# **CAPÍTULO I ANTECEDENTES**

#### **1.1. EL PROBLEMA**

El problema educativo es el principal factor que imposibilita el progreso de la mayoría de las comunidades vecinas a Padcaya y la misma, sin embargo siguen existiendo zonas que carecen de nuevas infraestructuras de formación académica para los alumnos.

Como consecuencia del **hacinamiento de los estudiantes en unidades educativas**, existe una disminución en el aprendizaje y en el proceso de formación de los mismos por el crecimiento significativo en su población escolar.

#### **1.1.1. PLANTEAMIENTO**

De acuerdo a las estadísticas proporcionadas por el INE (Instituto Nacional de Estadísticas), el 83% de los estudiantes en el área rural no siguen con sus estudios, provocando que solo el 17% de los mismos lleguen a concluir con el bachillerato, este comportamiento es explicado por el aumento considerable de la población escolar, por no contar con ambientes de capacitación y los recursos necesarios para ir a formarse a otros colegios más alejados.

En forma muy general mencionaremos algunas de las posibles causas que dan origen al problema principal que es el **hacinamiento de los estudiantes en unidades educativas** en gran parte de la población, los factores que conducen a ello son los siguientes:

- Carencia de infraestructura y equipamiento adecuado en las unidades educativas, que no abastecen la cantidad de estudiantes.
- $\triangleright$  Incremento desenfrenado de la población.
- La extrema pobreza de las comunidades aledañas a Padcaya generando escases de recursos económicos en los aprendices.
- Traslado de los estudiantes a otros colegios más lejanos para poder continuar con sus estudios.
- La falta de políticas municipales, para el incentivo a la educación pública.
- $\triangleright$  Indiferencia de algunos padres de familia con sus hijos por la instrucción, que como único medio de subsistencia, los jóvenes efectúan trabajos en el agro.

Como consecuencia de estos problemas los comunarios de la zona se ven con la necesidad de tener que migrar a las diferentes ciudades ocasionando mayor pobreza en su lugar de origen, debido al crecimiento significativo en su población escolar, se vio incrementada la necesidad y requerimiento de un Colegio con ambientes complementarios y por otro lado responder a necesidades básicas en cuanto a un espacio multifuncional requerido por la comunidad de Padcaya y las comunidades aledañas al área de aplicación; por lo que se hace necesario plantear como solución las siguientes alternativas:

- $\triangleright$  Mantener a la comunidad sin la construcción del proyecto.
- Construcción de infraestructura colegio en la zona involucrada.
- Alquilar nuevos ambientes que satisfagan las necesidades actuales.

# **1.1.2. FORMULACIÓN**

En consecuencia con el perfil de proyecto de grado, se elige la alternativa "Construir la infraestructura del Colegio René Barrientos Ortuño" y así de esta manera satisfacer las necesidades actuales de los ciudadanos de Padcaya.

Dicho esto indicaremos que en la fase de diseño, se plantean tres alternativas que reúnen condiciones de similar alcance.

# **1.1.2.1. ANÁLISIS Y EVALUACIÓN DE ALTERNATIVAS**

## **Alternativa Nº 1**

Para el análisis de la alternativa Nº 1 se considero mantener a la comunidad sin la edificación del colegio, ocasionando de esta forma que los estudiantes de Padcaya y sus comunidades vecinas estén limitadas de aprendizaje y distancias grandes que imposibilitan el acceso a una unidad educativa postergando a muchos jóvenes comunitarios a un futuro sin crecimiento y con postergación en cuanto se refiere a progreso y desarrollo al no poder ser profesionales de la comunidad de Padcaya por falta de medios para el estudio.

#### **Alternativa Nº 2**

Esta alternativa se considera como la más adecuada para el proyecto en estudio en esta alternativa se realizara la creación del colegio según las especificaciones y normas tanto

arquitectónicas como de ingeniería vigente tanto en su diseño como en el análisis estructural para su futura construcción.

Al realizarse el estudio del colegio y posterior ejecución se mejoraran las condiciones de vida de los estudiantes de comunidades aledañas y de Padcaya que necesitan vivir de forma permanente en la zona para poder acceder a educación en el colegio, mejorar su calidad de vida, de esta forma se evitará que muchos jóvenes campesinos emigren hacia otras regiones por continuar sus estudios o en su defecto no accedan definitivamente al mismo. Por otro lado en esta alternativa se toma en cuenta el apoyo en cuanto a infraestructura al colegio, ya que se plantean espacios de uso común del colegio (Laboratorios, Sala multifuncional, Biblioteca, Áreas de esparcimiento y Sala de computación) creciendo el alcance del proyecto y número de beneficiarios; de esta forma también se ayuden a los comunarios de Padcaya de forma directa ya que el diseño provee el uso de algunos espacios multifuncionales para uso también de los comunarios.

### **Alternativa Nº 3**

Esta alternativa muestra también ventajas similares a la alternativa Nº 2, sin embargo con respecto a la alternativa Nº2 esta no considera el uso de espacios comunes para colegio y comunidad, limitándose únicamente al uso exclusivo de los educandos, por lo que socialmente y pedagógicamente representa una desventaja la presente en la alternativa Nº3.

Por lo indicado anteriormente se elige la alternativa # 2.

En este sentido el proyecto está enfocado a coadyuvar a aquellas familias brindando un centro educativo en óptimas condiciones.

# **1.1.3. SISTEMATIZACIÓN.-**

Con la alternativa de solución definida "Construir la infraestructura del colegio René Barrientos Ortuño" en la zona involucrada y con un análisis técnico y económico en el estudio del perfil del proyecto, se establece que la alternativa mas viable para las estructuras de sustentación son las siguientes:

 $\triangleright$  Estructura de cimentación: Se lo realizara con zapatas de H $^{\circ}$ A $^{\circ}$ .

- Estructura de sustentación: se lo realizara con una estructura a porticada de HºAº.
- Estructura de separación de niveles: losa alivianada.
- Cubierta superior plana: se lo realizara de losa alivianada empleando viguetas prefabricadas.

# **1.2. OBJETIVOS Y METAS DEL PROYECTO**

# **1.2.1 OBJETIVO GENERAL**

 Elaborar el Diseño final de Estructura de Sustentación "Colegio René Barrientos Ortuño", ubicado en la comunidad de Padcaya de la Provincia Aniceto Arce del Departamento de Tarija.

# **1.2.2 OBJETIVOS ESPECIFICOS**

- Determinar la resistencia admisible del terreno de fundación de la estructura.
- Realizar el estudio topográfico del área de emplazamiento.
- $\triangleright$  Realizar el cálculo estructural de la estructura aporticada (vigas, columnas).
- Realizar el cálculo estructural de las cimentaciones (zapatas aisladas, cuadradas).
- Realizar la verificación del cálculo estructural manual con el paquete electrónico CYPE CAD 2010.
- Realizar los cómputos métricos, precios unitarios y presupuesto en general.
- Elaborar el cronograma de ejecución de obra.

# **1.3. JUSTIFICACIÓN DEL PROYECTO**

Las razones por las cuales se plantea el proyecto son las siguientes:

# **1.3.1. JUSTIFICACIÓN ACADEMICA**

Profundizar y poner en práctica todos los criterios de diseño y conocimientos adquiridos en el cálculo de estructuras de hormigón armado, en todos los años de estudio universitario, y llevar a cabo el proyecto con éxito.

# **1.3.2. JUSTIFICACIÓN TÉCNICA**

Se validará el paquete estructural CYPECAD 2010 para el cálculo estructural de la estructura aporticada, verificando sus resultados con el cálculo manual, en los elementos estructurales con las acciones más solicitadas.

La comunidad de Padcaya cuenta con espacios aptos para el diseño del proyecto, su topografía permite un diseño económico, la accesibilidad a la comunidad es regular no existiendo impedimentos para proseguir con el diseño.

# **1.3.3. JUSTIFICACIÓN SOCIAL**

El proyecto nace de la iniciativa de los miembros de las comunidades beneficiarias, vale decir Padcaya y las comunidades vecinas como Rosillas, Cañas, La Merced, Oroza Arriba, Mamora, Chaguaya ante la necesidad de poder contar con un colegio moderno donde puedan residir los jóvenes comunarios de Padcaya y sus asociaciones vecinas mencionadas anteriormente, mientras estos estudian, se instruyen, capacitan y puedan acabar sus estudios satisfactoriamente; brindando a los estudiantes que viven en comunidades alejadas la posibilidad de un colegio con las mejores condiciones, ambientes adecuados para una permanencia confortable y espacios de apoyo pedagógico al proceso de aprendizaje y aprendizaje. Por otro lado responder a necesidades básicas en cuanto a un espacio multifuncional requerido por la comunidad de Padcaya, es por ello que con la construcción del colegio se lograra:

- $\triangleright$  Al contar con un lugar con las condiciones óptimas que permita una enseñanza permanente a los estudiantes del Colegio en la comunidad de Padcaya durante el periodo de estudios, se evitara el abandono de estudiantes de escasos recursos.
- Disminuirá las pérdidas económicas e intelectuales que se tienen debido a que jóvenes de comunidades aledañas no tienen acceso a una educación secundaria, por lo que un colegio permitirá el acceso de muchos jóvenes a educarse en un nivel secundario.

En este sentido los comunarios de Padcaya identifican como prioridad la construcción de algún centro educativo para poder desarrollarse y poder contrarrestar o/y eliminar las problemáticas mencionadas anteriormente, cuentan con un esquema de infraestructura tal como es el caso del colegio que permitirá reducir en la mayoría los problemas identificados generando fuentes de ingreso a la zona y mejorando la calidad de vida de los mismos.

# **1.3.4. JUSTIFICACIÓN ECONÓMICA**

Uno de los mayores problemas que atraviesan las comunidades de la zona de estudio, es la extrema pobreza, que en la mayoría de los casos no cuentan con ingresos suficientes para mandar a sus hijos a alguna unidad educativa ya sea en la ciudad de Tarija o en una comunidad cercana, ya que en algunos de los centros educativos de las comunidades vecinas solo se cuenta con un nivel primario o nivel secundario, además las largas distancias que deben recorrer algunos estudiantes de comunidades alejadas, el desanimo de algunos estudiantes que se dedican al agro como único medio de subsistencia económica que imposibilita el aprendizaje en su formación como estudiantes, es de esta forma que el proyecto está enfocado a cubrir todas las demandas estudiantiles de la comunidad de Padcaya y de algunas comunidades aledañas, reduciendo así en gran medida el gasto económico que significa actualmente llevar a un escolar a algún centro educativo lejano.

# **1.3.5. JUSTIFICACIÓN COMUNAL**

La infraestructura de la unidad educativa que se desea implementar será una entidad pública perteneciente al estado, por lo que la población del lugar también podrá desempeñar actividades en dicha infraestructura, como ser algunas actividades culturales, deportivas, ferias agropecuarias e infinidad de actividades cotidianas que son fundamentales para el desarrollo social de la región de Padcaya sus alrededores, es por ello la necesidad de contar con una infraestructura que satisfaga no solo las expectativas de los alumnos sino también de toda la comunidad, con estas razones mencionadas, se puede apreciar que es de vital importancia la implementación del presente proyecto ya que es totalmente factible realizar un proyecto de tal magnitud, porque solucionará gran parte de los problemas presentes en la misma.

Por lo tanto como conclusión general de la evaluación del proyecto se puede decir que el mismo tiene una respuesta adecuada en la parte técnica, la cual está fundamentada en beneficiar a la comunidad de Padcaya permitiendo una mejora en la forma de vida de sus habitantes y contribuyendo al desarrollo de la misma.

# **1.4. ALCANCE DEL PROYECTO**

El proyecto contempla el "Diseño Estructura de Sustentación colegio Rene Barrientos Ortuño", plasmando el diseño en planos estructurales para su posterior utilización.

Topográficamente se definirá el equipo a emplear y el detalle del estudio (curvas de nivel).

En el estudio de suelos, se determinará la resistencia admisible del suelo, mediante el ensayo de SPT, los límites de Atterberg, la granulometría del suelo, así como clasificar por el Sistema Unificado, como también por el A.A.S.H.T.O.

Con respecto a la estructura aporticada de Hº Aº, se realizará el cálculo estructural mediante el programa computarizado CYPECAD 2010, utilizando el Código Boliviano del Hormigón (CBH-87), y se compararán los resultados mediante el cálculo manual, en las secciones que tengan las acciones más solicitadas.

En lo que respecta a las instalaciones eléctricas, se realizará solo un prediseño y una estimación de los costos no llegando a elaborar el diseño final debido a que el proyecto está enfocado al diseño estructural, como prioridad.

Con respecto al cronograma de ejecución de obra, se utilizará el programa Microsoft Project 2010, para obtener el diagrama de GANTT (representación gráfica), que muestre las actividades en forma de barras sujetas al tiempo, pudiendo identificar las actividades que se desarrollarán en forma paralela y en serie, es decir una tras otra.

# **1.5. LOCALIZACIÓN GEOGRÁFICA Y POLÍTICA**

El Departamento de Tarija se encuentra ubicado en el extremo sureste de Bolivia en las coordenadas:

> $21°31'54''S$  (Latitud Sur)  $64^{\circ}43'52''$ O (Longitud Oeste)

El Municipio de Padcaya se halla situado en la zona sur-este del Departamento de Tarija, limita al norte con la comunidad de Rosillas, al sur con la comunidad de la Mamora, al este

con la comunidad de Oroza y al oeste con la comunidad de Cañas. La provincia Aniceto Arce se sitúa al Sureste del Departamento de Tarija, entre los paralelos 21° 53′ 14″ de latitud Sud y los 64° 42′ 46″ de longitud Oeste.

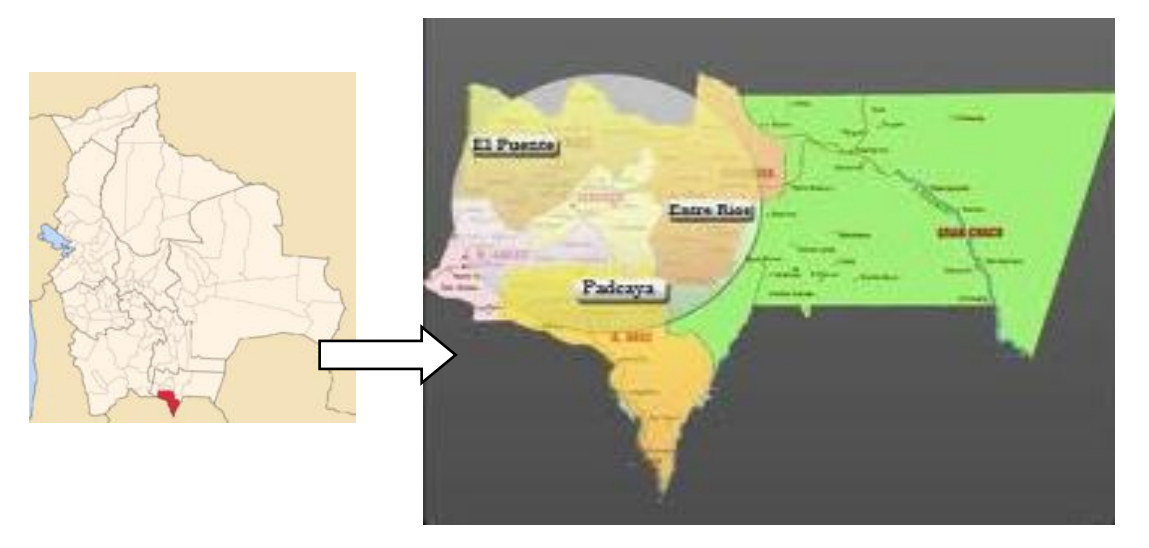

# **FIGURA Nº 1.1**

Ubicación de la zona de influencia

### **Ubicación.del.proyecto**

El Proyecto que se analiza como es el "Colegio René Barrientos Ortuño" se encuentra ubicado en el Departamento de Tarija dentro de la Provincia Aniceto Arce, específicamente en la comunidad de Padcaya, aproximadamente a 45 Km. de la ciudad, generalmente cuenta con un servicio de transporte público que sale de la ciudad cada 30 minutos contando con una carretera en optimas condiciones pavimentada además cabe indicar que dicho colegio tiene como un área de influencia a las comunidades de Rosillas, Cañas, La Merced, Oroza Arriba, Mamora, Chaguaya, Rejara, Centro Mecoya, las cuales podrían hacer uso de las instalaciones del colegio de esa manera siendo los directos beneficiados. El proyecto está situada entre las coordenadas: 21°53'09.91¨ de latitud Sud y 64°42'53.67¨ de longitud Oeste y con una altura de 1985 m.s.n.m.

### **FIGURA Nº 1.2**

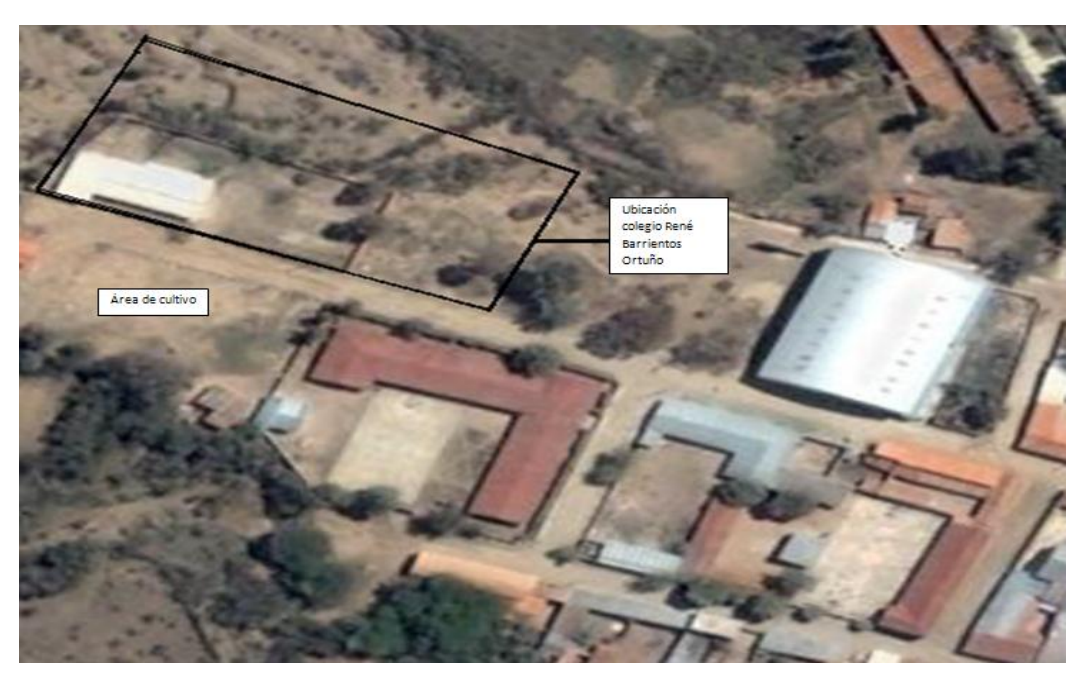

Vista área de la ubicación del proyecto colegio René Barrientos Ortuño **FUENTE**: GOOGLE

# **1.6. INFORMACIÓN SOCIOECONÓMICA**

# **1.6.1. ECOLOGIA DE LA ZONA**

## **a) FLORA**

La comunidad de Padcaya según el mapa geológico de Bolivia se encuentra dentro de la zona templada. La altura sobre el nivel del mar es de aproximadamente 1985 metros. Este bioclima es adecuado para el desarrollo de la vida humana, sin embargo no es el ideal, primero por la humedad combinada con el excesivo calor en primavera y verano y por otro lado los inviernos extremadamente húmedos que se combinan con las bajas temperaturas en los comúnmente denominados surazos. Aproximadamente la mitad de las especies de plantas que existen en la zona conservan sus hojas durante los meses más secos y fríos debido a la humedad que presenta la zona, las especies más predominantes en las laderas de los cerros son los tacos y churquis, en las zonas más bajas se encuentran molles y arbustos.

### **b) FAUNA**

Dadas las características de la zona, la caza puede considerarse una actividad con un grado de importancia insignificativo puesto que no es una zona ecológica pero existe variedad de

animales silvestres típicos de la región debido a que esta se halla ubicada al pie de una cordillera como tal existe una gama de animales de montañas situados en la meseta de la cordillera y no así en la comunidad.

## **1.6.2. DISPONIBILIDAD DE SERVICIOS EN LA COMUNIDAD.**

# **a) EDUCACIÓN**

En la primera etapa de su ejecución (1995-2003), la Reforma Educativa priorizó su accionar en el nivel primario; sin embargo, la estrategia de la educación Boliviana 2004- 2015, que se encuentra en proceso de consulta y concertación, plantea acciones que abarcan a todos los niveles y modalidades de educación del área formal y alternativa. La educación está inmersa en un proceso de descentralización, donde los gobiernos municipales tienen el derecho de propiedad sobre los bienes inmuebles del servicio de educación pública, y la obligación de construir, equipar y mantener la infraestructura educativa. La administración, supervisión y el control de los recursos humanos del servicio de educación se ha delegado a las prefecturas de cada departamento, instancias que ejercen esa función a través de los Servicios Departamentales de Educación (direcciones Departamentales y Distritales). De manera general, la comunidad de Padcaya cuenta con un núcleo escolar que proporciona enseñanza a muchos jóvenes, no solo de la comunidad anteriormente mencionada sino a los de sus comunidades vecinas que también cuentan con un núcleo escolar de pequeña magnitud mencionando que solo se dispone una unidad educativa de mayor magnitud en la comunidad de la Mamora.

### **CUADRO Nº 1.1**

| <b>NIVEL</b> |                | <b>CANTIDAD</b> | PORCENTAJE (%) |                |  |  |
|--------------|----------------|-----------------|----------------|----------------|--|--|
|              | <b>Hombres</b> | <b>Mujeres</b>  | <b>Hombres</b> | <b>Mujeres</b> |  |  |
| Secundario   | 87             | 101             | 46.28%         | 53.72%         |  |  |
| <b>TOTAL</b> | 188            |                 | 100,00%        |                |  |  |

**Población estudiantil 2011 (Colegio Padcaya)**

**FUENTE:** RUDE 2011, Distrito Educativo Padcaya, Ministerio de Educación y Culturas.

# **b) SALUD**

Las principales causas de mortalidad se deben a las enfermedades del sistema circulatorio y sistema respiratorio, siendo la población de 50 y más años las más vulnerables, según las encuestas y los datos registrados se determinó que las enfermedades infecciosas intestinales agudas, infecciones respiratorias agudas y la desnutrición afecta en mayor medida sobre todo a los niños menores a cinco años.

La desnutrición en el área de influencia del proyecto es un gran problema que se presenta específicamente en la población de bajos recursos económicos, manifestándose en los escolares en forma aguda, creando condiciones propicias para las mismas.

Cabe señalar que la comunidad de Padcaya no cuenta con postas de salud, a continuación se muestra las enfermedades más comunes:

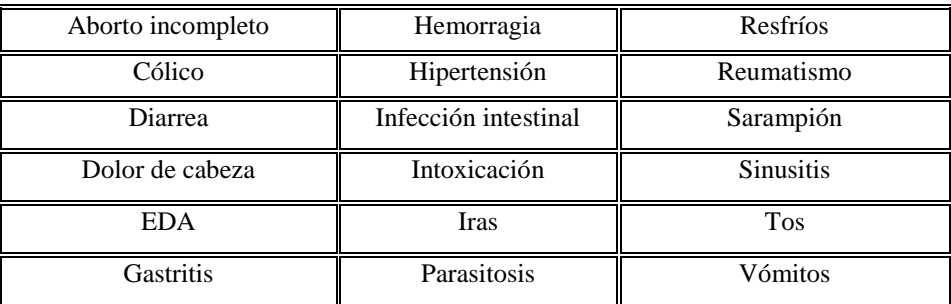

#### **CUADRO Nº 1.2**

Enfermedades más comunes en el área de aplicación

### **FUENTE:** elaboración propia

En caso de enfermedades graves los habitantes de la zona de proyecto tienen que trasladarse a la ciudad de Tarija para ser atendidos.

### **Medicina tradicional**

Los curanderos o médicos caseros como se denominan comúnmente, desempeñan un papel importante en el cuidado de la salud en las comunidades, ya que son ellos los que desde hace mucho tiempo han curado diversas enfermedades con medicina natural, por lo que han ganado la confianza de la población campesina.

Se ha constatado que son los médicos caseros los que atienden más casos en las comunidades de la zona peor aun sin contar con un centro de salud o posta. Por otra parte las mujeres parteras son las que atienden muchos partos usando métodos tradicionales y medicina natural.

# **1.6.3. COMUNICACIÓN**

#### **Transporte y comunicación**

Los caminos no presentan ningún problema debido a que se encuentra pavimentada, generalmente los comunarios utilizan como medio de transporte camionetas y colectivos. Específicamente, la comunidad de Padcaya, cuenta con condiciones viales optimas ya que la vía es pavimentada y se encuentra a 50 minutos hasta la ciudad de Tarija (una distancia aproximada de 45 kilómetros), el costo del pasaje es de 8 bolivianos, y el medio de trasporte es efectuado en Microbús; cabe señalar que cada 30 minutos sale un autobús que no solo va a la ciudad de Tarija sino que realiza su ruta hasta la comunidad de Rosillas, Cañas, Chaguaya, Oroza Arriba, La Merced, Mamora, Sidras, Rejara y Camacho. Los accesos a la comunidad es la siguiente: Acceso Tarija-la Pintada-Colon Sur-Padcaya-Bermejo.

# **1.6.4. POBLACIÓN ECONÓMICAMENTE ACTIVA.**

Este aspecto está ligado a los roles y funciones tradicionales de las unidades familiares en la producción Agrícola y Pecuaria que está relacionado con la valoración y el reconocimiento mutuo del aporte laboral de todos los miembros de la familia campesina. Las edades de la población que trabaja en esta comunidad oscilan entre 15 y 65 años, del total de la población 970 habitantes que se sitúan en este rango, de los cuales el 38.6% son varones y el 60.2% mujeres.

La agropecuaria es la principal actividad de esta zona, constituyéndose en el sustento principal de las familias y de generación económica, se identifican como principales cultivos el maíz, papa, cebolla, arveja, alfalfa y la producción ganadera, convirtiéndose en la principal fuente de ocupación y mano de obra de la zona; la misma que no ofrece una significativa migración hacia otras regiones.

### **a) NIVEL DE INGRESOS**

El nivel de ingreso en la comunidad de Padcaya se distribuye básicamente en dos actividades principales, agricultura y ganadería, la venta de su producción agrícola es comercializada en la ciudad y de alguna que otra transacción en la actividad pecuaria.

# **b) PRODUCCIÓN AGRÍCOLA**

Dadas las características de la zona de estudio se ha podido definir un modelo productivo tradicional basado en la agricultura siendo el más representado debido a la buena condición del clima y del terreno siendo de mayor aplicación por las respectivas condiciones de la zona, donde se constituye en el pilar fundamental de la economía de las familias que habitan en esta zona, sin dejar de lado la ganadería.

La actividad productiva principal desarrollada por las familias de la comunidad de Padcaya es la agricultura, tipificándose como de tipo tradicional, por su escasa incorporación de maquinaria, técnicas e insumos mejorados, y porque una buena parte de la producción es destinada al autoconsumo. La práctica agrícola rústica o tradicional, se debe a las limitaciones de terrenos, a la falta de capital, asistencia técnica e información.

La siguiente tabla muestra los rendimientos aproximados que se logran en la zona para los cultivos.

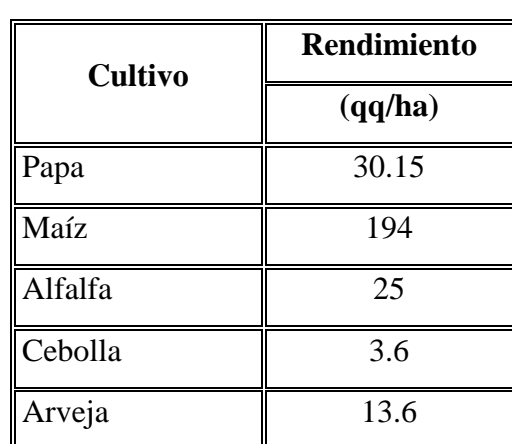

#### **CUADRO Nº 1.3**

Producción agrícola en la zona de aplicación

**FUENTE:** ELABORACIÓN PROPIA

### **Destino de la producción**

El porcentaje de la producción que no se consume o que no se usa como semilla para la próxima siembra, es destinado a la venta o al intercambio.

La producción agrícola generalmente es comercializada principalmente en los mercados, ferias y los molinos de grano principalmente en la ciudad de Tarija.

Las pérdidas de esta producción son variables según el año de cosecha, a veces pueden ser considerables a causa de granizadas, heladas, etc.

# **c) PRODUCCIÓN PECUARIA**

En lo referente a productividad pecuaria, es una actividad complementaria a la agricultura, la crianza de animales se lleva adelante de forma tradicional sin mayores inversiones ya que la zona cuenta con áreas para pastoreo, el proceso de sanidad es mínimo.

La producción pecuaria está conformada por varios grupos de animales pero los más caracterizados en la zona son los que se muestran a continuación en la tabla que se muestra de manera aproximada, los distintos tipos que cada familia dispone.

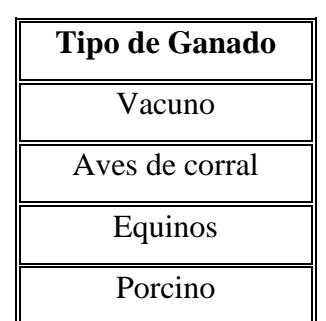

## **CUADRO Nº 1.4**

Producción pecuaria en la zona de aplicación

# **1.6.5. POBLACIÓN ECONÓMICAMENTE ACTIVA Y DINÁMICA POBLACIONAL**

La dinámica poblacional es generada por los movimientos migratorios, debido a que el bajo nivel de ingresos de los comunarios no ayuda en la manutención de las familias, la población según estadísticas prefiere emigrar buscando un mejor futuro.

# **Migraciones**

De manera general, se puede decir que en la Comunidad de Padcaya el fenómeno migratorio es fuerte. La emigración anual corresponde al 20% del total de la población y tiene este aspecto como características fundamentales que los emigrantes en su mayoría son del sexo masculino y esta emigración es temporal, además que sucede otro fenómeno de inmigración de muchos jóvenes hacia la comunidad de Padcaya por la existencia del

**FUENTE:** ELABORACIÓN PROPIA

colegio el cual da cabida a varios estudiantes de diferentes comunidades vecinas aunque no satisfaga con las necesidades de los estudiantes, por esto la gran necesidad de implementar el colegio.

De acuerdo al diagnostico del municipio de Cercado se puede identificar tres tipos de migración:

- $\triangleright$  Migración estacional.
- $\triangleright$  Migración permanente.
- Migración campo-ciudad.

Siguiendo al diagnostico del municipio se estima que en el municipio de Padcaya, cerca del 20 % migra temporalmente en busca de trabajo.

Estos flujos migratorios, generalmente están constituidos por la población joven, donde la proporción mayor corresponde al género masculino. Si bien no se pudo establecer con absoluta certeza el porcentaje y número de emigrantes, se estima que del total de la población que se desplaza a algún lugar fuera de su comunidad, alrededor del 70% está compuesta por hombres (jóvenes y adultos), y el restante 30% por mujeres, esencialmente jóvenes.

Las épocas de mayor frecuencia de migración se registran entre abril y diciembre, normalmente entre la población de 15 y 40 años de edad, a centros de mayor actividad económica del interior (Tarija, Bermejo, Santa Cruz, etc.) y exterior del país (Argentina).

# **1.6.6. SERVICIOS BÁSICOS**

#### **a) Agua**

El porcentaje de personas en Padcaya que cuentan con un servicio de agua potable es de un 81 % lo cual es un porcentaje muy bueno, según fue descrito por la comunidad ya que se realizo una encuesta que certifica el nivel de vida para el presente estudio.

La calidad, cobertura y los sistemas de Agua potable en las comunidades rurales en general presentan condiciones de saneamiento ambiental muy deficientes, el agua en gran parte es insalubre lo que provoca enfermedades intestinales y parasitarias, que son las principales causas de mortalidad en la población.

#### **b) Saneamiento**

El alcantarillado sanitario en la comunidad no satisface con los requerimientos necesarios, por eso es imperante la implementación de un pozo absorbente y un tanque séptico esto por la magnitud de la estructura, el cual permitirá evacuar las aguas residuales provenientes del internado ya construido y del colegio ya que se cuenta con uno que se encuentra en un mal estado.

### **c) Electricidad**

La gran mayoría de la población de la comunidad de Padcaya goza de este servicio, el cual es muy importante para el progreso de esta comunidad y el funcionamiento normal del internado.

#### **d) Energía utilizada para cocinar**

El combustible utilizado para cocinar en forma mayoritaria en las viviendas es la leña, esto a causa de que no tienen una red de gas domiciliario y por los índices de pobreza, le sigue en importancia el gas y otros combustibles (kerosén) dependiendo de los recursos económicos que posean cada familia.

#### **e) Telefonía**

El servicio de comunicaciones es importante, teniendo en cuenta que si se tiene una cobertura total de la zona y de algunas comunidades aledañas a la misma, debido a encontrase próximo a la ciudad y por los avances tecnológicos. En si también se cuenta con dos teléfonos públicos administrados por ENTEL.

**h) Disposición de residuos sólidos y sistema de eliminación de la basura en la zona** Ninguna comunidad posee un sistema de recolección de residuos sólidos, a excepción de la comunidad de la Mamora indicando que la recolección de la basura, es eliminada en su mayoría mediante la incineración o quemado de la misma, pero en gran parte de las mismas, la basura es depositada en los terrenos o en la intemperie que provoca un mal estado y contaminación del medio ambiente ya que los residuos inorgánicos como ser el plástico, vidrio y envases metálicos no se desintegran fácilmente contaminando y perjudicando al ambiente de la zona y a la misma ecología de la región.

# **CAPÍTULO II**

# **MARCO TEÓRICO**

#### **2.1. ALTERNATIVAS DE LA INGENIERIA DEL PROYECTO**

A continuación se muestran las siguientes alternativas para el diseño de la estructura tomando en cuenta como criterios de diseño, la factibilidad y el costo de los materiales.

Para el diseño de la cubierta se tomara dos alternativas de diseño las cuales se implementaran todas en el diseño de la estructura cada una de ellas con su respectiva explicación la primera a causa de que se tiene cargas de magnitud como el tanque de agua que estará en la parte superior de la estructura se opto por colocar en la losa alivianada de hormigón armado debido a la resistencia que presenta par sobrecargas de magnitud, la segunda alternativa se opto por colocar una cubierta de losa alivianada con la implementación de plastofor esto por el bajo peso que presenta como también el bajo costo y el fácil manipuleo del mismo material.

Diseño de las vigas se emplearan vigas rectangulares con su determinada base y altura y vigas curvas esto por las cargas que soportaran ya que son de magnitud además para no perder la estética de la estructura se evitara tener vigas largas para no ocasionar secciones muy grandes.

Diseño de las columnas se emplearan columnas de sección cuadrada manteniendo la uniformidad de toda la estructura ya que soportara el peso de las vigas.

Diseño de la zapata se emplearan zapatas aisladas centradas esto por la magnitud con la que se distribuye la carga y viendo la factibilidad de diseño ya que la estructura se encuentra ubicado en un área libre.

Para el diseño de escaleras se tomara en cuenta la norma del código boliviano para generar el cálculo aunque la norma boliviana no es clara en cuanto al criterio de diseño de escaleras pero se tomara en cuenta algunos criterios ya que será calculada manualmente posteriormente verificada con un programa estructural.

# **2.1.1. PROGRAMA ARQUITECTÓNICO Y DESCRIPCIÓN GENERAL**

La concepción del programa arquitectónico nace del estudio del análisis de sitio, de las actividades propuestas a llevarse a cabo en el proyecto, las bases existentes y el consenso con los beneficiarios, el mismo esta proyectado a 20 años plazo y se dimensionó en base las estadísticas del alumnado y necesidades de la comunidad. La zonificación y distribución se encuentra claramente detallada en las planimetrías, tomando en cuenta la seguridad y comodidad de los usuarios, aprovechamientos visuales, forma del terreno, funcionalidad y preservación de la intimidad de los usuarios. Se diseño espacios tanto para uso exclusivo de los estudiantes, áreas de servicio a la edificación, sector administrativo y de control y espacios de uso común para comunarios, detallados a continuación.

**ÁREA DE CONTROL Y PORTERIA:** Este es el sector de ingreso al Colegio, es importante mencionar que existen tres ingresos y salidas al colegio el cual esta supervisado por el regente.

**ÁREA DE APRENDIZAJE PARA ESTUDIANTES:** El sector de aprendizaje es un bloque de dos plantas, en la planta baja existen seis (6) aulas, cada aula tiene una capacidad máxima para cuarenta (40) personas. Cada planta cuenta con su batería de baños, área de inodoros, cuatro convencionales y cuatro urinarios.

En el centro del bloque esta el ingreso principal, mediante un pasillo de servicio se accede al área interior en donde se encuentra los laboratorios.

**ÁREA DE LABORATORIOS:** Éstos ambientes se hallan paralelos a la sala de computación. La sala de laboratorios cuenta con los materiales necesarios y un espacio favorable para el trabajo y aprendizaje de los estudiantes, además de tener todas las instalaciones adecuadas para su funcionamiento.

**SALA DE COMPUTACIÓN E INTERNET:** Estos ambientes se sitúan en otra zona del colegio, destinada a la educación. La sala de computación e Internet como su nombre lo dice está diseñada para el trabajo y aprendizaje en ordenadores, además de tener todas las instalaciones adecuadas para en un futuro al tener la comunidad acceso a la red telefónica pudiendo conectarse a Internet. Paralela a la sala de Internet esta el área de laboratorios con sus respectivos depósitos.

**ADMINISTRACIÓN:** En administración existen varias oficinas, una para secretaria y espera por donde se accede a la oficina principal y/o dirección la cual cuenta con su baño privado. Desde secretaría también se accede a la oficina de biblioteca, sala de profesores, sala de reuniones y gabinete.

**ÁREA DE BAÑOS: Se** encuentran ubicados en los extremos del colegio y cuentan con dos baños en cada planta, cada baño esta compuesto por siete (7) baterías de baño y ocho (8) urinarios además que cuentan con dos tanques colocados en la última planta.

### **2.2. NORMAS DE DISEÑO**

La norma utilizada para el diseño estructural del Colegio es la norma Boliviana del Hormigón Armado CBH 87, debido a que en Bolivia se la emplea para el diseño de viviendas y estructuras en general, decretada por el Ministerio de Urbanismo y Vivienda la cual será complementada con bibliografía de diferentes autores, la cual tiene su origen en el código Español.

El diseño de la cubierta estará basado en la norma Boliviana del Hormigón Armado CBH 87, debido a que en Bolivia se la emplea para el diseño de estructuras civiles en general el especificando a detalle el dimensionamiento de la cubierta y de algunos componentes de viguetas como también verificando las secciones comerciales que se encuentran en el mercado.

#### **2.3. MATERIALES**

Los materiales empleados para la elaboración de una estructura se generalizan en las piezas de Hormigón Armado lo constituyen el hormigón y el acero de refuerzo, además señalamos como pieza fundamental para la elaboración de la cubierta, el hormigón que serán descritos a detalle a continuación.

#### **2.3.1. HORMIGONES**

#### **Propiedades Generales**

El Concreto u Hormigón es un material semejante a la piedra, que se obtiene mediante una mezcla cuidadosamente proporcionada de cemento, arena y grava u otro agregado y agua, los factores que hacen del concreto un material de construcción universal son: La facilidad con que puede depositarse y llenar los moldes y formaletas de casi cualquier forma, su alta resistencia al fuego y al clima.

El Hormigón al no ser un material homogéneo e isotrópico no obedece un comportamiento lineal seguido por la ley de Hooke, también hay que señalar que el diagrama esfuerzo deformación del Hormigón varía de acuerdo al modo de rotura que se realiza, pudiendo ser de rotura lenta o rápida, es por lo que según estudios, se acepta que el hormigón pierde resistencia al 85% de la medida por rotura rápida de probeta.

# **Figura Nº 2.1**

Diagrama esfuerzo deformación del Hormigón

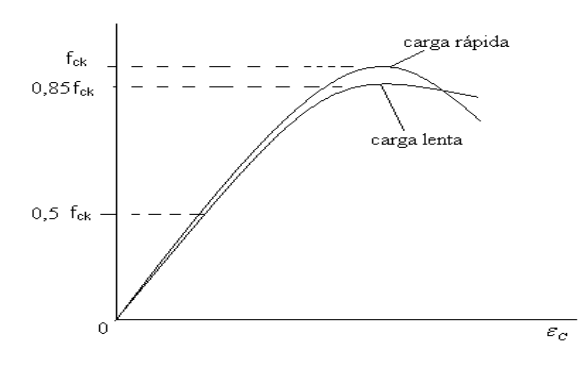

# **FUENTE:** JIMÉNEZ MONTOYA, "HORMIGÓN ARMADO" (14ª EDICIÓN)

Para esfuerzos del orden inferior del 50% de la resistencia característica del Hormigón a los 28 días  $(f \rvert c)$ , se admite un comportamiento lineal con un módulo de elasticidad dado por:

$$
E\!=\!15000\sqrt{f_{_{ck}}}
$$

Donde:

 $E =$  módulo de elasticidad del Hormigón en su zona elástica (kg/cm<sup>2</sup>).

 $f_{ck}$  = resistencia característica del Hormigón a 28 días. (Kg/cm2).

Este módulo de elasticidad es válido tanto para carga lenta como carga rápida, y solo es válido para hormigones de peso normal.

# **2.3.1.1. COMPONENTES DEL HORMIGÓN**

Entre los componentes mas importantes que intervienen en el hormigón, tenemos al cemento, los áridos y el agua, también se cuenta con diferentes componentes como los aditivos y adiciones, además cabe recalcar que para la elaboración de los distintos tipos de hormigones deben cumplirse con las exigencias de la NORMA BOLIVIANA.

# **Cemento**

El cemento es uno de los conglomerantes hidráulicos más importantes, el cual ocupa entre el 7% y el 15% del volumen de la mezcla y tiene propiedades de adherencia y de cohesión que proveen buena resistencia a la compresión en general se cuenta que en Bolivia solo existe cemento (Tipo I) con puzolana y sin puzolana.

Las plantas industriales de cemento en Bolivia son muchas pero por la zona en la cual nos encontramos se analiza el caso de: El Puente; el cual es la planta industrializadora enla ciudad de Tarija, la que fabrica dos tipos diferentes de cementos: El Puente Especial Tipo IP-30, y cemento El Puente Alta Resistencia Tipo IP-40.

#### **Descripciones físicas y mecánicas de los cementos**

Las características físicas y mecánicas más importantes son las siguientes:

a) Fraguado

La velocidad de fraguado de un cemento viene limitada por las normas estableciendo un período de tiempo, a partir del amasado, dentro del cual deben producirse el principio y el fin de fraguado. Ambos conceptos se definen de un modo convencional, mediante la aguja de Vicat, ya que el fraguado es un proceso continuo que se inicia al amasar el cemento y se prolonga por el endurecimiento sin solución de continuidad.

b) Expansión

Los ensayos de estabilidad de volumen tienen por objeto manifestar, a corto plazo, el riesgo de expansión tardía que puede tener un cemento fraguado debida a la hidratación del óxido de calcio y/o del óxido magnésico libre.

c) Finura de molido

Es una característica íntimamente ligada al valor hidráulico del cemento, ya que influye decisivamente en la velocidad de las reacciones químicas que tienen lugar durante su fraguado y primer endurecimiento.

# **Áridos**

El segundo componente del hormigón son los agregados que ocupan entre el 59% y el 76% del volumen de la mezcla. Son esencialmente materiales inertes, naturales o artificiales, de forma granular, que por conveniencia práctica han sido separados en fracciones finas (arenas) y fracciones gruesas (gravas).

Los áridos se clasifican en tres tipos los cuales se mencionan a continuación:

**Grava:** Árido cuyas partículas tienen tamaños comprendidos entre 20 y 40 mm, con las tolerancias dadas en su resistencia con su dureza, de partículas de origen pétreo.

**Gravilla**: Árido cuyas partículas tienen tamaños comprendidos entre 5 y 20 mm, generalmente son trituradas en chancadoras expuestas a diferentes tamaños originado por materiales compuestos de partículas de origen pétreo, de forma y tamaño estables.

**Arena:** Árido cuyas partículas tienen tamaños comprendidos entre 0.16 y 5 mm, con las tolerancias dadas en la procedencia caliza son de calidad muy variable, la humedad de la arena tiene gran importancia en la dosificación de los hormigones.

## **Cuadro Nº 2.1.**

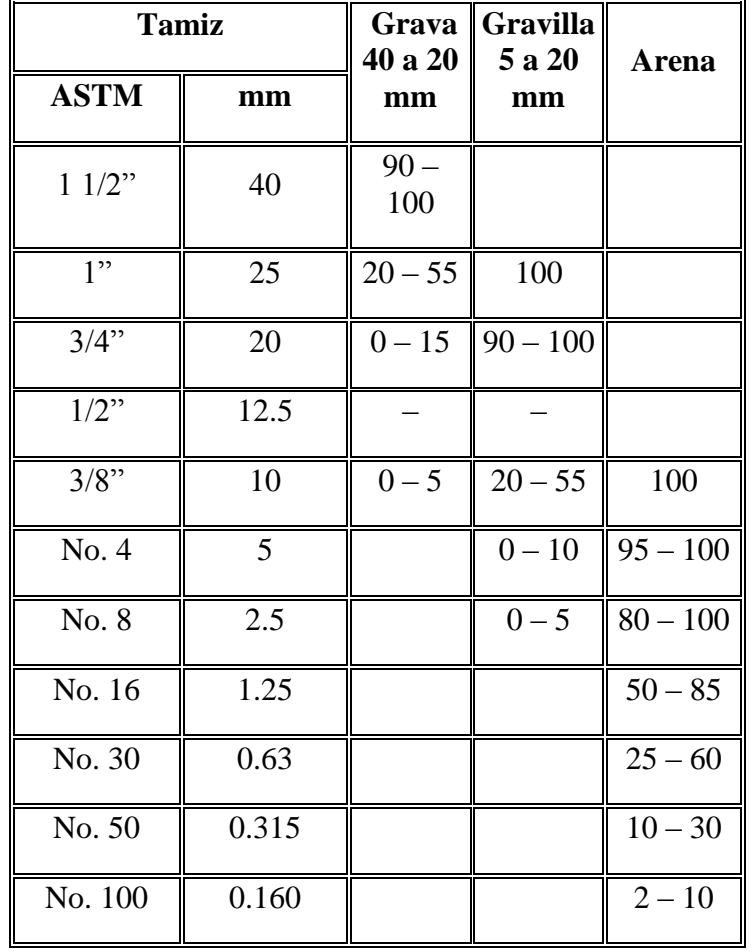

Granulometrías de áridos

# **FUENTE: SEGÚN NCH163**

La investigación y experiencia acumulada nos ha mostrado que para producir hormigones de resistencias a compresión de hasta unos 200 kg/cm2 (grado H20) no es imprescindible la utilización de áridos chancados. Para mayores niveles de resistencia será cada vez más indicado el uso de áridos chancados.

El tamaño máximo del agregado grueso debe ser al menos el 90 % en peso, será de tamaño inferior a la menor de las dimensiones siguientes:

- a) Un quinto (1/5) de la menor distancia libre entre las paredes de los moldes.
- b) Tres cuartos (3/4) de la menor distancia libre entre armaduras.

c) Un tercio (1/3) del espesor de losas armadas.

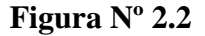

Tamaño máximo de agregado para el Hormigón

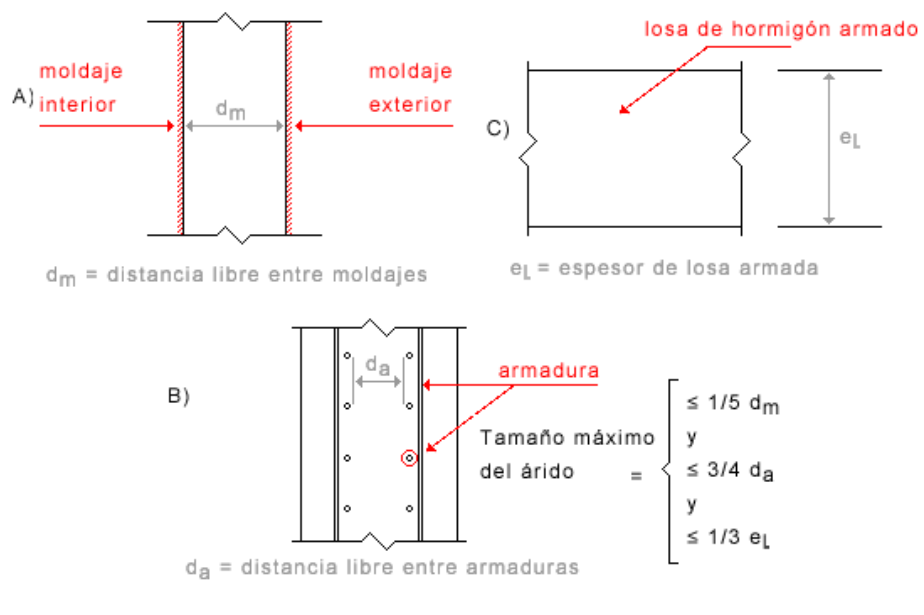

**FUENTE:** NCH163

#### **Agua**

El tercer componente y el más esencial es el agua y ocupa entre el 14% y el 18% del volumen de la mezcla e hidrata el cemento Portland por medio de reacciones químicas, el hormigón también contiene alguna cantidad de aire atrapado (usualmente entre 1% a 7% del volumen de la mezcla), lo cual se logra con el uso de aditivos o con cementos que tengan agentes inclusores de aire, la temperatura del agua para la preparación del hormigón será superior a los 5 °C.

# **2.3.1.2. RESISTENCIA A COMPRESIÓN**

La resistencia característica del hormigón es el resultado de un control estadístico realizado con probetas de ensayo cuyo resultado sigue una curva de distribución de frecuencias (curva de Gauss), este es un valor con un 95 % de probabilidad de ocurrencia.

Esta particularidad de las mediciones fue estudiada por Gauss en el siglo pasado, consiguiendo interesantísimas conclusiones (entre ellas el método de los mínimos cuadrados) con respecto al comportamiento de los errores -diferencias entre el resultado verdadero y los obtenidos y la curva probabilística de su distribución.

Se adopta como resistencia característica del hormigón a compresión (fck), a la resistencia que alcanza el hormigón a los 28 días. Una manera de determinar la resistencia a compresión a j días, es mediante la siguiente tabla mostrada.

#### **CUADRO Nº 2.2**

Coeficientes de conversión de la resistencia a la compresión a diferentes edades

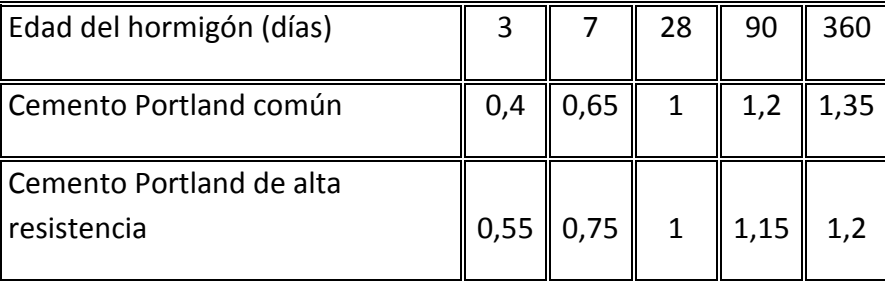

### **FUENTE:** NORMA BOLIVIANA DEL HORMIGÓN ARMADO CBH-87

La resistencia a la compresión se puede definir como la máxima resistencia medida de un espécimen de concreto o de mortero a carga axial. Generalmente se expresa en kilogramos por centímetro cuadrado (kg/cm<sup>2</sup>) a una edad de 28 días se le designe con el símbolo f<sup>o</sup>c. Para determinar la resistencia a la compresión, se realizan pruebas especímenes de mortero o de concreto.

#### **2.3.1.3. RESISTENCIA A TRACCIÓN**

Al igual que la resistencia a compresión del hormigón, la resistencia a tracción es determinada a partir de ensayos con probetas, la resistencia a tracción del hormigón es muy pequeña en comparación con la resistencia a compresión. Esta resistencia bien puede determinarse mediante el ensayo brasileño, que utiliza probetas cilíndricas, de 15 cm de diámetro y 30 cm de altura, de veintiocho días de edad, por lo que la rotura se produce por hundimiento.

Como se ha indicado al principio del capítulo, la resistencia a tracción del hormigón es muy pequeña en comparación con la resistencia a compresión. La fórmula que da la EHE es:

$$
f_{\alpha,m} = 0.30 \sqrt[3]{f_{\alpha k}^2}
$$

### **CUADRO Nº 2.3**

|                  | $H-25$ | $H-30$ | $H-35$ | $H-40$ | $H-45$ | $H-50$ |
|------------------|--------|--------|--------|--------|--------|--------|
| $f_{ck}$         | 25.0   | 30.0   | 35.0   | 40.0   | 35.0   | 50.0   |
| $f_{\text{ctm}}$ | 2.6    | 2.9    | 3.2    | 3.5    | 3.8    | 4.1    |
| $\%$             | 10.3   | 9.7    | 9.2    | 8.8    | 8.4    | 8.1    |

Resistencia a la tracción respecto a diferentes probetas

# **FUENTE:** NORMA BOLIVIANA DEL HORMIGÓN ARMADO CBH-87

Por el hecho de que la resistencia a tracción es mínima, asumiendo que el hormigón no tiene resistencia a tracción es por ello que para realizar el cálculo no se lo toma en cuenta y se lo desprecia.

# **2.3.1.4. RESISTENCIA DE CÁLCULO**

Se considerará como resistencias de cálculo, o de diseño del hormigón (en compresión  $f_{cd}$  o en tracción f<sub>ct,d</sub>), el valor de la resistencia característica adoptada para el proyecto, dividido por un coeficiente de minoración  $\gamma_c$ .

 $f_{cd} = f_{cb}/v_c$ 

Donde:

 $f_{ck}$  = resistencia característica del hormigón a compresión.

 $\gamma_c$  = coeficiente de minoración.

Cuando se trate de elementos hormigonados verticalmente, la resistencia de cálculo deberá reducirse además en un 10 %, para tener en cuenta la disminución de calidad que el hormigón de estas piezas experimenta por efecto de su modo de puesta en obra y compactación.

Los hormigones se tipifican, de acuerdo con su resistencia de proyecto a compresión a los 28 días, donde las cifras corresponden a las resistencias del mismo  $(f_{ck})$ , en MPa. Generalmente se emplean hormigones de H 12,5 a H 25, en estructuras de edificación la resistencia a compresión del proyecto  $(f_{ck})$ , en ningún caso será inferior a 12,5 MPa (125  $Kg/cm<sup>2</sup>$ ).

# **2.3.1.5. DIAGRAMA DE CÁLCULO TENSIÓN – DEFORMACIÓN**

Para el cálculo de secciones sometidas a solicitaciones normales en los estados límites últimos y de acuerdo al grado de precisión requerido y según la naturaleza del problema, se puede adoptar uno de los diagramas convencionales siguientes:

**Diagrama Parábola-Rectángulo:** Formado por una parábola de segundo grado y un segmento rectilíneo.

### **FIGURA Nº 2.3**

Diagrama de cálculo, Tensión-Deformación

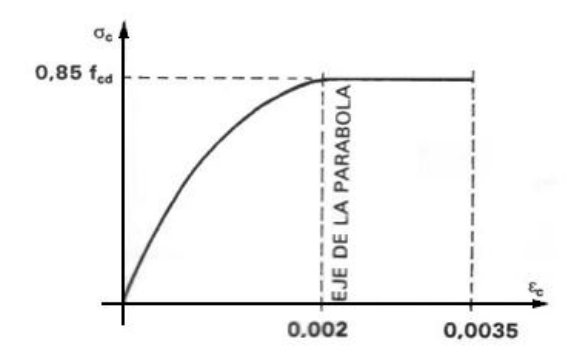

**FUENTE:** NORMA BOLIVIANA DEL HORMIGÓN ARMADO CBH-87 El vértice de la parábola se encuentra en la abscisa 2 por mil (deformación de rotura del hormigón a compresión simple) y el vértice extremo del rectángulo en la abscisa 3,5 por mil (deformación de rotura del hormigón, en flexión). La ordenada máxima de este diagrama corresponde a una compresión igual a  $0.85 f_{cd}$ . La ecuación de la parábola es:

$$
\sigma_{c}{=850\ f_{cd}\ .\epsilon_{c}\ (1{-}250\epsilon_{c})}
$$

Donde:

 $\varepsilon_c$  = Modulo de elasticidad del concreto está expresado en fracción decimal  $f_{cd}$  = Resistencias de cálculo

# **2.3.1.6. COEFICIENTE DE DILATACIÓN TÉRMICA**

Como coeficiente de dilatación térmica del hormigón armado, se tomara:  $\alpha$ =1,0 x 10<sup>-5</sup> por grado centígrado.

# **2.3.2. ACEROS**

De acuerdo a la norma Boliviana, las armaduras empleadas en hormigón armado pueden ser barras corrugadas de acero soldable, mallas electro soldadas o armaduras básicas electro

soldadas en celosía. Con esta formulación, no se admite el empleo de barras lisas como armaduras para hormigón armado.

La principal característica de un acero de refuerzo empleado en la construcción de piezas de Hormigón armado es su límite de fluencia (f y).

## **FIGURA Nº 2.4**

Diagrama esfuerzo deformación del Acero

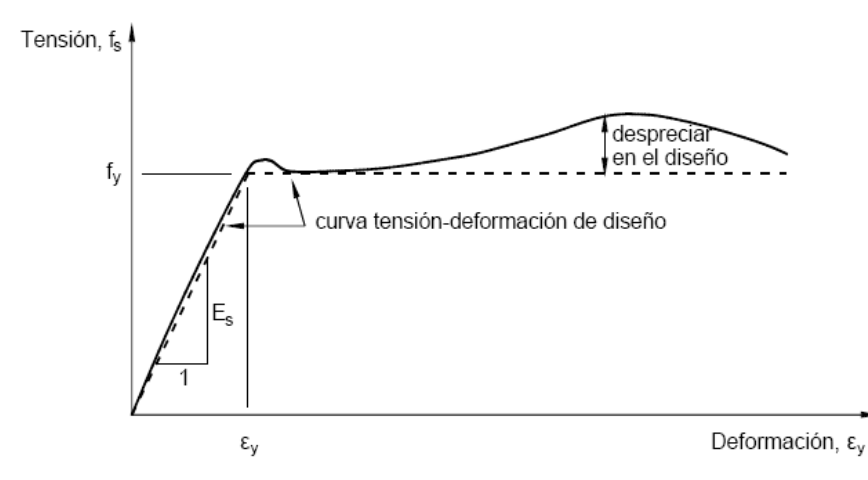

# **FUENTE:** JIMÉNEZ MONTOYA, "HORMIGÓN ARMADO" (14ª EDICIÓN)

De la gama de aceros de refuerzo en Bolivia se utiliza acero de fluencia 4200 Kp/cm<sup>2</sup> el cual ofrece todas las garantías para ser utilizado en la construcción, emplear aceros de resistencias más elevados hacen que las piezas de hormigón sean más frágiles perdiendo la ductibilidad exigida por la norma, incluso en el diseño de estribos se prohíbe el uso de aceros con resistencias mayores a las de  $4200 \text{kp/cm}^2$ .

# **2.3.2.1. TIPOS DE ACERO**

De acuerdo a la Norma Bolivia del Hormigón las armaduras para el hormigón serán de acero y estarán constituidas por:

- $\triangleright$  Barras Lisas
- $\triangleright$  Barras corrugadas
- $\triangleright$  Mallas electro soldadas

### **Barras.Corrugadas**

La barra corrugada es un producto de sección circular obtenido por laminación en caliente, cuyo destino es el armado del hormigón, esta formada por dos nervios longitudinales diametralmente opuestos y una serie de resaltos transversales en cada sector separados uniformemente, para facilitar su adherencia al concreto, éstas deben cumplir las especificaciones que señalan el limite de fluencia, resistencia a la tracción y su alargamiento, las barras se identifican por sus diámetro, que puede ser en pulgadas o milímetros, las longitudes usuales son de 9 y 12 metros de largo.

Los diámetros nominales en milímetros de las barras corrugadas que se utilizan en el proyecto y construcción de obras de hormigón armado, son los siguientes:

## **CUADRO Nº 2.4**

| <b>Diámetro</b> | g      | Números de Barras. |                        |                             |                |       |                                                       |                |                                     |                                 |       |
|-----------------|--------|--------------------|------------------------|-----------------------------|----------------|-------|-------------------------------------------------------|----------------|-------------------------------------|---------------------------------|-------|
| m.m.            | Kg./m. | 1                  | $\overline{2}$         | 3                           | $\overline{4}$ | 5     | 6                                                     | $\overline{7}$ | 8                                   | 9                               | 10    |
| 6               | 0.222  |                    | $0.28$   $0.57$        | 0.85                        | 1.13           | 1.41  | 1.70                                                  | 1.98           | 2.26                                | 2.54                            | 2.83  |
| 8               | 0.395  |                    | $0.50$    1.01    1.51 |                             | 2.01           | 2.51  | 3.01                                                  | 3.52           | 4.02                                | 4.52                            | 5.03  |
| 10              | 0.617  |                    | $0.79$    1.57         | 2.36                        | 3.14           | 3.93  | 4.71                                                  | 5.50           | 6.28                                | 7.07                            | 7.85  |
| 12              | 0.888  |                    | $1.13$   2.26          | 3.39                        | 4.52           | 5.65  | 6.79                                                  | 7.92           | 9.05                                | $10.18$ 11.31                   |       |
| 14              | 1.21   |                    | $1.54$ 3.08            | 4.62                        | 6.16           | 7.70  | 9.24                                                  |                |                                     | $10.78$   12.32   13.85   15.39 |       |
| 16              | 1.58   | 2.01               | 4.02                   | 6.03                        | 8.04           |       | $\ 10.05\ 12.06\ 14.07\ 16.08\ 18.10$                 |                |                                     |                                 | 20.11 |
| 18              | 2.00   |                    | $2.54$ 5.09            | 7.63                        | $10.18$ 12.72  |       | $\ 15.26\ 17.81\ 20.36\ 22.90$                        |                |                                     |                                 | 25.45 |
| 20              | 2.47   |                    | $3.14$ 6.28            | 9.42                        | $12.57$ 15.71  |       | $\ 18.84\ 21.99\ 25.14\ 28.28$                        |                |                                     |                                 | 31.42 |
| 22              | 2.98   |                    |                        | $3.80$   7.60  11.40  15.21 |                | 19.01 | 22.81                                                 | 26.61          | 30.41                               | 34.21                           | 38.01 |
| 24              | 3.55   |                    |                        |                             |                |       | $4.52$   9.05   13.57   18.10   22.62   27.14   31.67 |                | $\parallel$ 36.19 $\parallel$ 40.72 |                                 | 45.24 |

Área de aceros comerciales

# **FUENTE:** NORMA BOLIVIANA DEL HORMIGÓN ARMADO CBH-87

Se considera como límite elástico fy del acero, al valor de la tensión que produce una deformación remanente del 0.2 % para la utilización como armaduras de hormigón el acero debe cumplir con lo siguiente:

 $\triangleright$  Carga unitaria de rotura del acero (f<sub>s</sub>) comprendida entre 330 y 490 MPa.

 $\triangleright$  Límite elástico f<sub>y</sub> igual o superior a 215 MPa.

 Alargamiento de rotura, en tanto por ciento, medido sobre base de 5 diámetros, igual o superior a 23.

- Ausencia de grietas después del ensayo de doblado simple a 180 º.
- Ausencia de grietas después del ensayo de doblado-desdoblado a 90 º.

Las barras deben cumplir las características mecánicas mínimas del siguiente Cuadro:

# **CUADRO Nº 2.5**

Características mecánicas mínimas de barras corrugadas

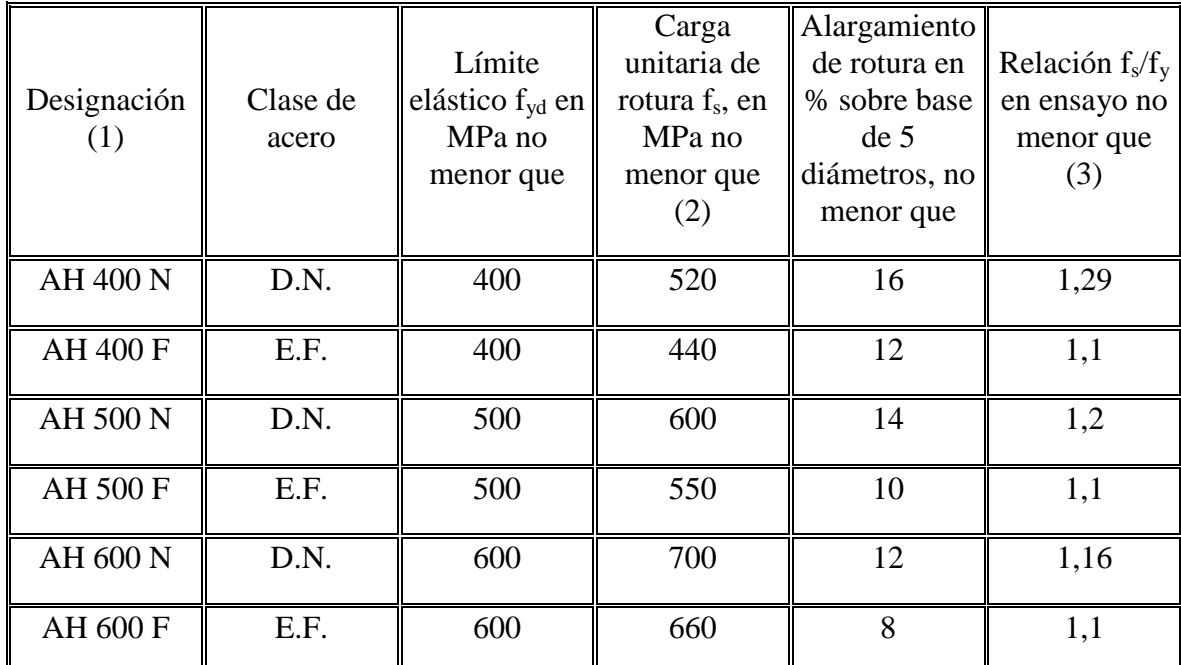

(1) AH = Acero para hormigón (D.N. = Dureza natural, E.F. = Estirado en frío).

# **FUENTE:** NORMA BOLIVIANA DEL HORMIGÓN ARMADO CBH-87

Cumpliendo con el ensayo de adherencia por flexión, una tensión media de adherencia  $(\tau_{bm})$  y una tensión de rotura de adherencia  $(\tau_{bu})$  que cumplen las dos condiciones siguientes:

 $\triangleright$  Diámetros menores a 8 mm:  $\tau_{bm} \ge 7 \text{ MPa.}$ 

 $\tau_{\text{bu}} \ge 11,5 \text{ MPa}.$ 

 $\triangleright$  Diámetro de 8 a 32 mm, ambos inclusive:  $\tau_{bm} \ge 8 - 0.12 \cdot \phi \text{ MPa}.$ 

 $\tau_{\text{bu}} \geq 13 - 0.20 \phi \text{ MPa}.$ 

Donde:  $\phi$  = diámetro en mm.

# **CUADRO Nº 2.6**

Calidad de aceros

|                                       | <b>Norma</b> |                | Valores mínimos de<br>esfuerzos Kg./cm <sup>2</sup> |      |  |
|---------------------------------------|--------------|----------------|-----------------------------------------------------|------|--|
| <b>Tipo</b>                           | <b>ASTM</b>  | <b>Calidad</b> | <b>Fy</b>                                           | Fu   |  |
| <b>Barra</b><br>corrugada de<br>acero | $A - 615$    | 40             | 2800                                                | 4900 |  |
| Para ejes.                            | $A - 617$    | 60             | 4200                                                | 6300 |  |
| <b>Barra</b><br>corrugada de<br>acero | $A - 616$    | 50             | 3500                                                | 5600 |  |
| Para rieles.                          |              | 60             | 4200                                                | 6300 |  |
| Alambres<br>estirados en<br>frío.     | $A - 82$     |                | 4900                                                | 5600 |  |
| Alambre de<br>acero<br>corrugado.     | $A - 496$    |                | 4900                                                | 5600 |  |
| Alambre<br>corrugado<br>soldado       | A0A497       |                | 4900                                                | 5600 |  |

**FUENTE:** NORMA BOLIVIANA DEL HORMIGÓN ARMADO

# **2.3.2.2. RESISTENCIA CARACTERÍSTICA**

La resistencia característica del acero  $f_{yk}$ , se define como el cuantil 5% del límite elástico en tracción (aparente f<sub>y</sub>, o convencional al  $0,2\%$ , f<sub>0,2</sub>).

# **2.3.2.3. RESISTENCIA DE CÁLCULO**

Para tensiones inferiores al límite de proporcionalidad, el material puede considerarse perfectamente elástico; por encima de este límite, parte de la deformación se conserva al descargar la barra es decir se presentan deformaciones permanentes. Para que la estructura esté siempre en condiciones elásticas y no exista la posibilidad de deformaciones permanentes, la tensión de trabajo o tensión admisible debe adoptarse por debajo del límite de proporcionalidad. Se toma como tensión admisible del material, la tensión de fluencia dividida por un coeficiente de seguridad que pueda mayorar o disminuir la tención admisible.

Se considera como resistencia de cálculo o de diseño del acero, el valor f<sub>yd</sub>, dado por:

$$
f_{yd} = f_{yk} / \gamma_s
$$

Donde: fyk = límite elástico del proyecto.

*s*= coeficiente de minoración.

La anterior expresión es válida, tanto para tracción como para compresión.

# **2.3.2.4. CARACTERÍSTICAS DEL ACERO**

#### **Modulo de Elasticidad**

Para todas las armaduras se considera, como módulo de deformación longitudinal:

 $E_s = 210,000 \text{ MPa}$ 

### **Coeficiente de dilatación Térmica**

El coeficiente de dilatación térmica del acero se tomará igual al del hormigón, es decir:  $\alpha$  =  $1,0 \times 10^{-5}$ , por grado centígrado.

# **2.4. CRITERIOS DE DISEÑO DE UNA ESTRUCTURA**

El cálculo de una estructura consiste en comprobar que se satisfacen las condiciones de equilibrio de esfuerzos y de compatibilidad de deformaciones, el cálculo de una estructura incluye también la fase previa de establecimiento del tipo estructural.

### **FIGURA Nº 2.5**

Proceso de Cálculo de una estructura

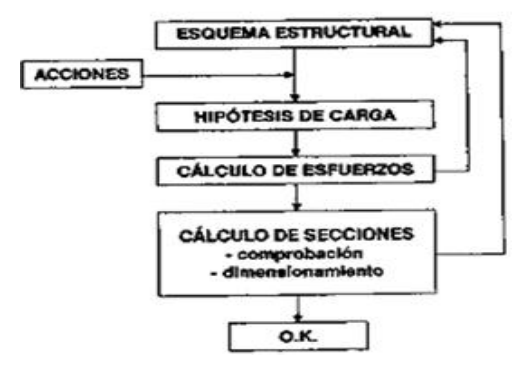

**FUENTE: JIMÉNEZ** MONTOYA, "HORMIGÓN ARMADO" (14ª EDICIÓN)

Para establecer el esquema estructural, que suele ser una simplificación de la estructura real a efectos de cálculo se considera los siguientes puntos:

 $\triangleright$  Fijar su disposición general, forma de trabajo, dimensiones, condiciones de apoyo y toda la parte logística en cuanto a sección y forma.

 Considerar todas las acciones que pueden actuar sobre la estructura, no sólo las acciones físicas (que son las que intervienen en los cálculos) sino también las acciones químicas, que afectan a la durabilidad de la estructura.

 Determinar las hipótesis de carga, que son las diferentes combinaciones de las acciones que debe soportar la estructura, y que deben elegirse de forma que se produzcan en ella los efectos más desfavorables.

 $\triangleright$  Cálculo de esfuerzos, imaginando la estructura cortada en una serie de secciones características y obtenido para cada hipótesis de carga, considerar el equilibrio de fuerzas y la compatibilidad de deformaciones una vez calculados los esfuerzos puede ocurrir que su magnitud no resulte proporcionada, por exceso o por defecto, a las dimensiones originalmente otorgadas a las secciones de la estructura, en ese caso corregirse y repetir el proceso.

Comprobar manualmente de que una sección previamente conocida sea capaz de resistir las solicitaciones más desfavorables que pueden actuar sobre ella, y posteriormente definir una sección aún no definida completamente, para que pueda soportar tales solicitaciones.

32

# **2.4.1. DOMINIOS DE DEFORMACIÓN**

Para el cálculo de la capacidad resistente de las secciones, se supone que el diagrama de deformaciones pasa por uno de los tres puntos, A, B o C, según la siguiente figura.

## **FIGURA Nº 2.6**

#### Dominios de deformación del hormigón armado  $+ \epsilon$ - 8  $-0.0020$ 0.0100  $-0.0035$ ②  $rac{3}{7}$  $\bigcirc$  $x = 0.259d$  $\begin{matrix} 8 \\ 1 \end{matrix}$  $\mathcal{S}(\widehat{4})$ くゃ (3) 8 4 a (5)  $\overline{\epsilon_{\gamma}}$  $0,0100$  $\epsilon_{\rm s}$  $\vec{\epsilon}_{\rm c}$  $-0,0020$  $x =$  posición del eje neutro en valor absoluto

# **FUENTE:** NORMA BOLIVIANA DEL HORMIGÓN ARMADO CBH-87

Las deformaciones límites de las secciones, según la naturaleza de la solicitación, conducen a admitir los siguientes dominios:

- **DOMINIO 1:** Tracción simple o compuesta. Toda la sección está en tracción. Las rectas de deformación giran alrededor del punto A correspondiente a un alargamiento del acero más traccionado, del 10 por mil.
- **DOMINIO 2:** Flexión simple o compuesta. El acero llega a una deformación del 10 por mil y el hormigón no alcanza la deformación de rotura por flexión. Las rectas de deformación, giran alrededor del punto A.
- **DOMINIO 3:** Flexión simple o compuesta. La resistencia de la zona de compresión todavía es aprovechada al máximo. Las rectas de deformación giran alrededor del punto B, correspondiente a la deformación de rotura por flexión de hormigón:  $\varepsilon_{\text{cu}} =$ 3,5 por mil.
- **DOMINIO 4:** Flexión simple o compuesta. Las rectas de deformación giran alrededor del punto B. El alargamiento de la armadura más traccionada está comprendido entre  $\varepsilon_y$  y 0 y el hormigón alcanza la deformación máxima del 3,5 por mil.
- **DOMINIO 4.a:** Flexión compuesta. Todas las armaduras están comprendidas y existe una pequeña zona de hormigón en tracción. Las rectas de deformación, giran alrededor del punto B.
- **DOMINIO 5:** Compresión simple o compuesta. Ambos materiales trabajan a compresión. Las rectas de deformación giran alrededor del punto C, definido por la recta correspondiente a la deformación de rotura del hormigón por compresión:  $\varepsilon_{\text{cu}}$  $= 2$  por mil.

# **2.4.2. ESTADOS LÍMITES DE SERVICIO**

Se incluyen bajo la denominación de estados límites de utilización todas aquellas situaciones de la estructura para las que, la misma queda fuera de servicio, por razones de durabilidad, funcionales o estéticas.

Por razón de durabilidad se incluye el estado límite de fisuración controlada, caracterizado por el hecho de que la abertura máxima de las fisuras en una pieza alcance un determinado valor límite, función de las condiciones ambientales en que tal pieza se encuentra.

Relacionados con las condiciones funcionales que ha de cumplir la estructura, se encuentran los siguientes estados límites de servicio:

- **Estado límite de deformación:** Caracterizado por alcanzarse una determinada deformación (flechas, giros) en un elemento de la estructura.
- **Estado límite de vibraciones:** Caracterizado por la presencia de vibraciones de una determinada amplitud o frecuencia de la estructura.

Por razones estéticas los estados límites de servicio pueden identificarse con los de aparición y abertura de fisuras, o con el de deformación.

Los coeficientes de seguridad para el estado de límite de servicio son:

- $\triangleright$  Coeficiente de minoración del acero separacion se  $\gamma_s = 1,0$
- $\triangleright$  Coeficiente de minoración del hormigón componentes  $\gamma_c = 1,0$
- $\triangleright$  Coeficiente de mayoración de carga muerta  $y_{fg}= 1,0$
- $\triangleright$  Coeficiente de mayoración de carga viva  $\gamma_{\text{fq}}= 1,0$

# **2.4.3. ESTADOS LÍMITES ÚLTIMOS**

Los métodos del cálculo de estructuras de hormigón armado pueden clasificarse según dos criterios diferentes, obteniendo como resultando dos grupos según cada criterio mostrado en la figura.

# **FIGURA Nº 2.7**

Métodos de cálculo de estructuras de hormigón armado

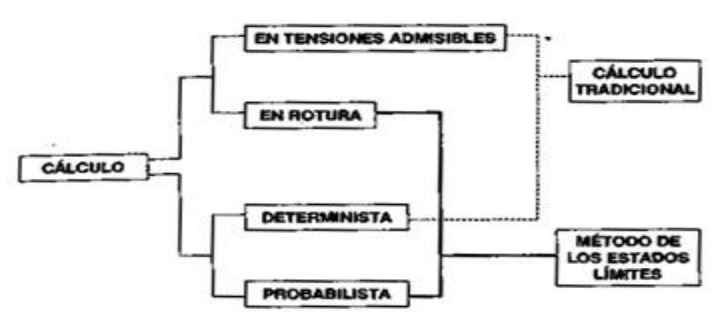

# FUENTE: JIMÉNEZ MONTOYA, "HORMIGÓN ARMADO" (14ª EDICIÓN)

- Los métodos clásicos o de tensiones admisibles, son aquellos en los cuales se determinan las solicitaciones a las cargas máximas de servicio; se calculan luego las tensiones a solicitaciones (tensiones de trabajo), y se comparan sus valores con la resistencia de los materiales (tensión admisible).
- $\triangleright$  Los métodos de cálculo en rotura, en los cuales se determinan las solicitaciones a las cargas mayoradas y se comparan sus valores con las solicitaciones últimas, que son las que agotarían la pieza si los materiales tuviesen, en vez de las resistencias reales, las resistencias punto de vista minoradas.

Con el objeto de limitar convenientemente la probabilidad de que, en realidad, el efecto de las acciones pueda ser superior al previsto, o que la respuesta de la estructura resulte inferior a la calculada, el margen de seguridad introduce en los cálculos coeficientes de ponderación, que multiplican los valores característicos de las acciones, y otros coeficientes de minoración, que dividen los valores característicos de las propiedades resistentes de los materiales que constituyen la estructura. En consecuencia, el proceso de cálculo debe cumplir estrictamente la siguiente fórmula:

$$
S_d \le R_d
$$

Donde:  $S_d$  = valor de cálculo de la solicitación actuante.

 $R_d$  = valor de cálculo de la resistencia de la estructura.

La denominación de los estados límites últimos engloba todos aquellos correspondientes a una puesta de servicio de la estructura, ya sea por colapso o rotura de la misma o de una parte de ella, los estados límites incluyen:

**Estado límite de equilibrio:** Definido por la pérdida de estabilidad estática de una parte o del conjunto de la estructura, considerada como un cuerpo rígido.

**Estados límites de agotamiento o de rotura:** Definidos por el agotamiento resistente o la deformación plástica excesiva de una o varias secciones de los elementos de la estructura.

**Estado límite de inestabilidad o de pandeo:** De una parte o del conjunto de la estructura.

**Estado límite de adherencia:** Caracterizado por la rotura de la adherencia entre las armaduras y el hormigón que las rodea.

**Estado límite de anclaje:** Caracterizado por la rotura de alguno de los materiales de la estructura por efecto de la fatiga, bajo la acción de las cargas dinámicas.

Por lo tanto los coeficientes de seguridad para el estado de límite último son:

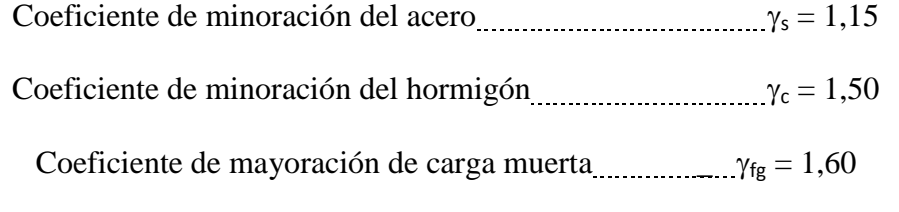

Coeficiente de mayoración de carga viva  $y_{\text{fq}} = 1,60$ 

### **2.4.4. ACCIONES**

Una acción es un conjunto de fuerzas concentradas y repartidas, y deformaciones impuestas, parcial o totalmente, debidas a una misma causa y que aplicadas a una estructura o elemento estructural son capaces de producir estados tensiónales.

Según su naturaleza, las acciones pueden ser acciones estáticas, que son las que no producen aceleración significativa sobre la estructura ni sobre ninguno de sus elementos y acciones dinámicas, que engendran una aceleración significativa sobre la estructura. El hecho de que una acción sea considerada o no como dinámica, depende de la respuesta de la estructura, aún cuando el carácter dinámico está en relación con las variaciones de la acción en el tiempo.

Las acciones se clasifican en dos grupos: Acciones directas y Acciones indirectas.
#### **Acciones Directas**

Las acciones directas están producidas por pesos u otras fuerzas aplicadas directamente a la estructura e independientes de las propias características resistentes y de deformación de la misma.

#### **Acciones Indirectas**

Las acciones indirectas están originadas por fenómenos capaces de engendrar fuerzas de un modo indirecto, al imponer o impedir, total o parcialmente, deformaciones, o imprimir aceleraciones a la estructura, siendo por tanto, función de las características de deformación de la propia estructura.

#### **2.4.4.1. ACCIONES DEL VIENTO**

La acción del viento es un factor muy importante en el momento del diseño, y se lo debe tomar en cuenta especialmente en zonas donde éste es predominante.

**Dirección del viento:** Se admite que el viento, en general, actúa horizontalmente y en cualquier dirección. Se considerará en cada caso la dirección o direcciones que produzcan las acciones más desfavorables.

Las estructuras se estudiarán ordinariamente bajo la actuación del viento en dirección a sus ejes principales y en ambos sentidos.

**Presión dinámica del viento:** El viento de velocidad  $v$  (m/s) produce una presión dinámica  $w$  (kg/cm<sup>2</sup>) en los puntos donde su velocidad se anula, de valor:

$$
w=v^2/16
$$

La presión dinámica que se considerará en el cálculo de un edificio, función de la altura de su coronación y de su situación topográfica.

**Sobrecarga del viento sobre un elemento superficial:** El viento produce sobre cada elemento superficial de una construcción, tanto orientado a barlovento como a sotavento, una sobrecarga unitaria  $p \text{ (kg/m}^2)$  en la dirección de su normal, positiva (presión) o negativa (succión), de valor dado por la expresión:  $p = c \cdot w$ 

Siendo *w* la presión dinámica del viento y *c* el coeficiente eólico, positivo para presión o negativo para succión, que depende de la configuración de la construcción, de la posición del elemento y del ángulo a de incidencia del viento en la superficie.

# **CUADRO Nº 2.8**

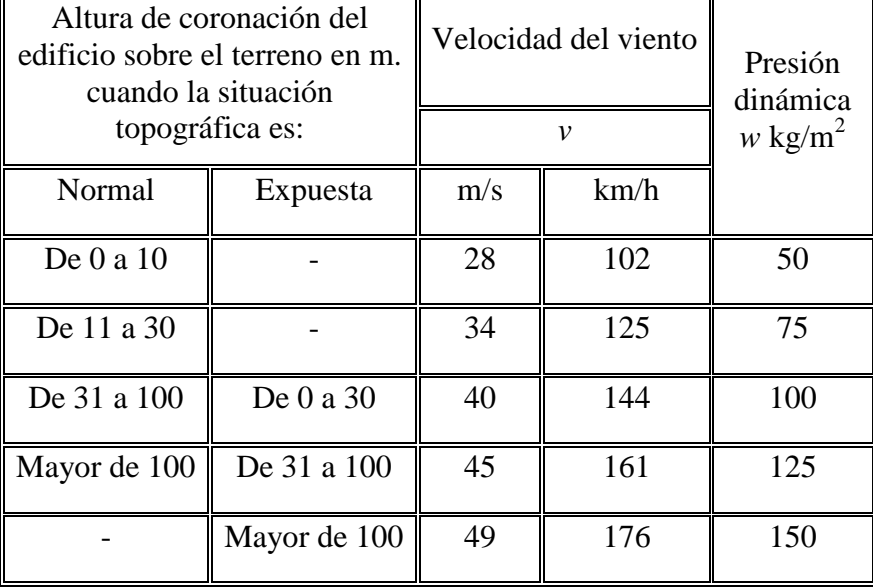

### Presión Dinámica Del Viento

FUENTE: JIMÉNEZ MONTOYA, "HORMIGÓN ARMADO" (14ª EDICIÓN)

En una estructura actúa una sobrecarga local sobre cada elemento en su superficie interior, que puede ser presión o succión, cualquiera que sea la dirección del viento.

> Presión interior:  $c = +0.4$ Succión interior:  $c = -0.2$

# **2.4.4.2. ACCIONES DE CÁLCULO**

Para el establecimiento de acciones de cálculo, se procederá a escoger las acciones

correspondientes a la estructura.

Para los estados límites últimos:

- $\triangleright$  Acciones directas
- Cargas permanentes: Si su efecto es desfavorable se tomará el valor mayorado con los coeficientes respectivos de mayoración aplicando simultáneamente a todas las acciones que actúen sobre la estructura. Si su efecto es favorable el coeficiente será de 0,9 aplicado simultáneamente a todas las acciones que actúen sobre la estructura.
- Cargas variables: Si su efecto es desfavorable se tomará el valor mayorado con los coeficientes respectivos de mayoración, si su efecto es desfavorable será 0.

 Acciones indirectas: Las que tengan carácter de permanencia, como son a veces las geológicas y los movimientos impuestos, se tratarán como cargas permanentes. Las que no tengan este carácter, se tratarán como cargas variables.

# **2.4.5. SOBRECARGAS DE USO**

La sobrecarga de uso en un elemento resistente es el peso de todos los objetos que pueden gravitar sobre él por razón de su uso: Personas, muebles, instalaciones amovibles, vehículos, para el proyecto se considerara las sobrecargas especificadas en el cuadro siguiente.

# **CUADRO Nº 2.9**

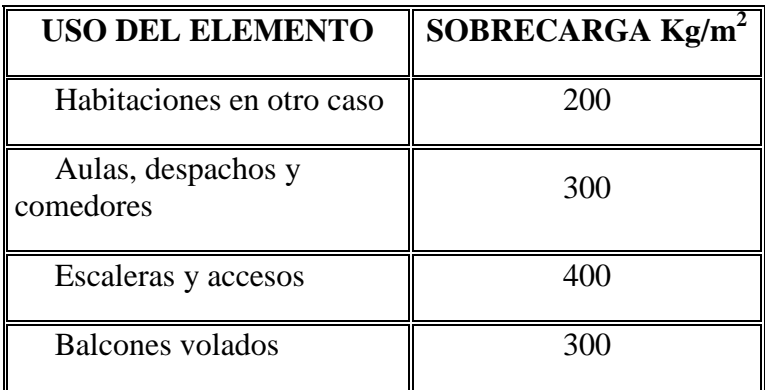

Sobrecargas de uso para el diseño de estructuras

# FUENTE: **PEDRO JIMÉNEZ MONTOYA "HORMIGÓN ARMADO"**

# **2.4.6. HIPÓTESIS DE CARGA MÁS DESFAVORABLE**

Para encontrar la hipótesis de carga más desfavorable correspondiente a cada caso, se procederá de la siguiente forma, partiendo de las acciones de cálculo. Para cada estado límite de que se trate, se consideraran las hipótesis de carga que a continuación se indican y se elegirá la que en cada caso, resulte más desfavorable. En cada hipótesis deberán tenerse en cuenta solamente aquellas acciones cuya actuación simultánea sea compatible.

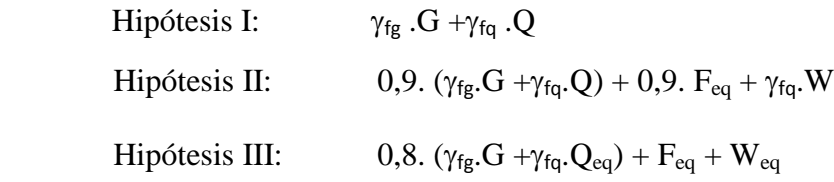

Donde:

 $\gamma_{fg}$ = Coeficiente de mayoración de carga muerta

 $\gamma_{\text{fq}}$ = Coeficiente de mayoración de carga viva

G= Valor característico de las cargas permanentes, mas las acciones indirectas con carácter permanente.

Q= Valor característico de las cargas variables, de explotación, de nieve, del terreno, mas las acciones indirectas con carácter variable, excepto las sísmicas.

 $Q_{eq}$ = Valor característico de las cargas variables, de explotación, de nieve, del terreno, mas las acciones indirectas con carácter variable, durante la acción sísmica.

W= Valor característico de la carga del viento.

 $W_{eq}$ = Valor característico de la carga del viento, se tomará  $W_{eq}$  = 0 en situación topográfica muy expuesta al viento se adoptará:  $W_{eq} = 0.25W$ .

Feq= Valor característico de la acción sísmica.

## **2.5. ELEMENTOS ESTRUCTURALES**

Se considera un elemento estructural a aquella pieza constituida por el hormigón armado que tiene como finalidad el de soportar una determinada carga de aplicación.

Para la adherencia del hormigón y del acero se debe principalmente a tres fenómenos: Fenómeno químico = Debido a que el acero absorbe a la pasta cementante ayudado por el efecto de la retracción del hormigón.

Fenómeno Físico = Debido al rozamiento de las irregularidades de la superficie del acero. Fenómeno Mecánico = debido a la técnica de fabricar barras corrugadas, las cuales hacen el papel de cuñas aumentando de grado significativo la adherencia entre el acero y el hormigón.

Las armaduras longitudinales tienen por objeto, bien absorber los esfuerzos de tracción originados en los elementos sometidos a flexión o a tracción directa, o bien reforzar las zonas comprimidas del hormigón. Las armaduras transversales se disponen para absorber las tensiones de tracción originadas por los esfuerzos tangenciales (cortantes y torsores), para zunchar las zonas de hormigón comprimido y para asegurar la necesaria ligadura entre armaduras principales, de forma que se impida su pandeo y la formación de fisuras localizadas.

## **2.5.1. VIGAS**

Las vigas son elementos estructurales sometidos esencialmente a flexión, donde existen fibras comprimidas y fibras traccionadas.

### **Criterios para el dimensionamiento de vigas de hormigón armado**

- $\triangleright$  La base mínima para vigas que forman pórticos o elementos sismoresistentes de Hormigón armado es de bmin = 25 cm.
- $\triangleright$  Las dimensiones de h y b deben estar relacionadas tal que h = (2 a 3) b
- $\triangleright$  La altura del peralte h, va del orden de 1/10 a 1/12 de la luz libre.
- Considerar un número de barras de refuerzo en relación al ancho del alma de la viga. Así para anchos menores o iguales a 30 cm considerar 2 barras, para anchos comprendidos entre 30 y 45 cm por lo menos 3, y para anchos comprendidos entre 50 y 70 cm por lo menos 4.
- $\triangleright$  Es muy probable que en las plantas de las edificaciones se tengan elementos con algunos tramos similares y entonces el diseño final debe reflejar la uniformidad de éstos. Debe evitarse encontrar dos soluciones de armado usando diferentes diámetros a pesar de requerirse áreas muy semejantes en elementos con características similares.
- $\triangleright$  Las dimensiones más usuales pueden ser tomadas como referencia las siguientes:

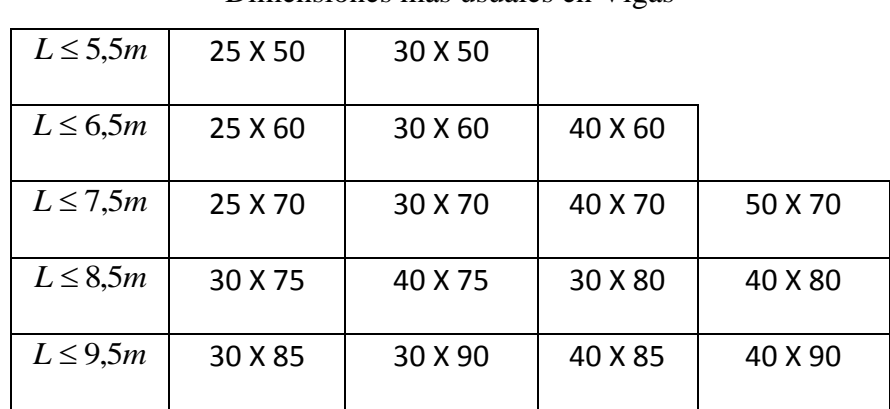

**CUADRO Nº 2.10**

Dimensiones más usuales en Vigas

**FUENTE:** PEDRO JIMÉNEZ MONTOYA "HORMIGÓN ARMADO"

- Generalmente siempre los momentos negativos máximos, en los apoyos son mayores a los positivos centrales, y esto hace que se debe disponer de mayor refuerzo corrido en la cara superior. La recomendación apunta a disponer un área en la cara inferior mayor o igual a la superior, como refuerzo continuo, reflejando así la forma del diagrama de momentos, y completar con bastones en la cercanía de los apoyos para el refuerzo superior o en la cercanía del centro de luz para el refuerzo inferior.
- $\triangleright$  No usar simultáneamente barras muy diferentes dentro del diseño de un mismo elemento.
- Escoger diámetros de barras de acuerdo a las características del elemento o de la estructura que se proyecta. Será preferible considerar barras de 12mm y 16mm para el refuerzo longitudinal de edificaciones de albañilería y concreto, o estructuras de concreto armado de pocos pisos o luces pequeñas. Y será preferible considerar barras de 16mm, 20mm y 25mm para refuerzo de vigas de edificaciones con mayor importancia, mayor número de pisos o luces considerables.

#### **Dimensionamiento de vigas a flexión**

La viga de Hormigón Armado sujeta al efecto de flexión puede fallar de dos formas, por falla del concreto o por falla del Acero, dichas fallas se diferencian fundamentalmente en que la falla por aplastamiento del concreto es una falla explosiva y sin previo aviso, mientras que la falla por fluencia del acero es una falla gradual donde se observa un incremento de la deflexión de la viga, dicha deflexión visible permite a los ocupantes abandonar la estructura, antes que se produzca el colapso. La Norma permite diseñar vigas de hormigón armado que nos garantiza que la falla de las mismas será por fluencia del Acero y no por aplastamiento del Concreto, para tal efecto la Norma define a la cuantía balanceada como aquella cuantía en la cual tanto el acero como el concreto fallan, definiendo a la cuantía máxima como el 75% de esta cuantía balanceada, mientras que para efectos reológicos del hormigón la norma impone una cuantía mínima.

### **FIGURA Nº 2.8**

Deformación de una viga sometida a flexión

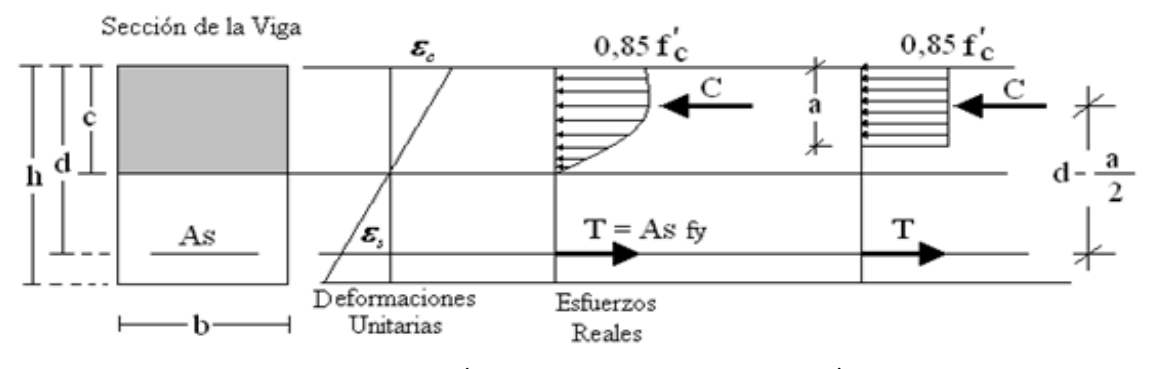

### **FUENTE:** PEDRO JIMÉNEZ MONTOYA "HORMIGÓN ARMADO"

La nomenclatura está dada por:

- $C =$ Posición del eje neutro
- $d =$ Canto útil.
- $h =$ Altura de la viga.
- $b = Base$  de la viga.
- a = Altura del bloque de compresión.
- As = Área de Acero de Refuerzo.
- f'c= Resistencia característica del Hormigón a los 28 días.
- fy= Límite de fluencia del Acero.
- $T =$ Resultante de las fuerzas de tracción (actúan en el acero)
- $C =$  Resultante de las fuerzas de la zona comprimida (concreto).

ρmax= Cuantía de acero máxima.

- $\rho_{\text{min}}$ = Cuantía de acero mínima.
- $ρ<sub>b</sub>$ = Cuantía de acero balanceada.
- p = Cuantía de acero de la viga.

 $\phi$  = Factor de reducción de efectos (flexión = 0,9; corte = 0,85)

Md= Momento último mayorado.

Uu= Esfuerzo último de corte.

Vu= Cortante último mayorado.

Uc= Esfuerzo cortante que resiste el hormigón

### $S = Espaciamiento$

Av= Área de acero para los estribos.

# **Cálculo de la armadura longitudinal**

Según la norma las ecuaciones para el cálculo de la armadura en vigas son las siguientes:

$$
M_d = 1,6 \cdot M
$$
  

$$
M_o = 0,85 \cdot f_{cd} \cdot b_e \cdot h_f \cdot (d - 0.5 \cdot h_f)
$$

Si:  $M_d \leq M_o$ 

$$
y = d \cdot \left[ 1 - \sqrt{1 - \frac{M_d}{0.425 \cdot b_e \cdot d^2 \cdot f_{cd}} \right]
$$

$$
A_s = 0.85 \cdot b_e \cdot y \cdot \frac{f_{cd}}{f_{yd}}
$$

Si:  $M_d > M_o$ 

$$
M_m = 0.85 \cdot f_{cd} \cdot [0.375 \cdot b_w \cdot d^2 + (b_e - b_w)] \cdot h_f \cdot (d - 0.5 \cdot h_f)
$$

 $M_d$  debe ser menor o igual que  $M_m$ , caso contrario, se debe cambiar las dimensiones de la sección transversal.

$$
\mu = \frac{M_d - M_o}{b_w \cdot (d - h_f)^2 \cdot f_{cd}}
$$

$$
w = \mu \cdot (1 - \mu) + 0.85 \cdot f_{cd} \cdot \frac{b_e}{b_w} \cdot \frac{h_f}{d - h_f}
$$

$$
A_s = w \cdot b_w \cdot (d - h_f) \cdot \frac{f_{cd}}{f_{yd}}
$$

Se debe calcular el área mínima que necesita la pieza, para esto, encontramos la cuantía geométrica mínima referida a la sección total de hormigón del siguiente cuadro.

# **CUADRO Nº 2.11**

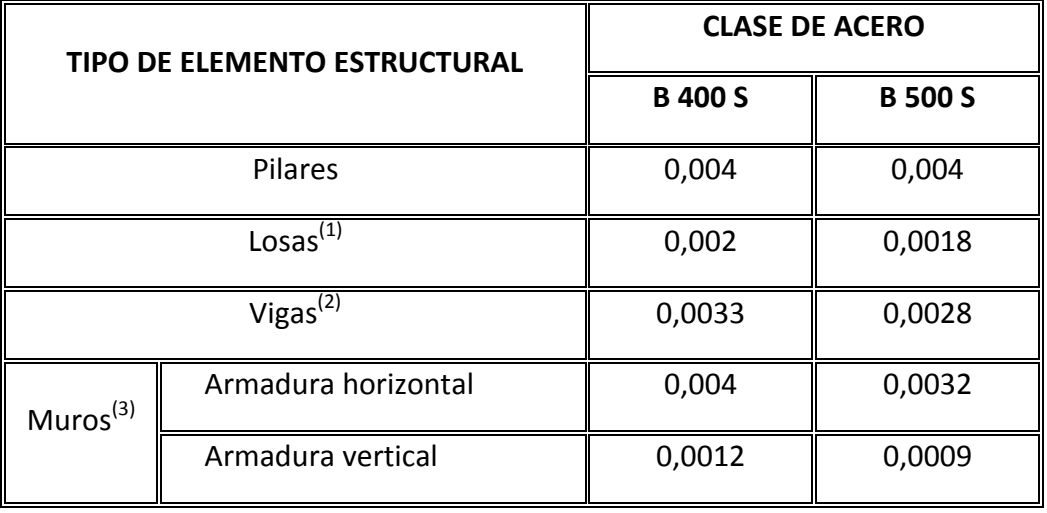

Cuantías geométricas mínimas de elementos estructurales

### **FUENTE:** PEDRO JIMÉNEZ MONTOYA "HORMIGÓN ARMADO"

Con la cuantía geométrica mínima encontramos la armadura mínima necesaria en la pieza.

$$
A_{smin} = w_{smin} \cdot b_w \cdot d
$$

El área de armadura final será el mayor de los dos valores encontrados.

#### **Cálculo de la armadura transversal (estribos)**

Según la norma las ecuaciones para el cálculo de la armadura transversal en vigas son las siguientes:

$$
f_{vd} = 0.5 \cdot \sqrt{f_{cd}} \rightarrow [kg/cm^2]
$$

$$
V_{cu} = f_{vd} \cdot b_w \cdot d
$$

Si:  $V_d \leq V_{cu}$   $A_{smin} = 0.02 \cdot b_w \cdot t \cdot \frac{f}{f}$ f

Si:  $V_d > V_{cu}$   $V_{ou} = 0.30 \cdot f_{cd} \cdot b_w \cdot d$ 

 $V_d$  debe ser menor o igual que  $V_{ou}$ , y mayor que  $V_{cu}$ , caso contrario, se debe cambiar las dimensiones de la sección transversal.

$$
A_{st} = \frac{V_{su} \cdot t}{0.90 \cdot d \cdot f_{yd}}
$$

El área de armadura encontrada es para todas las piernas que tiene el estribo, por lo tanto si se quiere encontrar el área para una pierna se debe dividir el área encontrada entre el número de piernas.

#### **2.5.2. COLUMNAS**

Las columnas son elementos estructurales generalmente de hormigón armado donde el esfuerzo principal es el nominal. Su función principal es absorber los esfuerzos de la estructura y transmitirlos a la cimentación, la armadura es constituida por barras longitudinales que absorben los esfuerzos principales junto con el hormigón, y la armadura transversal que son los estribos, tienen la función de evitar la rotura por deslizamiento, evitando el pandeo de la armadura longitudinal y absorber los esfuerzos cortantes.

**Compresión simple:** La compresión simple corresponde al caso en que la solicitación externa es el esfuerzo normal que se encuentra en el baricentro de la sección.

**Excentricidad mínima de cálculo:** debido a la dificultad que se tiene en la práctica para que la carga actúe realmente en el baricentro la Norma Boliviana considera una excentricidad constructiva (dependiendo la dirección en que se está considerando el pandeo) de:

$$
e \geq \begin{cases} h/20 & 6b/20 \\ 2 & cm. \end{cases}
$$

**Resistencia del hormigón:** a través de una serie de ensayos empíricos en laboratorio, se ha concluido que se puede determinar la resistencia del hormigón para las columnas usando un coeficiente de reducción, así tenemos que la resistencia de cálculo del hormigón para las columnas es de:

$$
f_{cd} = 0.9 \cdot \frac{f_{ck}}{\gamma_c}
$$

**Coeficientes de pandeo (***k***):** los coeficientes de pandeo para piezas aisladas son los siguientes:

# **FIGURA Nº 2.9**

Pórticos Intraslacionales (para obtener el valor de k)

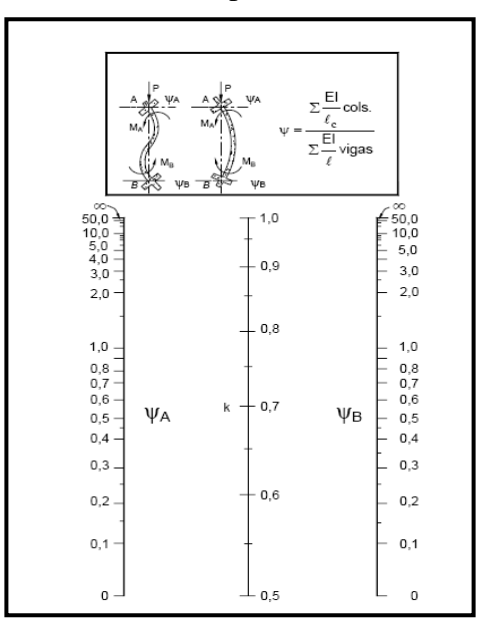

**FUENTE:** NORMA BOLIVIANA DEL HORMIGÓN ARMADO CBH-87

**Armadura longitudinal:** En caso de secciones rectangulares con armaduras simétricas y para un acero de dureza natural, la resistencia máxima de la columna es:

$$
\gamma_m \cdot N_d = 0.85 \cdot f_{cd} \cdot b \cdot h + A_s \cdot f_{yd}
$$

$$
\gamma_m = \frac{b+6}{b} \ge 1.15
$$

Despejando *A<sup>s</sup>* de la ecuación:

$$
A_s = \frac{\gamma_m \cdot N_d - 0.85 \cdot f_{cd} \cdot b \cdot h}{f_{yd}}
$$

La armadura mínima es:  $A_{smin} = 0.008 \cdot A_c$ 

La armadura máxima es:  $A_{sm\acute{a}x} = 0.08 \cdot A_c$ 

**Armadura transversal:** Para el cálculo de la armadura transversal en las columnas, la separación entre estribos será:

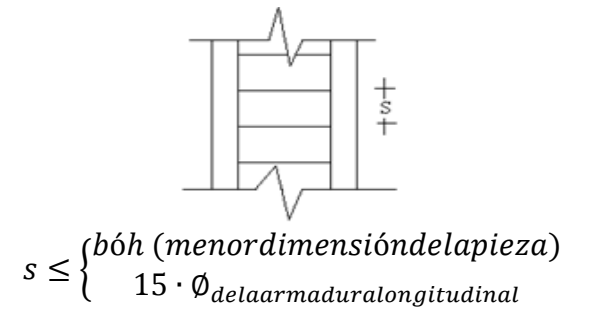

El diámetro del estribo será:

$$
\emptyset_{Estribo} \ge \begin{cases} 1/4 \cdot \emptyset_{delaarmaduralongitudinal} \\ 6 \, mm. \end{cases}
$$

Los estribos deben colocarse en toda la altura de la columna, inclusive en los nudos con las vigas como fines constructivos y de anclaje para un buen empalme entre la columna y la viga.

#### **2.5.3. LOSAS**

Para la estructura del Colegio se dispondrán de losas alivianadas de hormigón armado generalmente en un punto específico en la losa que sujetara el tanque de agua debido a las cargas que actúan en esos puntos son muy considerable. Para determinar manualmente los momentos actuantes en las losas, lo realizaremos con la ayuda del CYPECAD.

**Cálculo de armadura:** según la norma, determinamos el área de armadura que requiere la losa con las siguientes fórmulas:

$$
M_d = 1,6 \cdot M
$$

$$
\mu_d = \frac{M_d}{b_w \cdot d^2 \cdot f_{cd}}
$$

 $b_w$  = ancho de la pieza, analizamos para un metro de ancho

 $\mu_{dlim} = 0.332 \rightarrow$  Para losas de hormigón con un acero f<sub>y</sub> = 4200kg/cm<sup>2</sup>

Con el valor encontrado de  $\mu_d$ , entramos en la tabla universal de cálculo (Cuadro) y encontramos el valor de la cuantía mecánica *ws*.

El área de armadura para la losa será:

$$
A_s = w_s \cdot b_w \cdot d \cdot \frac{f_{cd}}{f_{yd}}
$$

Se debe calcular el área mínima que necesita la pieza, para esto, del Cuadro encontramos la cuantía geométrica mínima (*wsmín*)

Con la cuantía geométrica mínima encontramos la armadura mínima necesaria en la pieza.

$$
A_{smin} = w_{smin} \cdot b_w \cdot d
$$

El área de armadura final será el mayor de los dos valores encontrados.

#### **Losa alivianada**

Las características geométricas de la Losa Alivianada, empleando viguetas prefabricadas y un complemento de plastofor como elemento aligerante es:

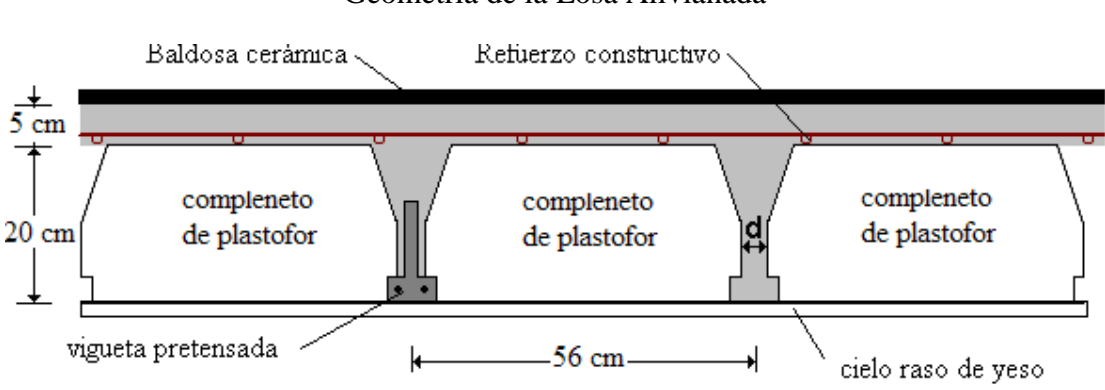

## **FIGURA Nº 2.10**

Geometría de la Losa Alivianada

#### **FUENTE:** DETALLES CONSTRUCTIVOS EN EDIFICACIÓN, RIVERA

La vigueta T de hormigón pretensado es el elemento más conocido y probado para todo tipo de losas. Es un producto de fabricación industrial con calidad garantizada y con características siempre uniformes que reemplaza a las viguetas de fabricación artesanal de hormigón armado común.

#### **Distribución de Presiones**

Para el diseño se puede decir que las cargas actúan en forma uniformemente distribuida sobre la totalidad del panel, como una carga típica por m² de losa, la cual se utiliza para todos los paneles y en todos los pisos que contengan sección de losa típica.

Si se presentan cargas concentradas grandes estas requieren de apoyos adicionales y deben ser consideradas por aparte de la carga distribuida.

# **2.5.4. ZAPATAS**

La cimentación es aquella parte de la estructura que se coloca generalmente por debajo de la superficie del terreno y que transmite las cargas al suelo o roca subyacente. Todos los suelos se comprimen en forma considerable al someterse a cargas y causan asentamientos en la estructura soportada. Para limitar los asentamientos de la estructura deberemos transmitir la carga de la estructura hasta un estrato de suelo que tenga la resistencia suficiente y distribuir la carga sobre un área suficientemente grande, para minimizar las presiones de contacto.

### **Criterios constructivos para el diseño de Zapatas**

**FIGURA Nº 2.11**

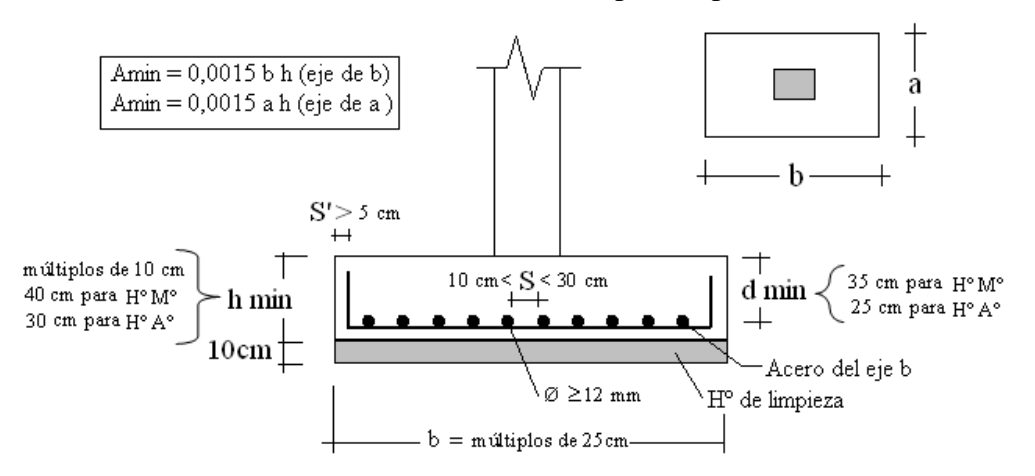

Criterios Constructivos para Zapatas Aisladas

### **FUENTE:** PEDRO JIMÉNEZ MONTOYA "HORMIGÓN ARMADO"

- $\triangleright$  Bajo la zapata debe disponerse 10 cm de Hormigón de Limpieza.
- $\triangleright$  La separación "S" entre armaduras será de 10 cm < S < 30 cm.
- Se toma una cuantía mínima geométrica en el sentido principal y lo mismo en el sentido transversal de 0,0015. Es decir :

$$
\begin{array}{c}\n\text{Amin} = 0,0015 \text{ b h (eje de b)} \\
\text{Amin} = 0,0015 \text{ a h (eje de a)}\n\end{array}
$$

- $\triangleright$  Disponer las zapatas de tal forma que formen cuadrículas, buscando luces mínimas de 4m para las viguetas prefabricadas.
- $\triangleright$  No emplear diámetros de aceros menores a 12 mm por el problema que trae consigo la oxidación de las barras.
- $\triangleright$  El recubrimiento de las barras de acero debe ser mayor a S'  $\geq$ 5 cm no solo por protección sino para asegurar que las barras puedan caber en el pozo.
- El canto mínimo en el borde es  $d = 25$  cm para zapatas de Hormigón armado.
- $\triangleright$  Es recomendable modular las dimensiones horizontales y verticales en múltiplos de 25 cm y las alturas en múltiplos de 10cm.

H mínima = 30 cm para zapatas de hormigón armado.

 $\triangleright$  Salvo grandes zapatas, conviene disponer canto constante.

## **Cálculo de las zapatas aisladas**

Determinar el peso total "N" que soportará la zapata

Primero adoptamos el peso de la zapata como el 5% dela carga "N" que llega a la zapata, entonces el peso total será la carga más el peso de la misma

$$
N = 1,05
$$
 N'

Determinar las dimensiones "a" y "b" de la base de la Zapata.

La zapata necesita un área, de tal forma que el esfuerzo máximo que se presente en la zapata no supere al esfuerzo admisible del suelo:

$$
A_{\text{nec}} = \frac{N}{\overline{\sigma}_{\text{adm}}}
$$

Escogemos un área "A" mayor a la necesaria, y con este valor determinamos las dimensiones tentativas de "a" y "b" tal que:

$$
A=a\;b
$$

Debe recordarse que los valores de "a" y "b" deben ser dimensiones constructivas. Luego se calcula el esfuerzo máximo " $\sigma_1$ " que se presentará en la zapata dado por:

$$
\sigma_1 = \frac{N}{A} + \frac{6My}{ab^2} + \frac{6Mx}{ba^2}
$$

En esta etapa hay que verificar que:

$$
\sigma_{\scriptscriptstyle 1}^{} \! < \! \bar{\sigma}_{\scriptscriptstyle{adm}}^{}
$$

 Determinar el canto útil "d" y el canto total "h" de la zapata Primero debemos calcular la resistencia de diseño para el hormigón:

$$
f_{cd} = \frac{f_{ck}}{\gamma_C}
$$

Donde:

*cd f* = Resistencia de diseño del Hormigón

*ck f* = Resistencia característica del Hormigón

 $\gamma_c$  = Coeficiente de seguridad para el hormigón, que en condiciones normales es 1,5 Luego procedemos a calcular el coeficiente "k" dado por la fórmula:

$$
k = \frac{2\sqrt{f_{cd}}}{\gamma_f \overline{\sigma}_{adm}}
$$

 $f_{cd}$  = kp/cm2

 $\gamma_f$  = Coeficiente que normalmente vale 1,6

 $\overline{\sigma}_{adm} = \text{kp/cm2}$ 

Con el valor de "k" determinamos el valor del canto útil tal que:

$$
d \ge \begin{cases} \sqrt{\frac{a1+b1}{4} + \frac{ab}{2k-1}} - \frac{a1+b1}{4} \\ \frac{2(a-a1)}{4+k} \\ \frac{2(b-b1)}{4+k} \\ 25cm \end{cases}
$$

Luego procedemos a definir el valor de "c" para el recubrimiento ( $\geq$  5cm), con los valores anteriores tenemos:

$$
h=d+\!c
$$

Se determinara la carga real "N" que actuará en la zapata

Con las dimensiones ya definidas, calculamos el peso real de la zapata dada por:

Peso Zapata = 
$$
\gamma_{H^{\circ}A^{\circ}}
$$
a b h

Luego se calcula el peso real que actuará en la zapata

$$
N=N' + (Peso Zapata)
$$

Cálculo de los momentos corregidos

Como existen fuerzas cortantes (Hx y Hy) en la base de la zapata, es necesario calcular los momentos corregidos debido a estas fuerzas, dichos momentos se calculan con las siguientes ecuaciones:

$$
Mx = M'x \pm hHy
$$

$$
My = M'y \pm hHx
$$

Es positivo si el momento producido por la fuerza en cuestión tiene el mismo sentido que el Momento, y es negativo si tiene sentido contrario.

Cálculo de los esfuerzos en la zapata

Es importante entender que la distribución de esfuerzos depende de la clase de suelo, pero para los fines prácticos se supone que el suelo genera esfuerzos lineales y utilizando las fórmulas de resistencia de materiales tenemos que los esfuerzos en cuanto a flexo compresión son:

$$
\sigma1 = \frac{N}{A} + \frac{6My}{ab^2} + \frac{6Mx}{ba^2}
$$

$$
+ = \text{Compresión}
$$

$$
\sigma2 = \frac{N}{A} - \frac{6My}{ab^2} + \frac{6Mx}{ba^2}
$$

$$
- = \text{Tracción}
$$

$$
\sigma3 = \frac{N}{A} + \frac{6My}{ab^2} - \frac{6Mx}{ba^2}
$$

$$
\sigma4 = \frac{N}{A} - \frac{6My}{ab^2} - \frac{6Mx}{ba^2}
$$

La ubicación exacta de los esfuerzos depende de la localización de los momentos corregidos, teniendo los siguientes casos:

## **FIGURA Nº 2.12**

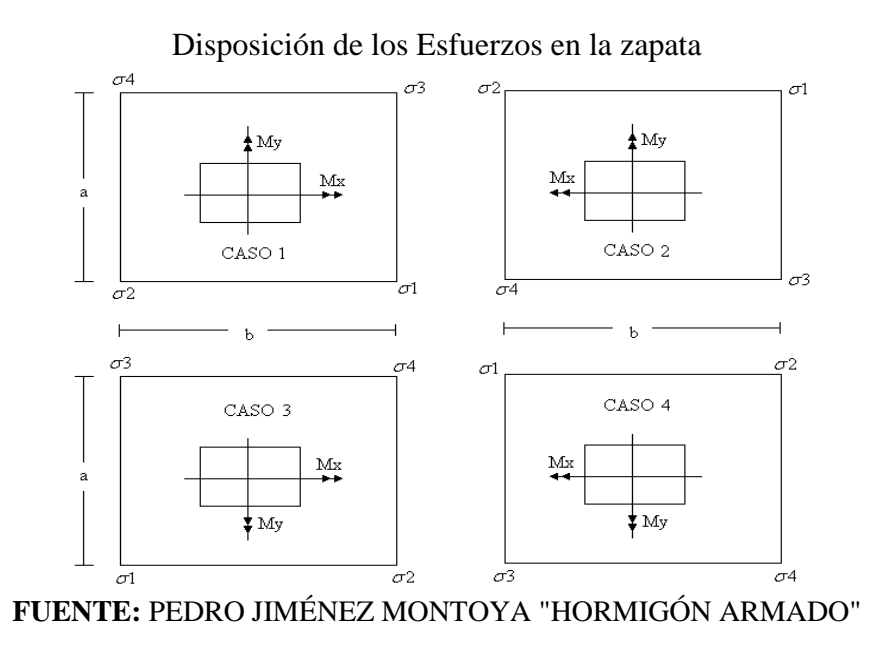

Luego se debe de verificar:

$$
\sigma_{1} < \overline{\sigma}_{adm}
$$

Cálculo del momento de diseño

Para el momento de diseño se escoge el sector más comprimido, y se halla el momento a una distancia del 0,15 a 1:

# **FIGURA Nº 2.13**

Momento de diseño en zapatas

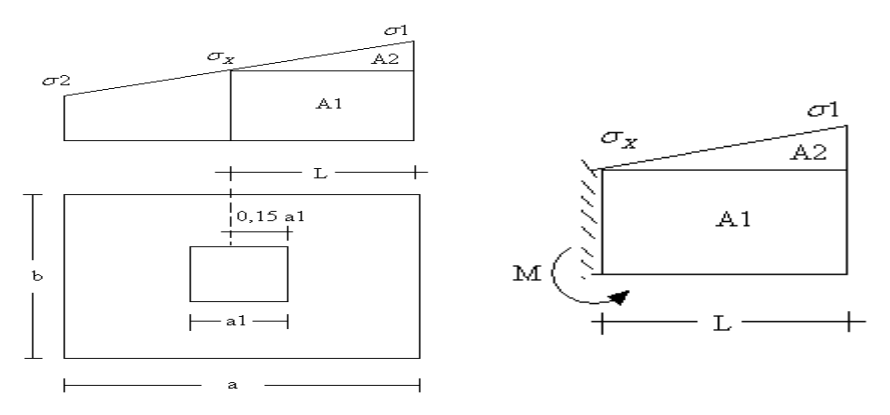

**FUENTE:** PEDRO JIMÉNEZ MONTOYA "HORMIGÓN ARMADO"

$$
L = \frac{a - a}{2} + 0.15a1
$$

$$
\sigma_x = \sigma \mathbf{1} - \frac{L}{a} (\sigma \mathbf{1} - \sigma \mathbf{2})
$$

$$
M = A1.D1 + A2.D2 = \sigma_x L \left(\frac{L}{2}\right) + \frac{(\sigma \mathbf{1} - \sigma_x)L}{2} \left(\frac{2}{3}L\right) = \frac{L^2}{3} \left(\sigma \mathbf{1} + \frac{\sigma_x}{2}\right) \quad \text{(ton.m/m)}
$$

Para las unidades se tiene que ton.m/m =  $10^5$ Kp. cm/cm. Finalmente el momento de diseño es

$$
Md = 1.6 M b
$$

### **Verificación al vuelco**

$$
\gamma_{Va} = \frac{(N + P.P._{zapata}) \cdot a/2}{M_a + V_a \cdot h} \ge 1,5
$$

$$
\gamma_{Vb} = \frac{(N + P.P._{zapata}) \cdot b/2}{M_b + V_b \cdot h} \ge 1,5
$$

# **Verificación al deslizamiento**

Para suelo sin cohesión:

$$
\gamma_s = \frac{(N+P.P.z_{ap}) \cdot tan\varphi_d}{V} \geq 1.5 \qquad ; \qquad \varphi_d = \frac{2}{3} \cdot \varphi\varphi = \text{angular deviation}
$$

Para suelo cohesivo:

$$
\gamma_s = \frac{A \cdot c_d}{v} \geq 1.5 \qquad ; \qquad C_d = 0.5 \cdot Cohesión
$$

#### **Cálculo de la armadura**

Para calcular la armadura de la zapata, debemos encontrar el momento de diseño. Para esto calculamos las tensiones de la zapata sin tomar en cuenta el peso propio de la misma, luego encontramos el momento (*Me*) a una distancia de 15 cm de la cara de la columna del bloque más comprimido.

Luego el momento mayorado será:

$$
M_{ed} = 1,6 \cdot M_e
$$

$$
\mu_d = \frac{\mu_{de}}{b \cdot d^2 \cdot f_{cd}}
$$

$$
w = \mu_d \cdot (1 - \mu_d)
$$

El área de armadura será:

$$
A_s = w \cdot b \cdot d \cdot \frac{f_{cd}}{f_{yd}}
$$

Del Cuadro, escogemos la cuantía mínima  $w_{smin}$  y con ésta determinamos la armadura mínima necesaria en la pieza.

$$
A_{smin} = w_{smin} \cdot b \cdot d
$$

El área de armadura final será el mayor de los dos valores encontrados.

#### **2.5.5. ESCALERAS**

Para el diseño de escaleras se tomara en cuenta la norma del código ACI 318-05 para generar el cálculo esto debido a que la norma boliviana no es clara en cuanto al criterio de diseño de escaleras ya que será calculada manualmente y posteriormente verificada un programa estructural, y distribuyendo todas las cargas actuantes a la viga. La escalera es el conjunto de peldaños dispuestos sobre un plano inclinado con los que se tiene acceso a plantas de distinto nivel, existen distintos tipos de escaleras: Escalinatas o escaleras exteriores, escaleras rectas, escaleras de caracol y helicoidales.

Una escalera se compone de las siguientes partes:

- **Peldaño:** Es cada una de las partes de un tramo de escalera en la que se apoya el pie al subir o bajar por ella. La parte horizontal se llama "huella" y la parte vertical se llama "contrahuella o tabica".
- **Tramo:** Es una serie de peldaños continuados. Si la escalera es de varios tramos termina en una superficie horizontal llamada Meseta o Rellano. El final de la escalera se llama Desembarco.
- **Caja de escalera:** Es el espacio que ocupa la escalera dentro de un edifico. Cuando este espacio es ocupado por completo por el conjunto se llama Escalera Ciega; y cuando hay un espacio central, éste recibe el nombre de Ojo de Escalera.
- **Arranque de escalera:** Es la parte donde se apoya la escalera en su comienzo.

Para el diseño de la escalera para que sea cómoda, se empleo la regla de la longitud media, las huellas (H) y las contrahuellas (C) guardando una proporción; esto se logro aplicando la siguiente fórmula:

#### **La Regla de la Longitud Media del Paso**

 $2 \times C + H =$  (entre 61 y 65);

Donde C es la altura del peldaño o contrahuella y H es la huella es decir la superficie donde apoya el pie.

**Cálculo del espesor de la escalera (t)**

$$
t = \frac{Ln}{20}, t = \frac{Ln}{25}
$$

**Angulo de inclinación de la huella**

$$
\cos \alpha = \frac{P}{\sqrt{P^2 + CP^2}}
$$

$$
h = \frac{t}{\cos \alpha}
$$

 $\mathcal{C}_{0}^{2}$ 

**Altura media**

**Altura inicial**

$$
h_m = h + \frac{3}{2}
$$

**Cargas que actúan sobre la escalera**

$$
W_U = W_D + W_L
$$

$$
M_{Umax} = \frac{W_U * L^2}{8}
$$

**Momento de diseño**

$$
M_{Udise\|o} = 1.6 * M_{Udise\|o}
$$

**Canto útil** Recubrimiento (r) Espesor (t)

$$
d = t - \left[r + \frac{\emptyset}{2}\right]
$$

$$
f_{cd} = \frac{f_{ck}}{1,5}
$$

$$
f_{yd} = \frac{f_{yk}}{1,15}
$$

Momento reducido de cálculo:

$$
\mu_d = \frac{M_d}{b_w \cdot d^2 \cdot f_{cd}}
$$

$$
\mu_{d\text{lim}} = 0.332 \rightarrow \text{Paraacero} f_y = 4200 \text{ kg/cm}^2
$$

 $\mu_d<\mu_{d\ell im}$ 

Con $\mu_d$ entramos en el  $Cuadro \rightarrow w_s \rightarrow Cuant (amecánica$ 

$$
A_s = w_s \cdot b_w \cdot d \cdot \frac{f_{cd}}{f_{yd}}
$$

Cuadro →  $w_{smin} = 0,0033 \rightarrow$  Cuantíamecánicamínima

 $A_{smin} = w_{smin} \cdot b_w \cdot d$ 

#### **CAPITULO III**

#### **INGENIERIA DEL PROYECTO**

## **3.1. CONSIDERACIONES PREVIAS AL DISEÑO**

Con la localización del Colegio, aprobada por la sub-prefectura de Padcaya y consensuada con la comunidad beneficiaria, el levantamiento topográfico y los estudios de suelos, realizados en el área del proyecto, se consiguieron las condiciones principales para definir el proyecto.

# **3.1.1. TOPOGRAFÍA**

Toda la información obtenida del levantamiento topográfico fue realizado con equipo óptimo, como es la **Estación Total** descargando la información a un programa especializado como es el: **Autodesk Land versión 2010** el cual nos permite encontrar las curvas de nivel del terreno y las coordenadas de los puntos más representativos, mismas que sirvieron para la ubicación y emplazamiento de las estructuras configurando un entorno espacial para el diseño en planta y perfil.

De acuerdo al plano de curvas de nivel, se obtiene el desnivel máximo, que es de 1,75 m. Pero por lo general se tiene poca variación de cota en la parte central del área de emplazamiento, por lo que se puede considerar una topografía relativamente plana.

El detalle de dicho levantamiento topográfico se halla especificado en el Anexo I.

#### **3.1.2. SUELO**

El ensayo del análisis de suelo fue realizado en el área del proyecto. Obteniéndose los perfiles de terreno y las características necesarias para el cálculo de fundaciones y la estimación de las excavaciones. Los ensayos realizados para el proyecto fueron:

 Clasificación de suelos: Este ensayo implica la Granulometría del suelo, Límite líquido, Límite plástico, una vez determinado estos parámetros en laboratorio se realizara su clasificación con el método AASTHO y SUCCS. Dicho ensayo fue realizado en el laboratorio de Suelos perteneciente a la Universidad Autónoma Juan Misael Saracho.

 Capacidad Portante del Suelo realizada mediante ensayo SPT el cual fue elaborado a diferentes profundidades. Cabe señalar que dicho ensayo fue proporcionado por la sub-prefectura de Padcaya.

Dicho ensayo se realizó en dos pozos, ubicado aproximadamente en medio del terreno, con una profundidad de 2,1 m (Pozo Nº1) y 2,5 m (Pozo Nº2).

Se realiza el estudio a dichas profundidades, debido a que se trata de suelos regulares, que con la presencia de carga prácticamente tienden a deformarse y también porque se trata de una estructura de dos plantas.

También se extrajo el material necesario para realizar todos los ensayos correspondientes, para la clasificación del suelo obtenido.

Resultados del ensayo en el pozo N° 1.

- Límite líquido  $= 30,49$
- Límite plástico =  $20,77$
- Índice de plasticidad  $= 9.72$
- Clasificación del suelo = A-4 (5) (Arcilla Inorgánica de Baja a Mediana plasticidad), según la clasificación AASHTO.

Del análisis del suelo en laboratorio, el terreno presenta una resistencia o capacidad portante de diseño de 1,6 kg/cm<sup>2</sup>, en el pozo N°1 y 1,65 kg/cm<sup>2</sup>, en el pozo N°2.

El informe del análisis se encuentra en el Anexo II (Estudio de Suelos).

# **3.2. DISEÑO ARQUITECTÓNICO**

El diseño arquitectónico, fue modificado por el profesional de diseño (Arquitecto), para realizar la optimización en el cálculo estructural.

Se realiza el diseño estructural en dos bloques independientes, esto debido por las juntas de dilatación que debe tener toda estructura, para evitar fisuraciones.

Serán bloques separados, por una junta de dilatación de 2,50 cm, se aumentarán columnas y vigas. Las columnas están unidas en la fundación, formando una zapata aislada con dos pilares, como se muestra en la siguiente figura.

**Figura Nº 3.1**

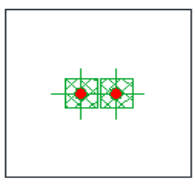

# ZAPATA AISLADA CON DOS PILARES SEPARADOS POR JUNTA DE DILATACIÓN

Armado de zapata bajo junta de dilatación.

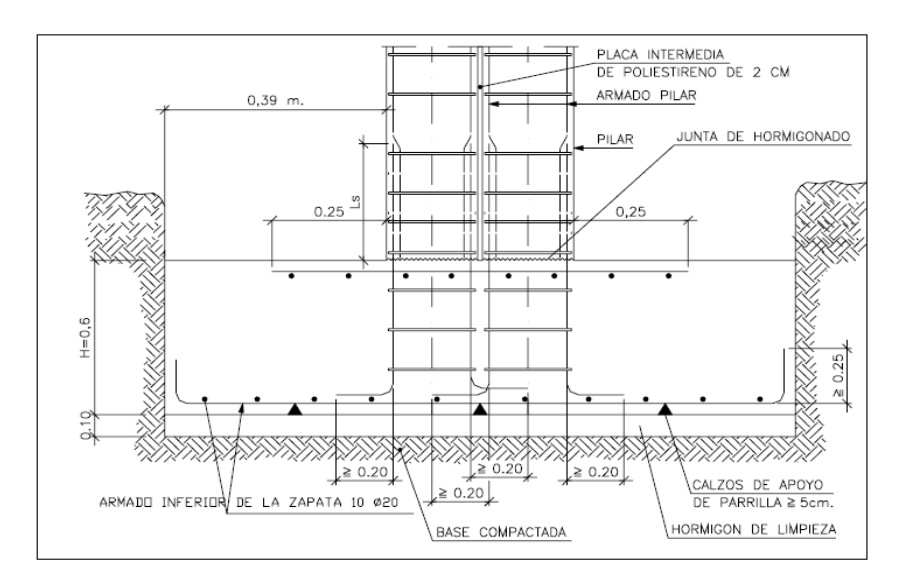

El detalle de los planos arquitectónicos se encuentra detallado en el Anexo X.

# **3.3. NIVEL DE FUNDACIÓN**

En la construcción de edificaciones es importante saber a que profundidad se debe fundar conociendo como datos importantes la topografía y estudio de suelos. A continuación se presentan algunos puntos de los cuales se definirá el nivel de fundación:

 $\triangleright$  Se sabe que mientras mas alta es la estructura de igual manera mas profundo debe ser el suelo de fundación

$$
H_{\text{fundacion}} = H_{\text{estructura}}
$$

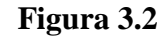

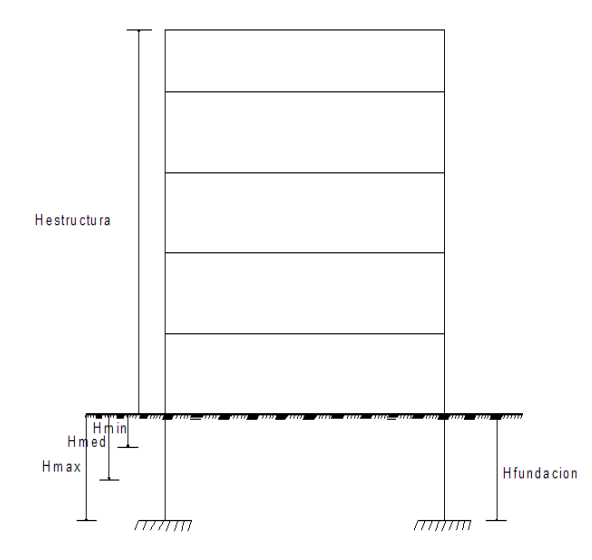

 $\triangleright$  Por otro lado cuando una estructura es mayor a 2 pisos, con una altura entre 5 - 6 m es aconsejable fundar a 1,5 metros, constructivamente dicha estructura estará funcionando bien a ese nivel de fundación.

$$
h_{\text{estructura}} = 5 - 6 \, m \qquad \rightarrow \quad h_{\text{fundacion}} = 1.5 \, m
$$

En nuestro caso como la altura de la estructura es mayor a 7 metros y tomando como criterio que a una altura entre 5 - 6 metros es considerable fundar a 1,5 metros, se ve por conveniente fundar a 2,1 metros, ya que la estructura debe soportar cargas considerables y además el estudio de suelos se realizo a esa profundidad.

#### **3.4. INGENIERIA DEL PROYECTO**

# **3.4.1. DESCRIPCIÓN DEL MODELO ESTRUCTURAL**

El modelo estructural de la edificación se calculó utilizando el programa computarizado CYPE CAD 2010, considerando cargas estáticas, cargas por peso propio y cargas por peso eventual, la sumatoria de estas es el peso total que actúa en la estructura del diseño, a manera de verificar los resultados obtenidos con el programa, realizamos un cálculo de los elementos estructurales, (losa, viga, columna, zapata). El detalle de dicho Cálculo estructural se halla especificado en el Anexo III.

Los reportes de análisis y diseño se adjuntan según la siguiente relación:

- **Fundaciones:** Las fundaciones del edificio están compuestas por zapatas aisladas céntricas, a una profundidad de 2,1 metros, con una resistencia admisible en el suelo de 1,6 kg/cm<sup>2</sup>.
- **Vigas**: Están compuestas de vigas rectangulares, las vigas de mayor dimensión son de 25 x 60 cm.
- **Columnas**: Está compuesta de columnas de sección cuadrada, como se trata de una cimentación superficial se utilizo la base de la columna como un apoyo fijo.
- **Cubierta:** Está constituido de losa alivianada empleando viguetas pretensadas.
- **Normas aplicadas:** En el cálculo de diseño se aplicaron las normas y reglamentaciones del Código Boliviano del Hormigón Armado (CBH-87).

# **3.4.2. DATOS GENERALES DEL PROYECTO**

Los datos que se utilizarán para el diseño del proyecto, de acuerdo a la norma y a los materiales a usar, son los siguientes:

 Resistencias características de los materiales para hormigón armado: *fck = 210 kg/cm<sup>2</sup> (Resistencia característica del hormigón) fyk = 4200 kg/cm<sup>2</sup> (Resistencia característica del acero)* 

Coeficientes de minoración de la resistencia de los materiales:

*γc = 1,5 (Para el hormigón)* 

*γs = 1,15 (Para el acero)* 

Coeficientes de mayoración de las cargas:

*γf= 1,60* 

- Juntas de dilatación: *Ancho de la junta= 2,50 cm.*
- Nivel de control en la ejecución:  *El nivel de control en la ejecución de los elementos de hormigón armado para el proyecto es el Control Normal.*
- Resistencia admisible del suelo: *La resistencia admisible del suelo es:*  $\sigma_{\text{admissible}} = 1.6 \text{ kg/cm}^2$ .

Velocidad del viento:

*Para determinar la sobrecarga del viento se tomó una velocidad de viento de 100 km/h, aproximadamente 28 m/s.*

# **3.4.3. ESQUEMA ESTRUCTURAL**

Se modela la estructura como un pórtico espacial en 3D, con un esquema estructural dado por las siguientes figuras:

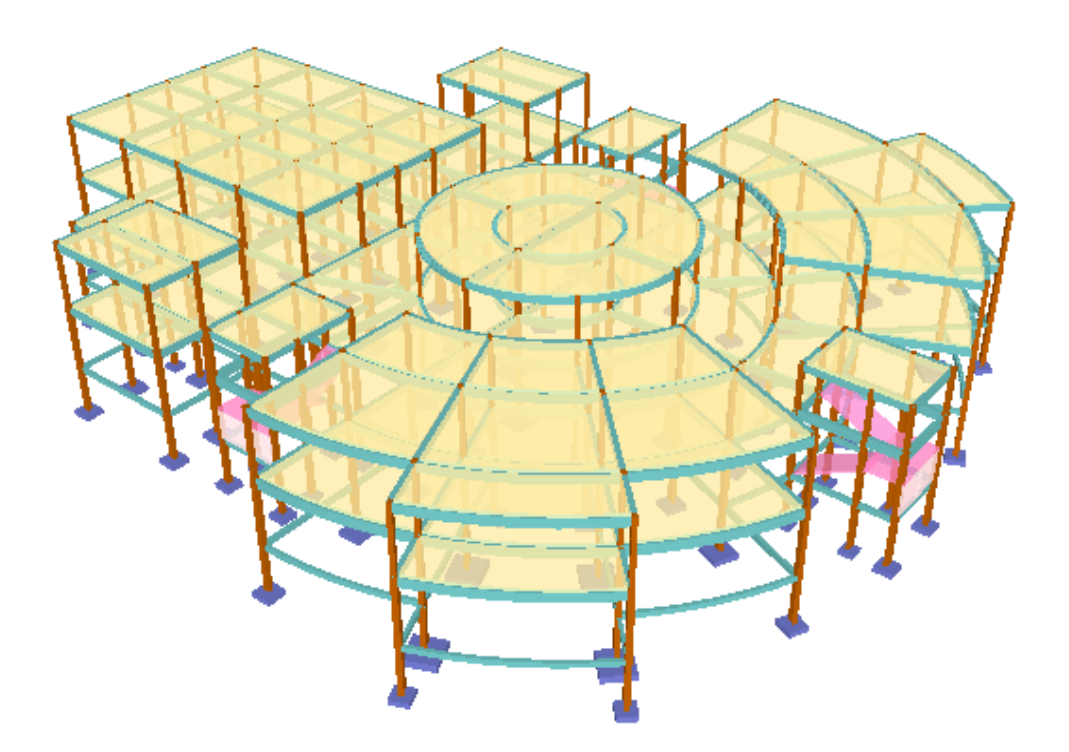

**Figura Nº 3.3a.**

**Figura Nº 3.3b.**

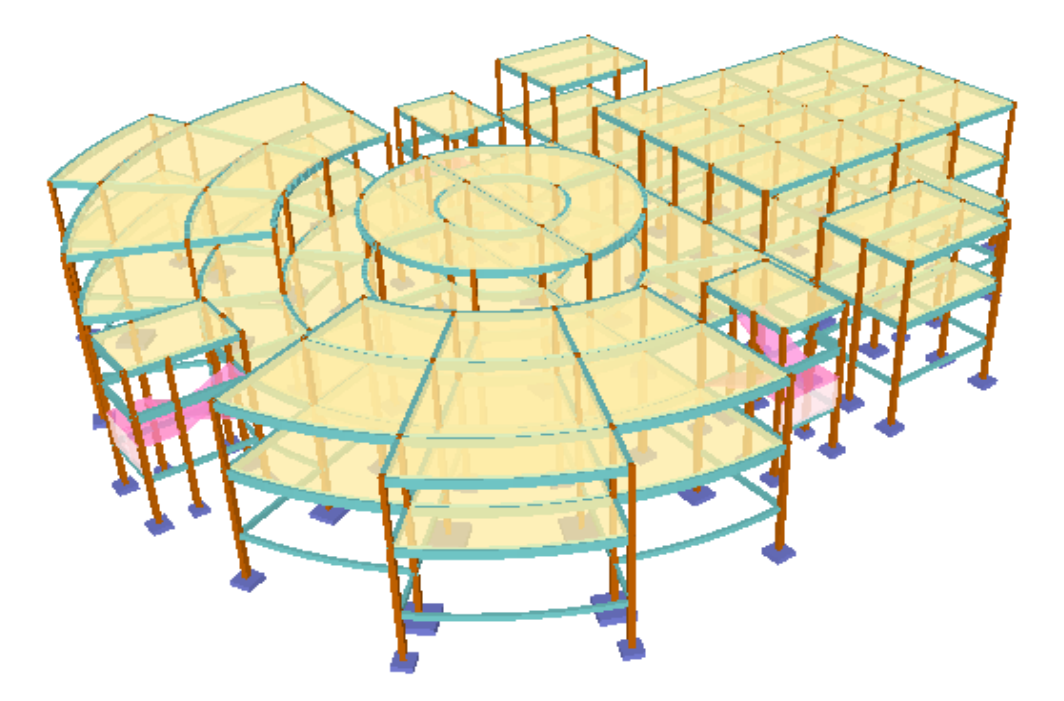

**Figura Nº 3.3c.**

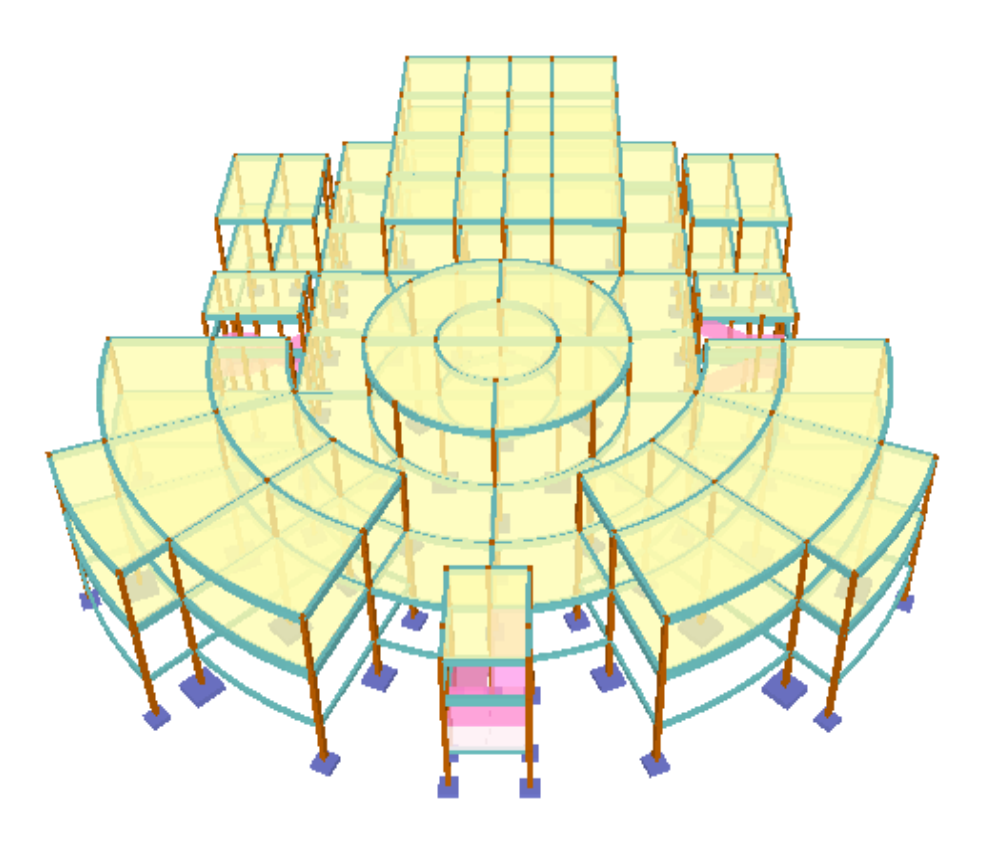

### **Programa estructural…………………………………………………………………**

El cálculo estructural se lo realizó con la ayuda del programa computacional Cype Ingenieros Versión 2010.1.a. el cual, ofrece la ventaja de diseño integral de la estructura calculando todo los esfuerzos por el método de elementos finitos, también ofrece la ventaja de trabajar con una serie de normas en las cuales se encuentra la norma Española EH-91, a manera de verificar los resultados obtenidos con el programa, realizamos un cálculo de los elementos estructurales, (losa, viga, columna, zapata). El detalle de dicho Cálculo estructural se encuentra especificado en el Anexo III.

# **3.4.4. DETERMINACIÓN DE CARGAS**

# **SOBRECARGAS DE USO**

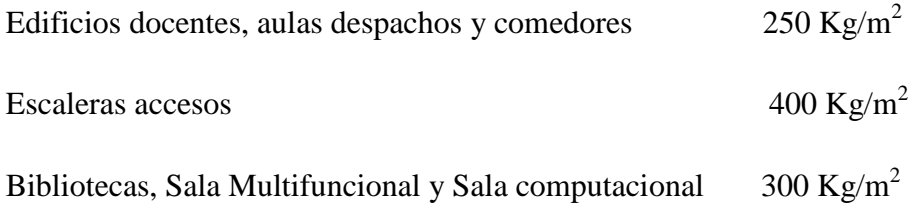

**FUENTE:** Pedro Jiménez Montoya "Hormigón Armado" 12 <sup>a</sup> Edición, Tabla 3.1. Pág. 684.

# **CARGAS MUERTAS**

# **LOSA ALIVIANADA**

La carga muerta calculada a continuación se refiere a las cargas complementarias por la obra fina, que es el cielo raso de yeso y sobre piso con baldosa cerámica, ya que la carga muerta que respecta al forjado de viguetas es calculada por el programa computarizado CYPECAD, para el cálculo estructural.

# **Figura Nº 3.4.**

#### **Elementos de losa alivianada**

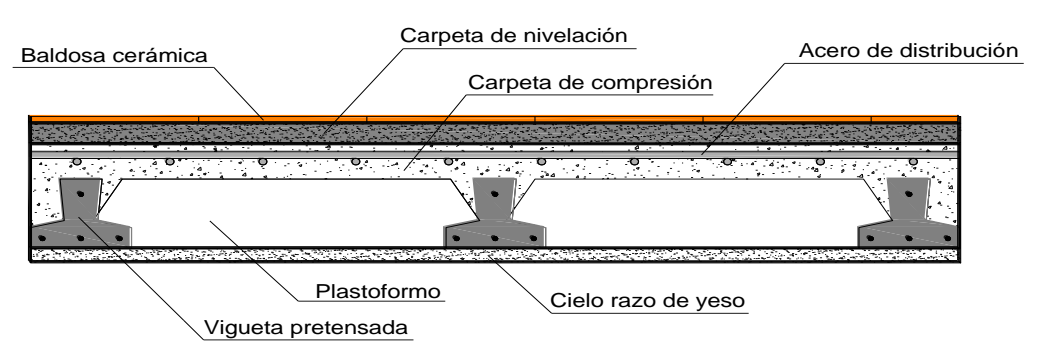

El peso específico de la baldosa cerámica de espesor = 2 cm es:  $1800 \text{ kg/m}^3$ Peso baldosa cerámica = 1800 kg/m<sup>3</sup>\*0,02m = 36 kg/m<sup>2</sup> Del libro de Jiménez Montoya (12<sup>da</sup> edición) tabla 2.5 pág. 682. Peso de revestimiento por cm de espesor.

- Enfoscado o revoco de cemento 20 kg/m<sup>2</sup>.
- Revoco de yeso  $12 \text{ kg/m}^2$ .

El mortero de cemento y arena puede ser cuantificado como = 2100 kg/m<sup>3</sup>.

Por lo tanto el peso de la carga en el forjado debido a la obra fina es:

Peso de la baldosa cerámica + peso de la carpeta de nivelación o sobre piso de 2 cm de

espesor + peso del cielo raso de yeso de 1 cm de espesor.  
\nCM = 
$$
36 \frac{kg}{m^2} + 0.02m * 2100 \frac{kg}{m^3} + 12 \frac{kg}{m^2 * cm} 1 cm = 90 \frac{kg}{m^2}
$$

$$
CM = 90 \text{ kg/m}^2 = 0.09 \text{ t/m}^2 \text{ (CYPE)}
$$

## **CARGA VIVA EN LA LOSA ALIVIANADA**

Como se trata de un edificio docente se emplea las siguientes cargas:

$$
CV = 300 \text{ kg/m}^2 = 0.3 \text{ t/m}^2 (CYPE)
$$

Para las escaleras y accesos  $CV = 400$  kg/m<sup>2</sup> = 0,4 t/m<sup>2</sup> (CYPE)

#### **PESO MURO**

Una vez definido las cargas muertas y vivas que soportará la losa, es importante cuantificar el peso del muro para poder introducirlo como carga lineal en el programa informático. Con ayuda de la imagen 3.4, se calcula:

Número de ladrillos en 1 m horizontal = 
$$
\frac{100cm}{25cm} = 4 \frac{Pza}{m}
$$
  
Número de ladrillos en 1 m vertical =  $\frac{100cm}{14cm} = 7,14 \frac{Pza}{m}$ 

Número de ladrillos en 1 m<sup>2</sup> de muro =  $4 * 7,14 = 28,56 \frac{Pz}{m^2}$ *m*  $= 28,56 \frac{Pza}{r^2}$ 

Volumen de ladrillo en 1 m<sup>2</sup> de muro =  $18*12*24*28,56 = 148055,04 \text{ cm}^3/\text{m}^2$ 

Volumen de mortero en 1 m<sup>2</sup> de muro = (100\*100\*18) - 148 055,04 = 31 944,96 cm<sup>3</sup>/m<sup>2</sup>  $= 0,0319 \text{ m}^3/\text{m}^2$ 

# **Figura 3.5.**

## **Características técnicas del muro de ladrillo**

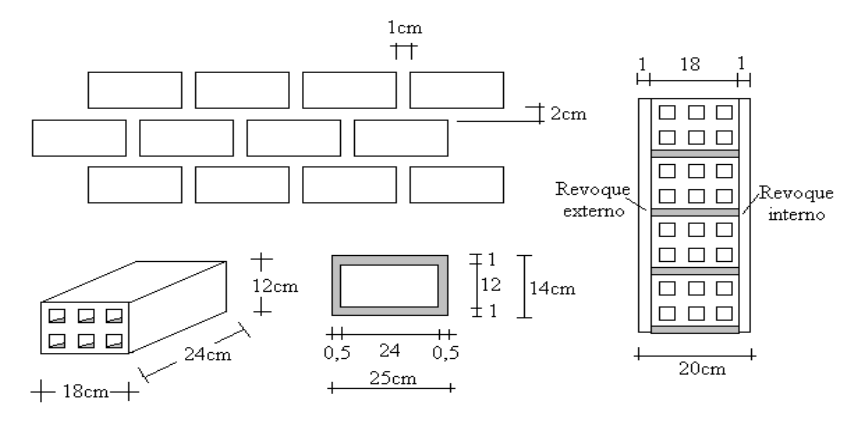

Se sabe por laboratorio que 1 ladrillo pesa =  $4,5$  kg, el mortero de cemento y arena puede ser cuantificado como = 2100 kg/m<sup>3</sup>, también se sabe que para el revoque exterior de cemento se tiene = 20 kg/m<sup>2</sup>.cm y para el revoque interior de yeso se tiene = 12 kg/m<sup>2</sup>.cm, por lo que el peso de muro por  $m^2$  es:  $\frac{kg}{m^2}$ ese<br>*kg*<br>m<sup>3</sup> *k g* <sup>2</sup>.c<br>
bor<br>  $\frac{kg}{r^2}$ 

$$
(28,56\frac{Pza}{m^2} * 4,5\frac{Kg}{Pza}) + (20\frac{kg}{m^2cm} * 1cm) + (12\frac{kg}{m^2cm} * 1cm) + (2100\frac{kg}{m^3} * 0,0319\frac{m^3}{m^2}) = 227,51\frac{kg}{m^2}
$$

Se adopta un peso de muro = 228 kg/m<sup>2</sup> = 0,228 t/m<sup>2</sup>

Cabe señalar que una altura de muro conservadora puede ser adoptada como  $h = 3.5$  m para lo cual PM = 3,5\* 0,228 = 0,5928 = **0,6 t/m (CYPE)**

A continuación se presenta un pórtico de la estructura, en el cuál se puede observar las cargas adoptadas.

Con referencia a las cargas de peso propio de los elementos estructurales, el programa computarizado CYPECAD toma en cuenta en el momento del cálculo estructural.

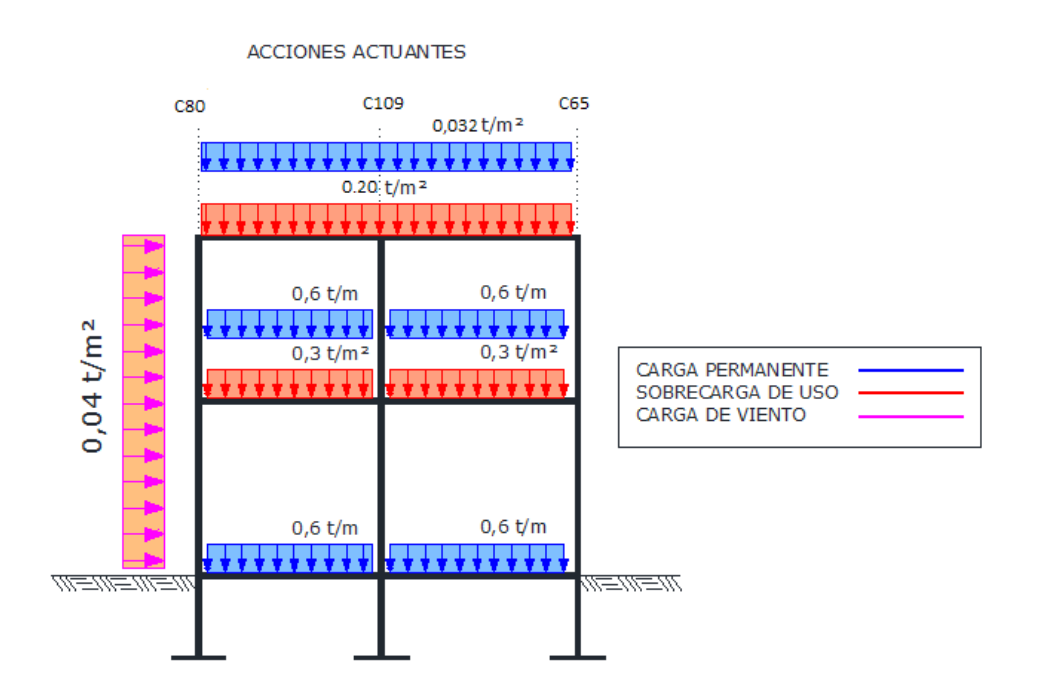

# ESFUERZOS PRODUCIDOS CON LA COMBINACIÓN MÁS DESFAVORABLE

*HIPÓTESIS I*  $\gamma_{\stackrel{\scriptstyle{f\!g}}}$  \* $G + \gamma_{\stackrel{\scriptstyle{f\!g}}}$  \* $Q$ 

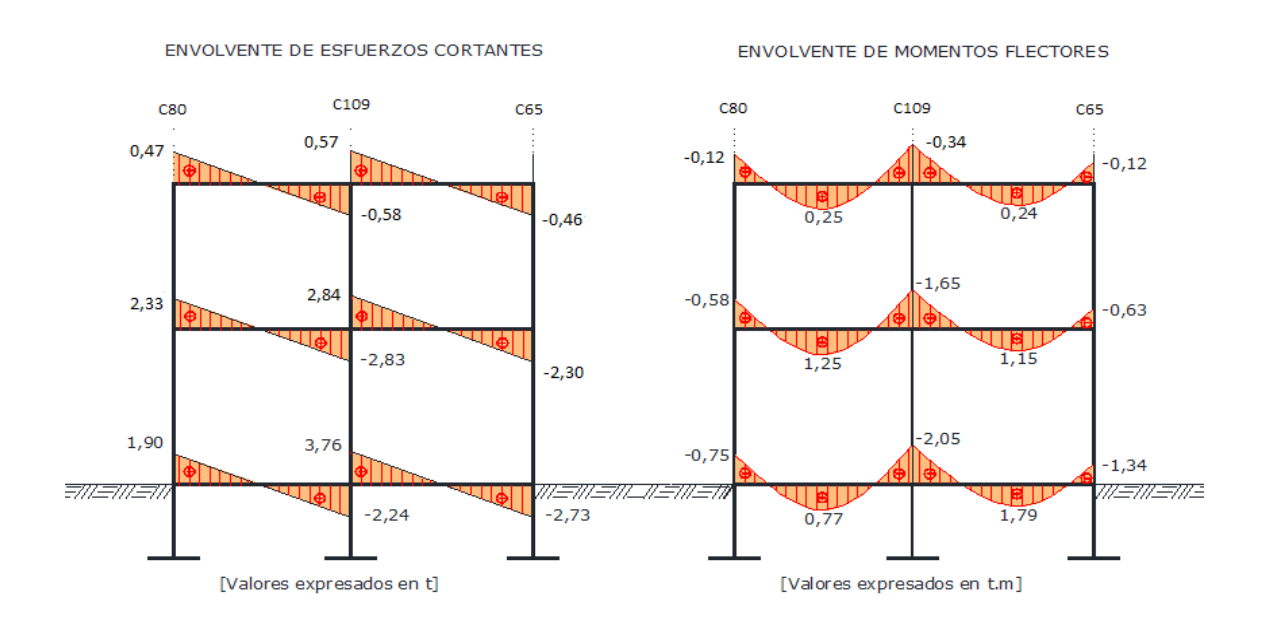

# **MODALIDAD DE CARGADO**

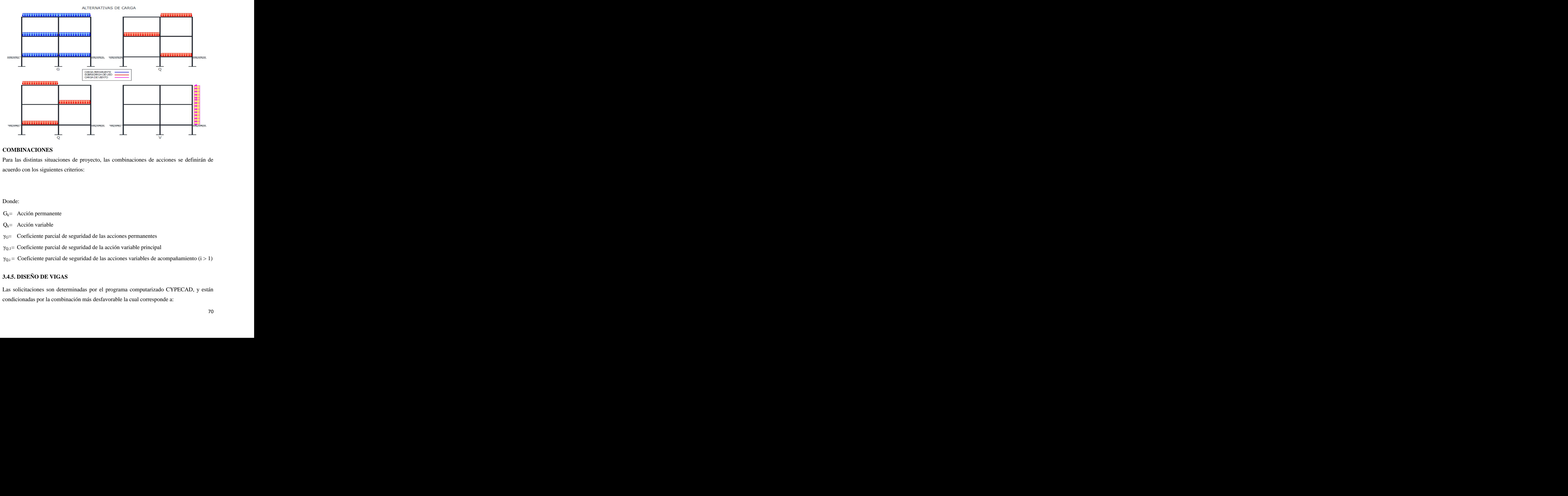

# **COMBINACIONES**

Para las distintas situaciones de proyecto, las combinaciones de acciones se definirán de acuerdo con los siguientes criterios:

Donde:

- $G_k$ = Acción permanente
- $Q_k$ = Acción variable
- $\gamma_{G}$ = Coeficiente parcial de seguridad de las acciones permanentes
- $\gamma_{Q,1}$ = Coeficiente parcial de seguridad de la acción variable principal
- $γ_{Q,i}$  = Coeficiente parcial de seguridad de las acciones variables de acompañamiento (i > 1)

# **3.4.5. DISEÑO DE VIGAS**

Las solicitaciones son determinadas por el programa computarizado CYPECAD, y están condicionadas por la combinación más desfavorable la cual corresponde a:

1,6\*G (carga permanente) +1,6\*Q (sobrecarga de uso).

Análisis de la viga más solicitada, planta baja, que se encuentra entre las columnas 84 y 85:

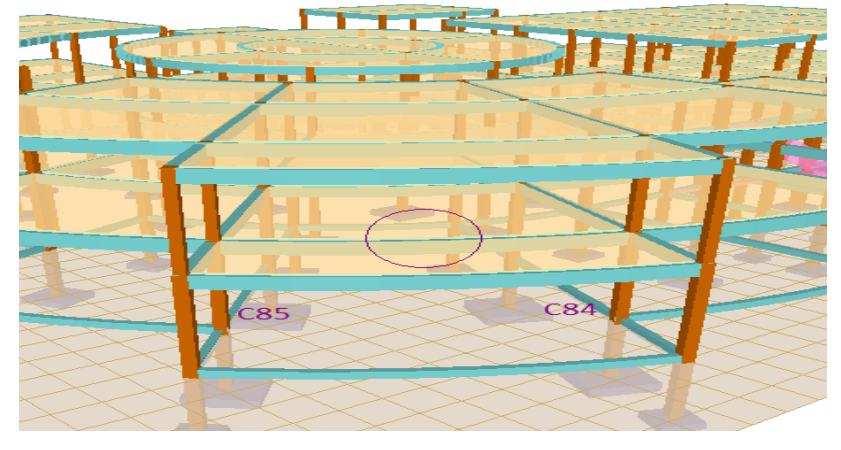

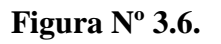

A continuación se presenta la viga de la estructura, en la cual se puede observar las cargas adoptadas.

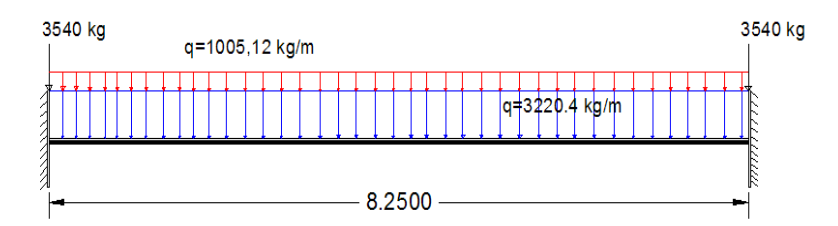

Las solicitaciones de diseño son las siguientes:

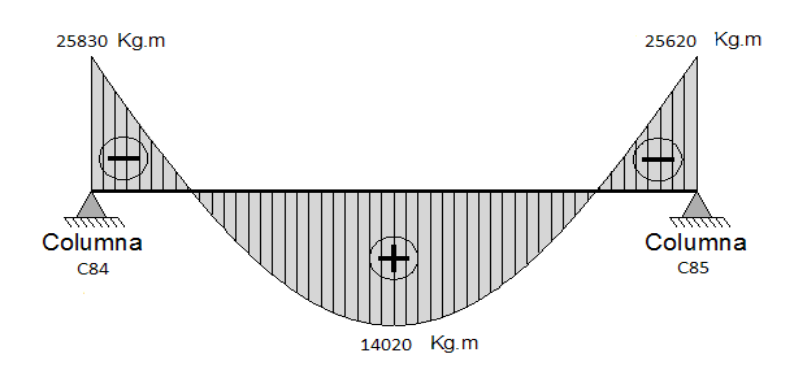

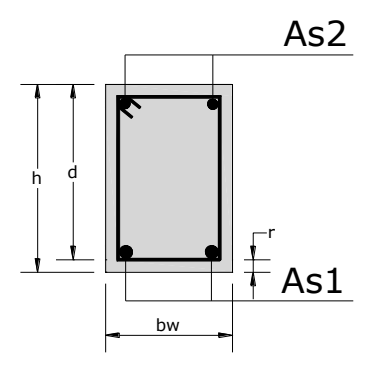

**Determinación de la armadura positiva para la viga** 

Datos:

 $h = 60$  cm  $bw = 25$  cm Recubrimiento:  $r = 3$  cm Canto útil:  $d = 60 - 3 = 57$  cm  $fck = 210$  kg/cm<sup>2</sup> fyk = 4200 kg/cm<sup>2</sup>  $\gamma_c = 1.5$ ;  $\gamma_s = 1.15$ ;  $\gamma_f = 1.6$ 

El momento máximo mayorado positivo, en la viga es:

$$
Md = 14020kg * m = 1402000kg * cm
$$
  

$$
b_w = 0.25m = 25cm
$$
  

$$
d = h - d_1 = 60 - 3 = 57 cm
$$
  

$$
f_{cd} = \frac{f_{ck}}{1.5} = \frac{210}{1.5} = 140kg/cm^2
$$
  

$$
f_{yd} = \frac{f_{yk}}{1.15} = \frac{4200}{1.15} = 3652.174kg/cm^2
$$

Determinación del momento reducido de cálculo: (μd)

$$
\mu_d = \frac{M_d}{b_w * d^2 * f_{cd}} = \frac{1402000}{25 * 57^2 * 140} = 0.123
$$

Entonces: μlim= 0,332 valor obtenido en función al tipo de acero

Como: μd<μlim no se necesita armadura a compresión.

Determinación de la cuantía mecánica: (*ws*) del cuadro 2.17 tabla universal para flexión simple o compuesta.
Con: μd= 0.123 se obtiene una cuantía mecánica de *ws*= 0,1347

Determinación de la armadura: (As)

$$
A_s = w_s \cdot b_w \cdot d \cdot \frac{f_{cd}}{f_{yd}} = 0,1347 \cdot 25 \cdot 57 \cdot \frac{140}{3652,174} = 7,55 \text{ cm}^2
$$
  
As = 7,55 cm<sup>2</sup>

Determinación de la armadura mínima: (As) *wmin* = 0,0033

$$
A_{s\,min} = W_{s\,min} \cdot b_w \cdot h = 0,0033 \cdot 25 \cdot 57 = 4,703 \, cm^2
$$
  
Como: As > As min

Se escogerá el área As =  $7,55$  cm<sup>2</sup>

Determinando el número de barras

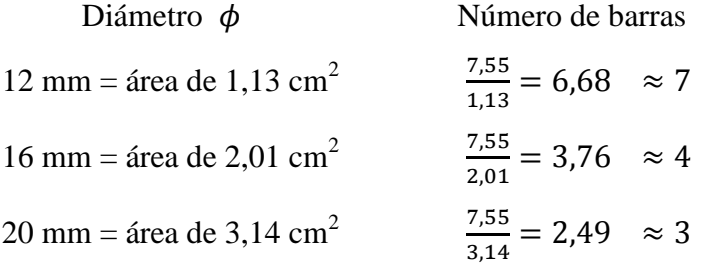

De la planilla anterior, se selecciona una distribución de la armadura, combinando los diferentes diámetros para no colocar demasiada armadura de excedencia.

Se utilizara 4  $\phi$ 16mm

 $As\phi16mm = 4 * 2.01 cm^2 = 8.04 cm^2$ 

$$
As = 8,04 \text{ cm}^2
$$
  
8,04 cm<sup>2</sup> > 7,55 cm<sup>2</sup>

## **Cálculo de la armadura negativa para la viga, en la columna 84**

El momento máximo mayorado negativo es:

$$
M_d = 25830 \ kg \cdot m = 2583000 \ kg \cdot cm
$$

Determinación del momento reducido de cálculo: (μd)

$$
\mu_d = \frac{M_d}{b_w \cdot d^2 \cdot f_{cd}} = \frac{2583000}{25 \cdot 57^2 \cdot 140} = 0.23
$$

Entonces: μlim = 0,332 valor obtenido en función al tipo de acero

Como: μd < μlim no se necesita armadura a compresión.

Determinación de la cuantía mecánica: (*ws*) del cuadro 2.17 tabla universal para flexión simple o compuesta.

Con: μd = 0,23 se obtiene una cuantía mecánica de *ws*= 0,2761

Determinación de la armadura: (As)

$$
A_s = w_s \cdot b_w \cdot d \cdot \frac{f_{cd}}{f_{yd}} = 0,2761 \cdot 25 \cdot 57 \cdot \frac{140}{3652,174} = 15,51 \text{ cm}^2
$$
  
As = 15,51 cm<sup>2</sup>

Determinación de la armadura mínima: (As) wmin= 0,0033

$$
A_{s\ min} = W_{s\ min} \cdot b_w \cdot h = 0,0033 \cdot 25 \cdot 57 = 4.703 \ cm^2
$$
  
Como: As > As min

Se escogerá el área As=  $15,51$  cm<sup>2</sup>

Determinando el número de barras

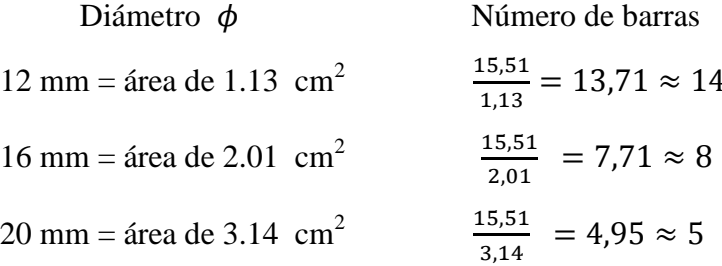

De la planilla anterior, se selecciona una distribución de la armadura, combinando los diferentes diámetros para no colocar demasiada armadura de excedencia.

Se utilizara 2Φ12mm junto con 5Φ20 mm

 $As\phi12mm = 2 * 1.13 cm^2 = 2.26 cm^2$  $As\phi20mm = 5 * 3.14$   $cm^2 = 15.7$   $cm^2$ As=  $17.96$  cm<sup>2</sup>  $17,96 \text{ cm}^2 > 15,51 \text{ cm}^2$ 

#### **Cálculo de la armadura negativa para la viga, en la columna 85**

El momento máximo mayorado negativo es:

$$
M_d = 25620kg \cdot m = 2562000 kg \cdot cm
$$

Determinación del momento reducido de cálculo: (μd)

$$
\mu_d = \frac{M_d}{b_w \cdot d^2 \cdot f_{cd}} = \frac{2562000}{25 \cdot 57^2 \cdot 140} = 0.225
$$

Entonces: μlim=0,332 valor obtenido en función al tipo de acero

Como: μd<μlim no se necesita armadura a compresión.

Determinación de la cuantía mecánica: (*ws*) del cuadro 2.17 tabla universal para flexión simple o compuesta.

Con: μd = 0.226 se obtiene una cuantía mecánica de *ws*= 0,2702

Determinación de la armadura: (As)

$$
A_s = w_s * b_w * d * \frac{f_{cd}}{f_{yd}} = 0,2702 * 25 * 57 * \frac{140}{3652,17} = 15,26 \text{ cm}^2
$$
  
As = 15,26 cm<sup>2</sup>

Determinación de la armadura mínima: (As) wmin=0,0033

$$
A_{smin} = w_s * b_w * h = 0.0033 * 25 * 57 = 4.703 \, \text{cm}^2
$$

Como:  $As > As min$ 

Se escogerá el área As = 15,26 cm $^2$ 

Determinando el número de barras

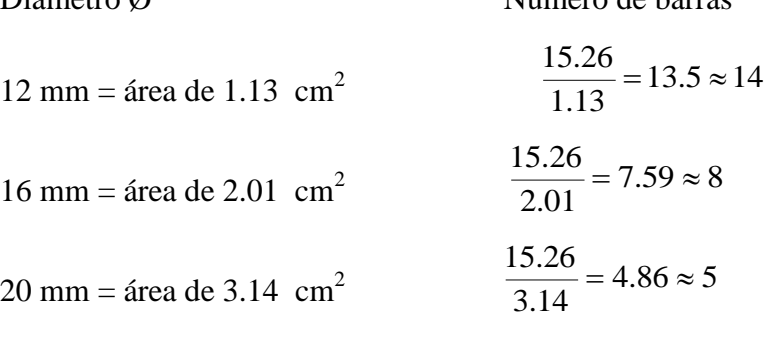

 $Dif$ metro  $\alpha$ 

De la planilla anterior, se selecciona una distribución de la armadura, combinando los diferentes diámetros para no colocar demasiada armadura de excedencia.

Se utilizara 2Φ12 mm junto con 5Φ20 mm

 $A_s\varnothing 12$ mm = 2\*1,13 cm<sup>2</sup> = 2,26 cm<sup>2</sup>  $A_s \emptyset$ 20mm = 2\*3,14 cm<sup>2</sup> = 15,7 cm<sup>2</sup>  $As = 17.96$  cm<sup>2</sup>

$$
17,96 \text{ cm}^2 > 15,26 \text{ cm}^2
$$

#### **Cálculo de la armadura transversal para la viga, en la columna 85**

Recubrimiento:  $r = 3$  cm

Distancia donde se verifica el esfuerzo cortante: S=100 cm.

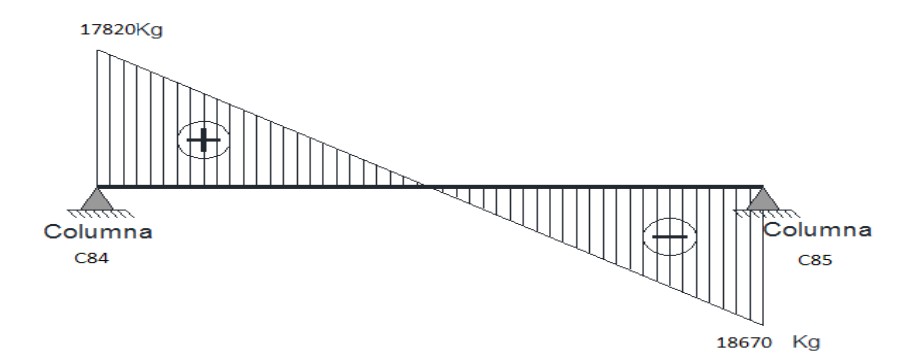

El cortante mayorado (cortante de cálculo) será:

$$
V_d = 18670 \text{ kg}
$$
  

$$
f_{vd} = 0.5\sqrt{f_{cd}} = 0.5\sqrt{140} = 5.92 \text{ kg/cm}^2
$$
  

$$
V_{cu} = f_{vd} * b * d = 5.92 * 25 * 57 = 8736 \text{ kg}
$$
  

$$
V_d \le V_{cu}
$$
 No cumple

 $Como:V_d>V_{cu}$ 

$$
V_{ou} = 0.3 * f_{cd} * b * d = 0.3 * 140 * 25 * 57 = 59850 kg
$$
  
\n
$$
V_{cu} < V_d < V_{ou} \rightarrow 8736 < 18670 < 59850
$$
  
\n
$$
V_{su} = V_d - V_{cu} = 18670 - 8736 = 9934.0 kg
$$
  
\n
$$
A_s = \frac{V_{su} * S}{0.9 * d * f_{yd}} = \frac{9934.0 * 100}{0.9 * 57 * 3652.17} = 5.30 cm^2 / m
$$

**Cálculo de la armadura mínima**

$$
A_{\text{smin}} = 0.02 * b_w * t * \frac{f_{cd}}{f_{yd}} = 0.02 * 25 * 100 * \frac{140}{3652.17} = 1.92 \text{ cm}^2
$$

Asumiendo el mayor A $_{st}$ = 5,30 cm<sup>2</sup>/m

La armadura transversal para dos piernas será: 2,65 cm<sup>2</sup>/m Se adoptará un diámetro Φ= 8mm, con un área de As=0,503 cm<sup>2</sup>

$$
Nbarras = \frac{A_{st2\,pi\nu}}{A_{\phi 8mm}} = \frac{2.65}{0.503} = 5.27 \approx 5barras
$$

Dividiendo entre la cantidad necesaria obtenemos la separación 5  $\frac{100}{2}$  = 20 cm Por norma se sabe que:  $s \leq 30$ cm.

Se adopta una separación máxima de 20cm

 $N<sup>o</sup>$  estribos = L/espaciamiento +1

*Nestribos* = 
$$
\frac{169}{20}
$$
 + 1 = 9.45 ≈ 9

#### **Se utilizara: 9Φ8mm c/20 cm**

## **Distancia entre barras (armado positivo)**

 $b_w = 25$  cm

Diámetro de la barra  $(\emptyset) = 16$  mm

Longitud del tramo  $(L_1) = 25 - 6 - 0.6 = 18.4$  cm

$$
\phi 16mm \to \frac{18.4 - 1.6}{3.6} = 4.5
$$

Se utilizara 4Ø16 con tres espacios.

Espaciamiento entre barras:

$$
s = \frac{L_1 - (N_{barras} * \phi_{barra})}{N_{espacios}} = \frac{18.4 - (4 * 1.6)}{3} = 4 \text{ cm}
$$

Entonces:

 $b_w = N_{barras} * \phi_{barra} + 2 * r + \phi_{estribo} + s * N_{espacios}$ 

$$
b_w = 4 * 1.6 + 2 * 3 + 0.6 + 4 * 3 = 25 \, \text{cm}
$$

El programa computarizado CYPECAD establece la siguiente disposición de armaduras

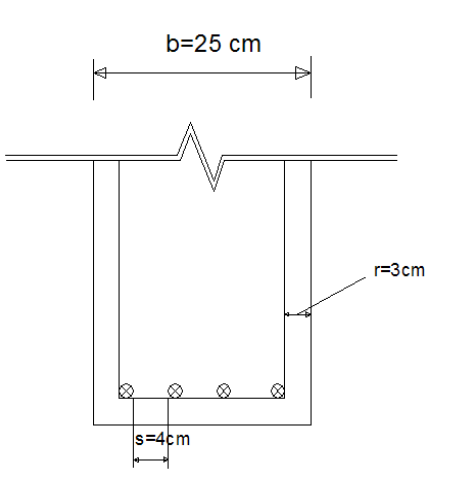

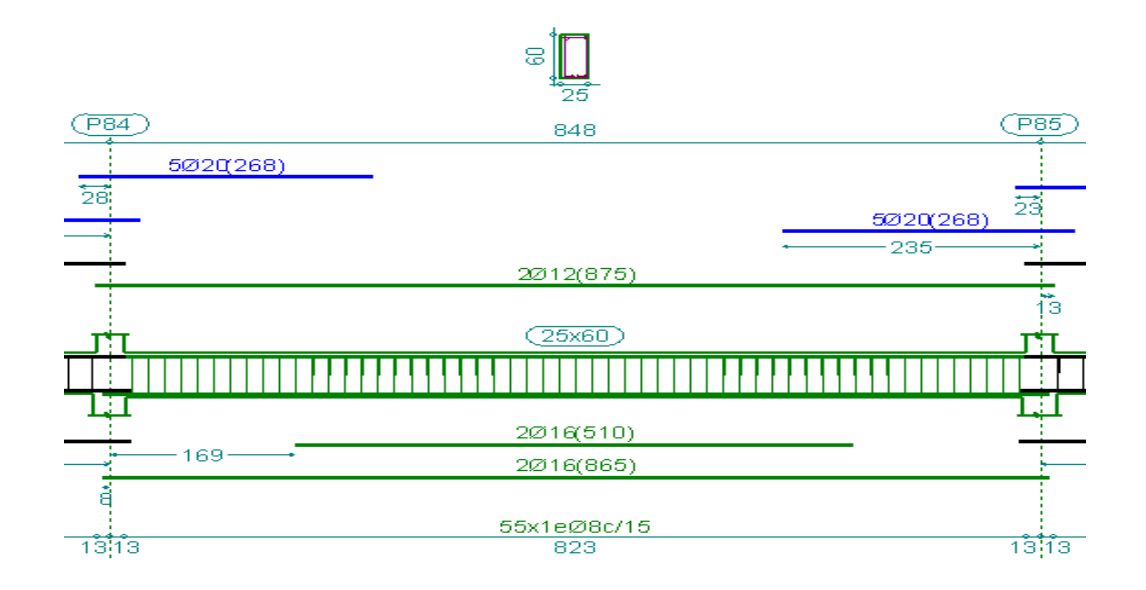

El área de acero para la viga determinada por el programa son las siguientes:

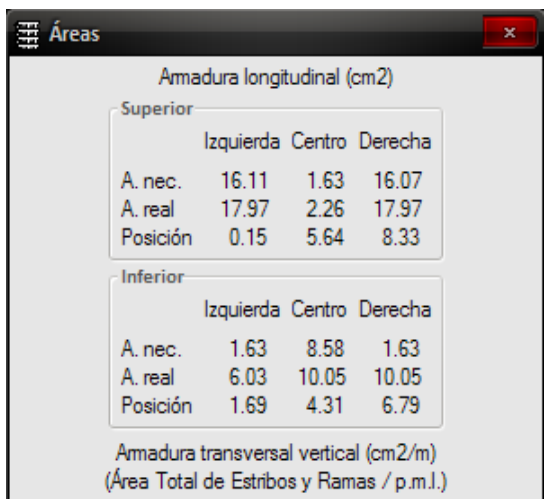

A continuación se muestra una tabla, en la cual se puede observar las áreas necesarias de acero que determina el programa computarizado y que fueron comprobadas manualmente, las cuales tienen una variación que se muestran a continuación:

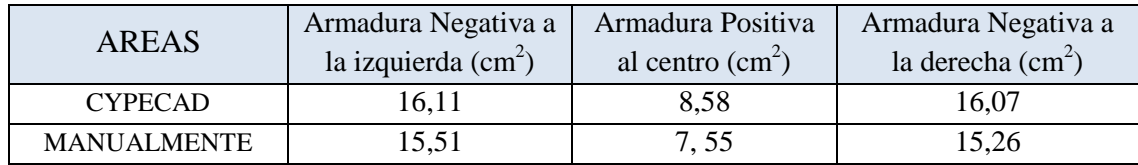

# **3.4.6. DISEÑO DE COLUMNAS**

Las solicitaciones determinadas por el programa computarizado CYPECAD están en función de la combinación más desfavorable la cual corresponde a: 1.6\*G (carga permanente) +1.6\*Q (sobrecarga de uso).

Análisis de la columna, C-77.

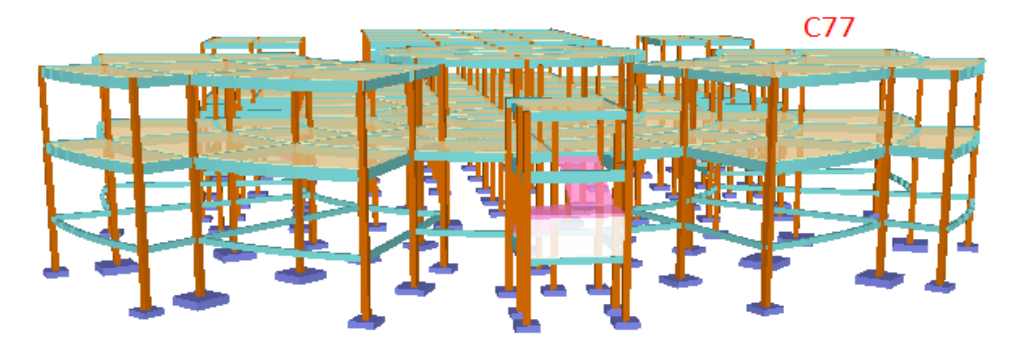

A continuación se presenta la columna (C-77), en el cual se puede observar los diagramas tanto de momentos como de normales.

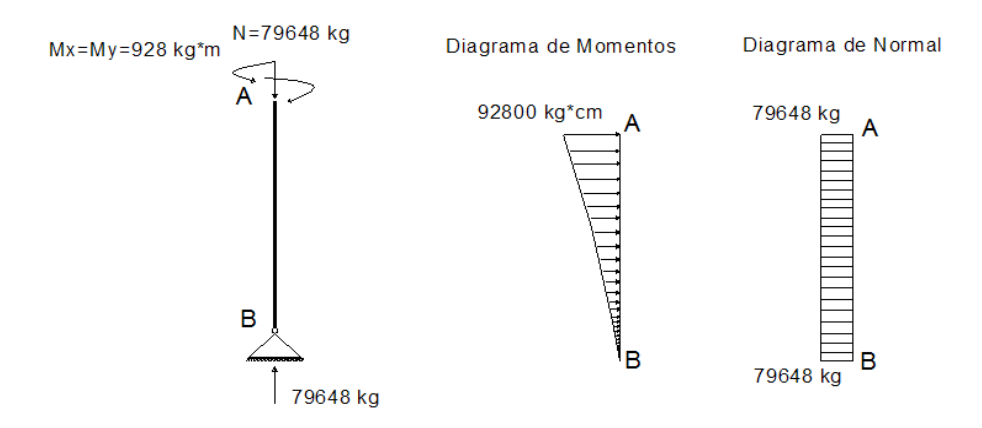

Las solicitaciones de diseño para la planta baja son las siguientes:

 $a = h_x = 30$  cm  $b = h_y = 30$  cm Nd= 79648 kg Mx = 928 kg.m = 92800 kg.cm My = 928 kg.m = 92800 kg.cm

Datos de la columna C-77

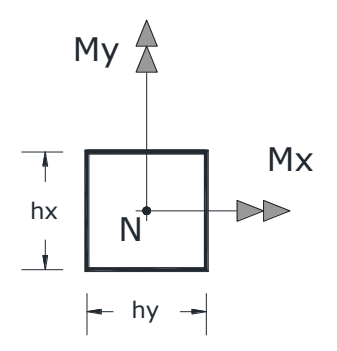

## **Cálculo del coeficiente de pandeo**

$$
\Psi_{A} = \frac{\sum \frac{EI}{Lcolumns} de todas las columns que concurren en A}{\sum \frac{EI}{Lvigas} de todas las vigas que concurren en A}, (igual para \Psi_{B})
$$

**Dirección X:**

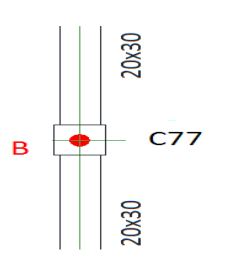

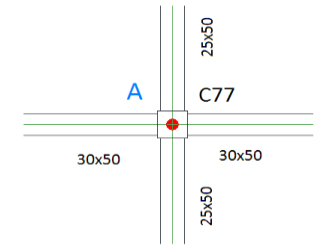

$$
\Psi_B = 10
$$
 *Por ser apoyo fijo*

$$
\Psi_{A} = \frac{\frac{30 * 30^{3}}{12} + \frac{25 * 25^{3}}{12}}{\frac{30 * 50^{3}}{12} + \frac{30 * 50^{3}}{12}} = 0.28
$$
  

$$
\frac{12}{635} + \frac{30 * 50^{3}}{620}
$$

**Dirección Y:**

$$
\Psi_B = 10
$$
 Por ser apoyo fijo

$$
\Psi_{A} = \frac{\frac{30 * 30^{3}}{12}}{\frac{50 * 25^{3}}{12} + \frac{12}{12}} = 1.08
$$

$$
\frac{\frac{50 * 25^{3}}{12}}{\frac{12}{435} + \frac{12}{580}}
$$

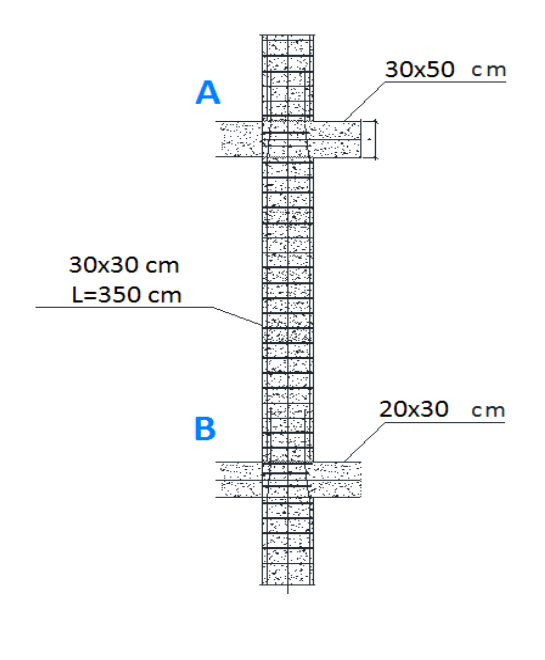

La estructura considerada en el presente diseño estructural, se encuentra ubicada en un área libre que no colinda con intermediarios y la cual no posee muros o núcleos de contraviento, dispuestos en forma que aseguren la rigidez de la estructura.

Por lo tanto sus nudos, bajo solicitaciones de cálculo, presentarán desplazamientos transversales cuyos efectos no pueden ser despreciados, desde el punto de vista de la estabilidad del conjunto.

Por lo tanto la estructura, está compuesta de pórticos traslacionales y no de pórticos intraslacionales, como se muestra en la imagen.

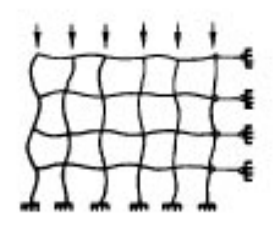

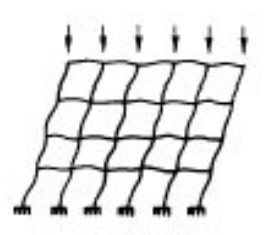

PORTICOS INTRASLACIONALES PORTICOS TRASLACIONALES

#### **Determinación del coeficiente de pandeo**

Con los valores obtenidos se introducen al siguiente monograma de pórticos traslacionales para finalmente obtener el valor de α, que es el coeficiente de pandeo.

Pórticos traslacionales

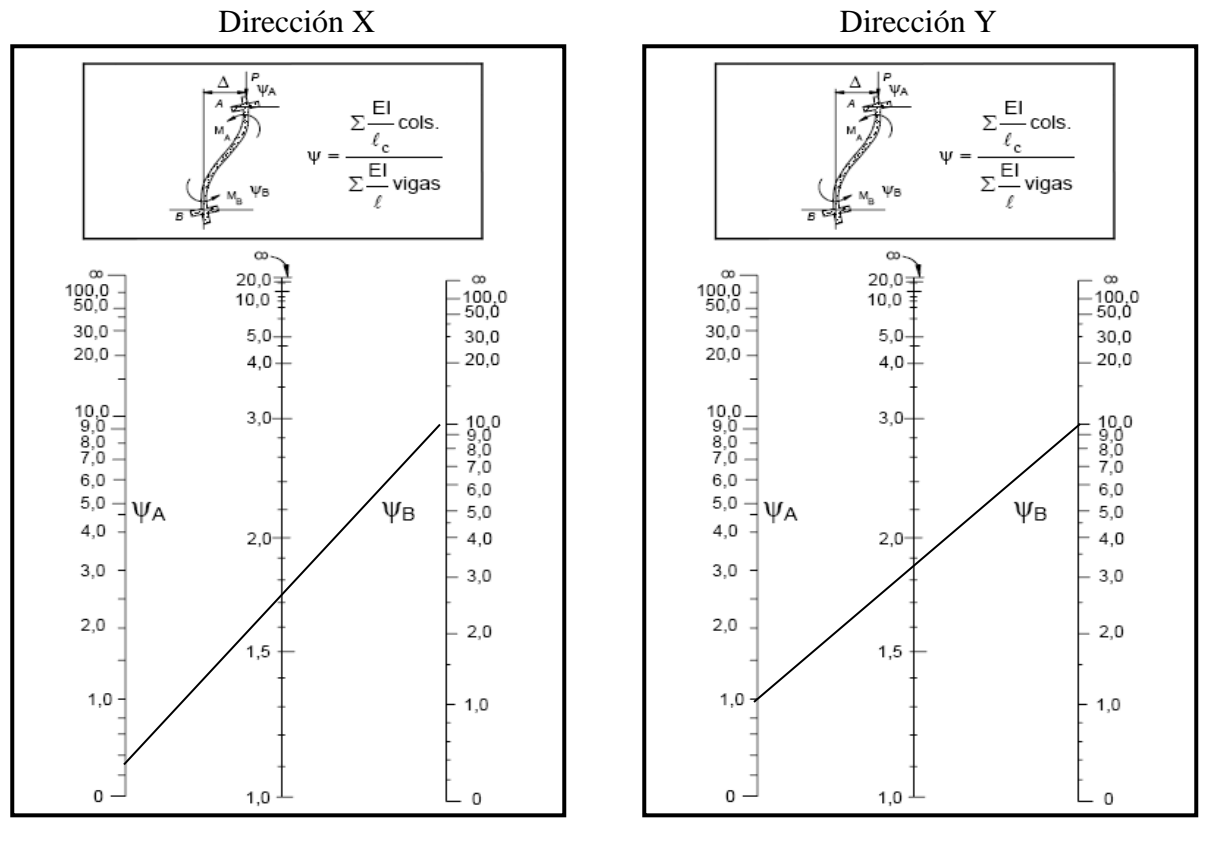

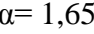

 $\alpha = 1.65$   $\alpha = 1.75$ 

**Cálculo de la esbeltez mecánica:** 

Direction X: 
$$
\lambda_x = \frac{l_o}{i} = \frac{\alpha * l}{\sqrt{\frac{I}{A}}} = \frac{1.65 * 3.5}{\sqrt{\frac{0.000675}{0.09}}} = 67.4
$$

\nDirection Y:  $\lambda_y = \frac{l_o}{i} = \frac{\alpha * l}{\sqrt{\frac{I}{A}}} = \frac{1.75 * 3.5}{\sqrt{\frac{0.000675}{0.09}}} = 70.72$ 

Se realizará el dimensionamiento a pandeo mediante el método aproximado, este método es aplicable a los soportes de sección y armadura constantes cuya esbeltez mecánica no supere el valor de cien ( $λ \le 100$ ).

La sección deberá dimensionarse para una excentricidad total, igual a:

$$
e_{\text{TOTAL}} = e_e + e_a
$$

Con:

$$
e_a = \left(3 + \frac{f_{yd}}{3500}\right) * \frac{h + 20 * e_e}{h + 10 * e_e} * \frac{l_e^2}{h_c} * 10^{-4}
$$

Con los siguientes significados:

e<sub>e</sub>= Excentricidad de cálculo de primer orden

ea= Excentricidad ficticia equivalente a los efectos de segundo orden.

 $l<sub>o</sub>=$  Longitud de pandeo del soporte.

i<sub>c</sub>= Radio de giro de la sección bruta de hormigón en la dirección considerada.

h= Canto total medido paralelamente al plano de pandeo.

Como valor de la excentricidad ee, se adopta el mayor valor de los siguientes:

## **Dirección X:**

 $\triangleright$  e<sub>e</sub> Para soportes traslacionales.

*Direction X*: 
$$
e_e = \frac{M_X}{N_d} = \frac{0}{79648 \text{ kg}} = 0 \text{ cm}
$$

 $\frac{h}{2}$  $\frac{h}{20} = \frac{3}{2}$  $\frac{30}{20}$  =  $\geqslant$  2 cm

Se adopta el valor de  $e_e$ = 2 cm.

La excentricidad adicional será:

$$
\varepsilon_y = \frac{f_{yd}}{E_s} = \frac{3652,174 \frac{kg}{cm^2}}{2,1x10^6 \frac{kg}{cm^2}} = 0,0017
$$

$$
e_a = \left(3 + \frac{3652.17}{3500}\right) * \frac{30 + 20 * 2}{30 + 10 * 2} * \frac{454^2}{30} * 10^{-4} = 2.3
$$

$$
e_{total} = 2 + 2,3 = 4,3 \text{ cm}
$$

## **Dirección Y:**

 $\triangleright$  e<sub>e</sub> Para soportes traslacionales.

*Direction Y*: 
$$
e_2 = \frac{M_y}{N_d} = \frac{0}{79648 \text{ kg}} = 0 \text{ cm}
$$

 $\frac{h}{2}$  $\frac{h}{20} = \frac{3}{2}$  $\frac{30}{20}$  =  $\geq 2 \, cm$ 

Se adopta el valor de  $e_e = 2.0$  cm.

La excentricidad adicional será:

$$
e_a = \left(3 + \frac{3652.17}{3500}\right) * \frac{30 + 20 * 2}{30 + 10 * 2} * \frac{570^2}{30} * 10^{-4} = 3.97
$$
  

$$
e_{total} = 2 + 3.97 = 5.97 \text{ cm}
$$

# **Cálculo de la armadura longitudinal:**

**Capacidad mecánica del hormigón.**

$$
f_{cd} = 0.9 \frac{f_{ck}}{\gamma_c} = 0.90 * \frac{210 \, kg/cm^2}{1.5} = 126 \, kg/cm^2
$$

$$
f_{yd} = \frac{f_{yk}}{\gamma_s} = \frac{4200 \, kg/cm^2}{1.15} = 3652 \, kg/cm^2
$$

$$
U_c = f_{cd} * hx * hy = \frac{126 \, kg}{cm^2} * 30 \, cm * 30 \, cm = 113400 \, kg
$$

**Esfuerzos reducidos**

$$
v = \frac{N_d}{U_c} = \frac{79648 \, kg}{113400 \, kg} = 0.70
$$

$$
\mu_x = \frac{M_{xd}}{U_c * h_y} = \frac{N_d \cdot e_y_{total}}{U_c * h_y} = \frac{79648 \, kg * 4,3 \, cm}{113400 \, kg * 30 \, cm} = 0,085
$$
\n
$$
\mu_y = \frac{M_{yd}}{U_c * h_x} = \frac{N_d \cdot e_{xtotal}}{U_c * h_x} = \frac{79648 \, kg * 5,97 \, cm}{113400 \, kg * 30 \, cm} = 0,134
$$

#### **Se definen los valores de los momentos reducidos**

El menor de los dos momentos reducidos es  $\mu_x$ , y el mayor es  $\mu_y$ , para determinar las cuantías mínimas w, entrar en los ábacos adimensionales en roseta (tipo 1). Ver anexo lll ábacos - cálculo de columnas flexo compresión esviada.

$$
\mu_1 = 0.13
$$

$$
\mu_2 = 0.08
$$

$$
\text{Para } v = 0.7 \rightarrow w = 0.255
$$

# **Capacidad mecánica de la armadura total**

$$
U_{total} = w * U_c = 0.255 * 113400kg = 28917kg
$$

## **Armadura total de acero**

$$
A_{\text{stotal}} = \frac{U_{\text{total}}}{f_{\text{yd}}} = \frac{28917 \text{ kg}}{3652,17 \text{ kg/cm}^2} = 7,92 \text{ cm}^2
$$
  
As min = 0,006\*Ac = 0,006\*30\*30 = 5,4 cm<sup>2</sup>.  

$$
A_{\text{smin}} < A_{\text{stotal}}
$$

Se adopta un diámetro de  $\Phi$ =16 mm que tiene un área A= 2,01 cm<sup>2</sup> por barra

#### Se utilizará 4ø16mm

$$
A_{st} = N^{\circ} \text{barras} * A\phi 16 \text{mm} = 4 * 2{,}01 \text{cm}^2 = 8{,}04 \text{cm}^2
$$

$$
\text{As} = 8{,}04 \text{cm}^2
$$

$$
8{,}04 \text{cm}^2 > 7{,}92 \text{cm}^2 \qquad \text{Cumple}
$$

#### **Cálculo de la armadura transversal**

El diámetro del estribo será:

$$
\phi_{Estribo} \ge \begin{cases} \rightarrow \frac{1}{4} \phi \, de \, la \, armadura \, longitudinal \, mas \, gruesa \\ \rightarrow 6 \, mm \end{cases}
$$

- Según la primera opción:  $\varnothing \geq \frac{1}{4}$ \*16mm = 4 mm

- Según la segunda opción:  $\varnothing \ge 6$  mm

La separación de los estribos puede ser según estas dos opciones:

$$
S \leq \begin{cases} \rightarrow b \text{ } o \text{ } h \text{ (el de menor dim ension)} \\ \rightarrow 15 * \phi_{\text{de la armadurdongitudinal mas delgada}} \end{cases}
$$

- Según la primera opción:  $S \leq 30$ cm
- Según la segunda opción:  $S \le 15*1, 6 = 24$  cm

$$
\begin{array}{|l|l|}\n\hline\n\text{Segin in }\text{pmin-u open.} & 5 \leq 50 \text{cm} \\
\hline\n\text{Segin in }\text{pmin-u open.} & S \leq 15*1.6 - 24 \text{cm}\n\end{array}
$$
\nSe asume S = 20 cm

Se asume Ø= 6mm

## *Por lo tanto la armadura del estribo será: Φ 6mm c/20 cm*

Esquema gráfico del soporte Nº 77 planta baja

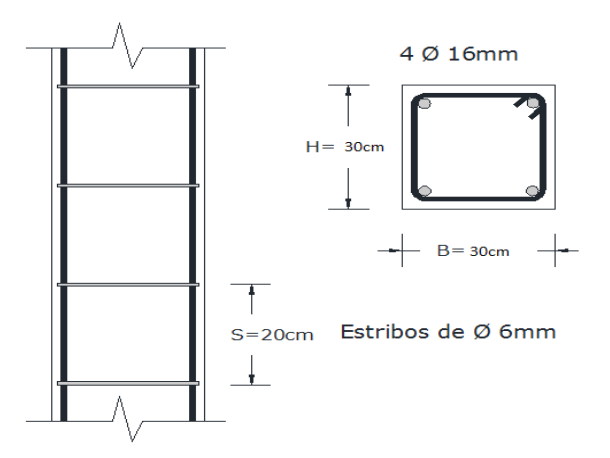

#### **3.4.7. DISEÑO DE ZAPATA AISLADA**

Se procede a diseñar la zapata aislada de la columna C-77, la cual presenta las siguientes solicitaciones obtenidas mediante el programa CYPECAD.

$$
N = 52510 \text{ kg}
$$
  

$$
Mx = 0 \text{ kg.cm}
$$

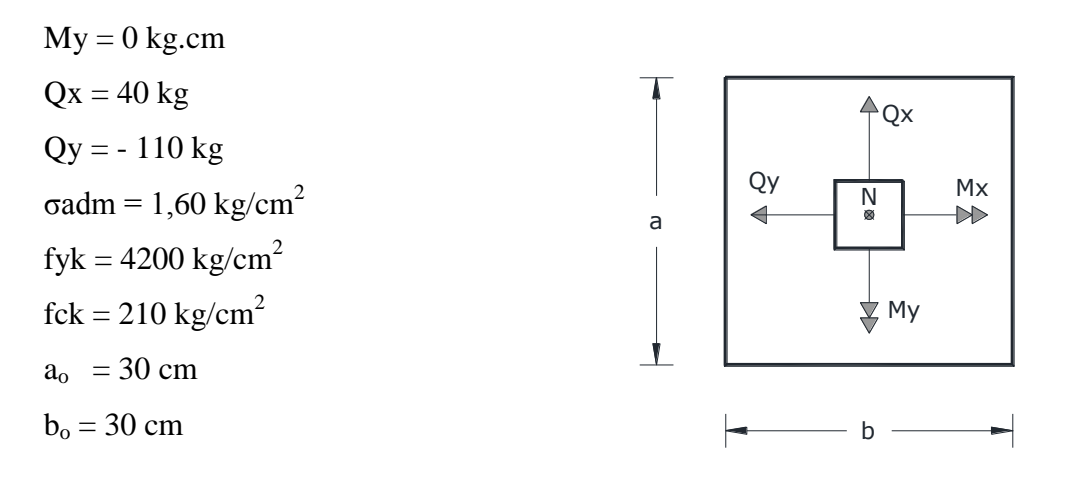

Para calcular el peso propio de la zapata, asumimos un valor igual al 5% del total de la carga N por lo tanto el peso total será:

$$
N_T = 1.05 * N = 1.05 * 52510 = 55135.5 kg
$$

Para estimar las dimensiones *a* y *b* de la zapata, encontramos el área mínima que deberá tener la misma:

$$
A_{nec} = \frac{N_T}{\sigma_{adm}} = \frac{55135,5}{1,6} = 30630,8cm^2
$$

Como la zapata es cuadrada:  $\sqrt{A} = 175.02$  cm.

 $A = a * b$  Entonces:  $a=b= 175.02$  cm.

Dimensiones adoptadas de  $a = 1,8$  m y  $b = 1,8$  m

 $A = 180*180$  cm = 32400 cm<sup>2</sup>.

1º condición: A requerida < A adoptada

 $30630, 8 \text{ cm}^2 \cdot < 32400 \text{ cm}^2$ .

## **Determinación del canto de la zapata:**

*fvd* = Resistencia convencional del hormigón a cortante.

*fcd* = Resistencia de cálculo del hormigón a compresión.

$$
f_{vd} = 0.5 * \sqrt{f_{cd}} = 0.5 * \sqrt{140} = 5.92 \frac{kg}{cm^2}
$$

$$
k = \frac{4 * f_{vd}}{1.6 * \sigma_{adm}} = \frac{4 * 5.92}{1.6 * 1.6} = 8.22
$$

**Punzonamiento**:

$$
d_1 = \sqrt{\frac{a_o * b_o}{4} + \frac{a * b}{2 * k - 1} - \frac{a_o + b_o}{4}} = \sqrt{\frac{30 * 30}{4} + \frac{180 * 180}{2 * 8,22 - 1} - \frac{30 + 30}{4}} = 33,20 \text{ cm}
$$

**Cortante:**

$$
d_2 = d_3 = \frac{2*(a-a_0)}{4+k} = \frac{2*(180-30)}{4+8.22} = 24.5 \text{ cm}
$$

$$
d_4 \ge 25 \text{ cm}
$$

El canto util minimo es de 25 cm, según articulo 58.8.1. (Norma EH -91).

En zapatas de espesor constante, se recomienda no adoptar para el canto útil h valores inferiores al mayor de estos dos.

El canto total debera de tener en cuenta el recubrimiento que para zapatas es de 5 cm por lo tanto:  $33 + 5 = 38 \approx 40$  cm.

#### **Acciones en el plano de cimentación**

#### **a) Axil en el plano de cimentación:**

Una vez determinadas las dimensiones de la zapata, calculamos el peso propio real de la misma, con la siguiente fórmula:

$$
P.P_{zapata} = \gamma_{H^{\circ}A^{\circ}} \cdot Volumen = 2500 * (1,80 * 1,80 * 0,4) = 3240,0 kg.
$$

Carga real:  $N_{real} = N_T * PP_{zapata}$ 

$$
N_{real} = 55135,50 + 3240,0 = 58375,5 kg.
$$

#### **b) Momento en el plano de cimentación:**

Como existen fuerzas cortantes (Hx y Hy) en la base de la zapata, es necesario calcular los momentos corregidos debido a estas fuerzas, dichos momentos se calculan con las siguientes ecuaciones:

$$
Mx = M'x \pm hHy
$$
  

$$
My = M'y \pm hHx
$$

Es positivo si el momento producido por la fuerza en cuestión tiene el mismo sentido que el momento, y es negativo si tiene sentido contrario.

$$
Mx = 0.0 + (40*110) = 4400 \, kg \cdot cm
$$
  

$$
My = 0.0 + (40*40) = 1600 \, kg \cdot cm
$$

#### **Estabilidad frente al hundimiento**

Para conocer la distribución de presiones en la zapata, se debe conocer si la carga axial está actuando con una excentricidad reducida o una excentricidad elevada, por lo que se realiza el siguiente análisis:

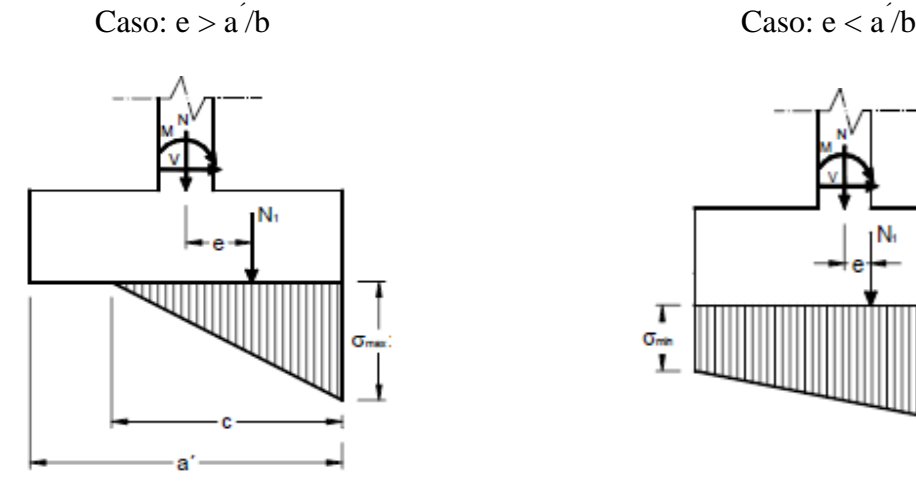

Distribución triangular de presiones Distribución trapezoidal de presiones

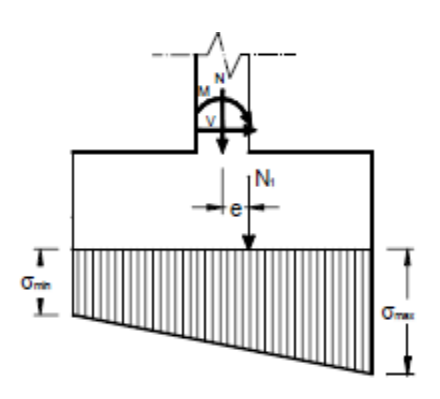

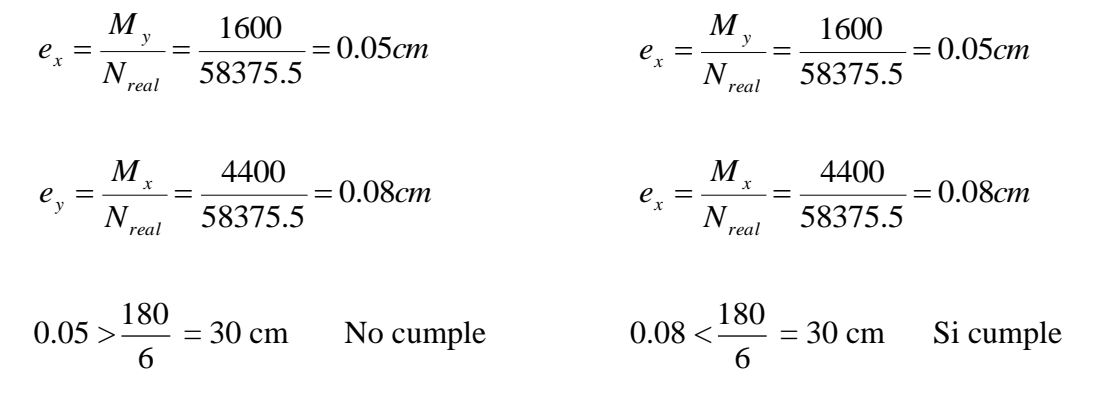

En el caso más general de resultante excéntrica en ambas direcciones, si las excentricidades relativas son reducidas, cumpliendo con la condición:

$$
\frac{e_x}{b} + \frac{e_y}{a} \le \frac{1}{6}
$$

$$
\frac{0.05}{180} + \frac{0.08}{180} \le \frac{1}{6}
$$

$$
0.0007 \le 0.17
$$

Según al análisis, las presiones actuantes en la zapata, serán trapezoidales. El cálculo de las presiones en las esquinas se obtiene de la siguiente ecuación:

$$
\sigma = \frac{N}{a * b} \pm \frac{6 * Mx}{a * b^2} \pm \frac{6 * My}{b * a^2}
$$

Disposición de los Esfuerzos en la zapata

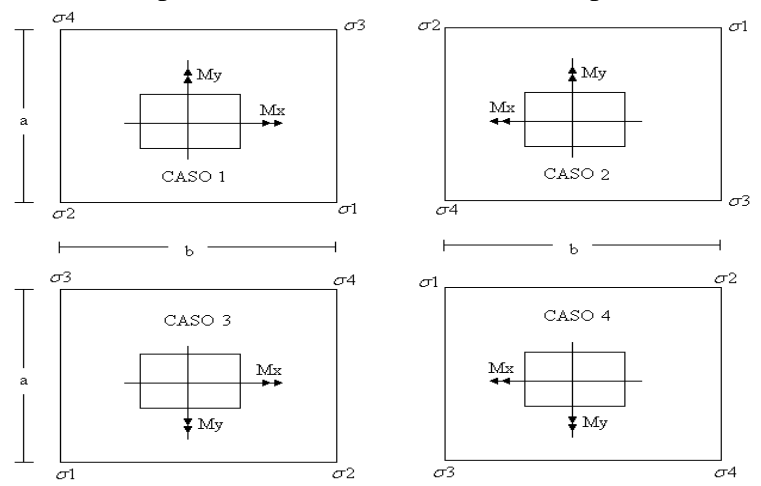

Para el cálculo de los esfuerzos, se tomara como referencia el CASO 3, mostrado en la imagen.

# **Cálculo de los esfuerzos en las aristas de la zapata como se muestra a continuación:**

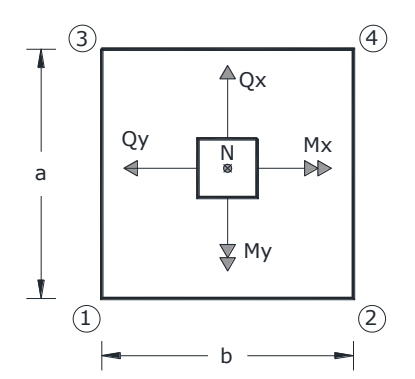

$$
\sigma = \frac{N}{a * b} \pm \frac{6 * Mx}{a * b^2} \pm \frac{6 * My}{b * a^2}
$$

$$
\sigma_{1\text{max}} = \frac{58375.5}{180*180} + \frac{6*4400}{180*180^2} + \frac{6*1600}{180*180^2} = 1.53 \text{ kg/cm}^2
$$

$$
\sigma_2 = \frac{58375.5}{180*180} + \frac{6*4400}{180*180^2} - \frac{6*1600}{180*180^2} = 1,44 \text{ kg/cm}^2
$$

$$
\sigma_3 = \frac{58375.5}{180*180} - \frac{6*4400}{180*180^2} + \frac{6*1600}{180*180^2} = 1,49 \text{ kg/cm}^2
$$

$$
\sigma_{4\text{min}} = \frac{58375.5}{180*180} - \frac{6*4400}{180*180^2} - \frac{6*1600}{180*180^2} = 1,37 \text{ kg/cm}^2
$$

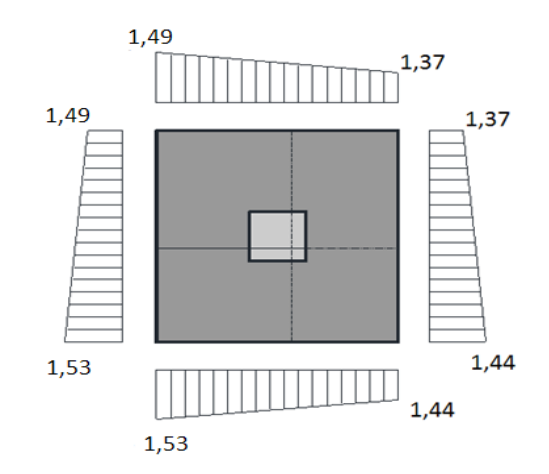

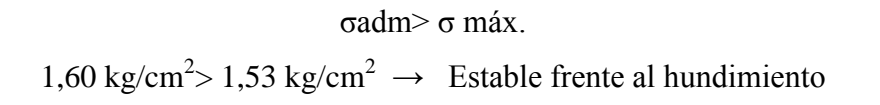

**Verificación al vuelco:** 

$$
\gamma_{Va} = \frac{(N_T + PP_{zapata})^* a/2}{M_a + V_b * h} \ge 1.5
$$

$$
\gamma_{Vb} = \frac{(N_T + PP_{zapata})^* b/2}{M_b + V_a * h} \ge 1.5
$$

$$
\gamma_{Va} = \frac{(58375.5)^* 180/2}{9600 + 140 * 40} = 285.6 \ge 1.5
$$
 **Cumple**
$$
\gamma_{Vb} = \frac{(58375.5)^* 180/2}{12400 + 60 * 40} = 274.98 \ge 1.5
$$
 **Cumple**

**Verificación al deslizamiento.-**

$$
\gamma_{sy} = \frac{A * c_d}{V_x} \ge 1.5
$$

 $C_d = 0.5$  valor de calculo (minorado) para suelos cohesivos (arcillas)

$$
\gamma_{sy} = \frac{180 * 180 * 0.5}{140} = 1620 \ge 1.5
$$
 Cumple

**Cálculo de la armadura:**

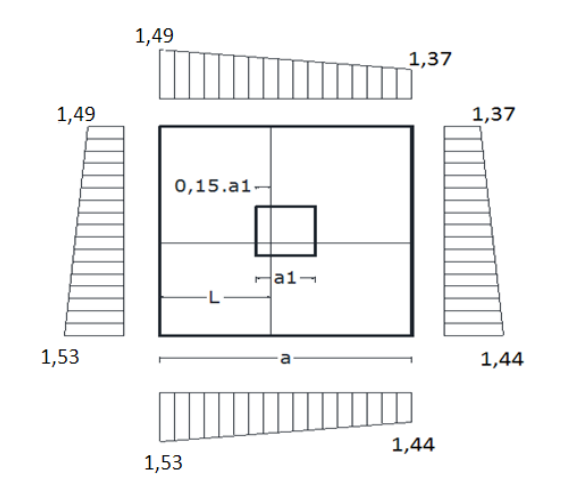

Lado X

$$
L = \frac{a - a_1}{2} + 0.15 \ a_1 = \frac{180 - 30}{2} + 0.15 \times 30 = 79.5 \ cm
$$
  

$$
\sigma_x = \sigma_1 - \frac{L}{a} (\sigma_1 - \sigma_2) = 1.53 - \frac{79.5}{180} (1.53 - 1.44) = 1.51 \ kg/cm^2
$$

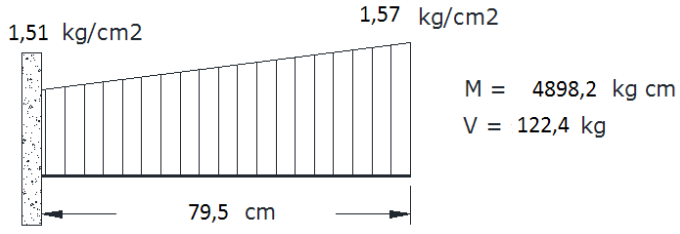

Lado Y

$$
L = \frac{b - b1}{2} + 0.15 b1 = \frac{180 - 30}{2} + 0.15 * 30 = 79.5 cm
$$

$$
\sigma_y = \sigma 1 - \frac{L}{a} (\sigma 1 - \sigma 3) = 1{,}53 - \frac{79.5}{180} (1{,}53 - 1{,}49) = 1{,}53 kg/cm^2
$$
  
\n1.53 kg/cm<sup>2</sup>  
\n1.57 kg/cm<sup>2</sup>  
\n1.59 kg/cm<sup>2</sup>  
\n1.59 kg/cm<sup>2</sup>  
\n1.51 kg/cm<sup>2</sup>  
\n1.53 kg/cm<sup>2</sup>  
\n1.59 kg/cm<sup>2</sup>  
\n1.59 kg/cm<sup>2</sup>  
\n1.51 kg/cm<sup>2</sup>  
\n1.52 kg  
\n1.59 cm  
\n1.50 m  
\n1.51 kg/cm<sup>2</sup>  
\n1.52 kg  
\n1.53 kg/cm<sup>2</sup>  
\n1.54 m = 4919.3 kg cm<sup>2</sup>  
\n1.55 kg/cm<sup>2</sup>  
\n1.59 m = 1.5 m<sup>2</sup> m<sup>2</sup> m

# **Lado X**

Momento de diseño:

$$
M_d = 1.6 * M * b = 1.6 * 4898.2 * 180 = 1410681.6 kg * cm
$$

Momento reducido de cálculo:

$$
\mu_d = \frac{M_d}{b_w * d^2 * f_{cd}} = \frac{1410681.6}{180 * 30^2 * 140} = 0.062
$$

Cuantía mecánica:

$$
w_s = \mu_d * (1 + \mu_d) = 0.062 * (1 + 0.062) = 0.066
$$

Cálculo de la armadura:

$$
A_s = \frac{w_s * b_w * d * f_{cd}}{f_{yd}} = \frac{0.066 * 180 * 30 * 140}{3652.17} = 13.66 cm^2
$$
  

$$
As_{mis} = w_{min} * b * h = 0.0018 * 180 * 40 = 12.96 cm^2
$$
  
As<sub>cal</sub>>As<sub>min</sub>

## **Disposición de armaduras**

Por norma se recomienda que el diámetro mínimo de las armaduras longitudinales no sea inferior a 12 mm.

$$
\emptyset
$$
16 = 2,01 cm<sup>2</sup>.

Número de barras:

$$
Nbarras = \frac{A_s}{A_{\phi16mm}} = \frac{13.66}{2.01} = 6.80
$$

Constructivamente se adoptara un número de barras de:

7 barras de Ø 16 mm

$$
7\emptyset16 = 14,07 \text{ cm}^2
$$

$$
14,07 \text{ cm}^2 > 13,66 \text{ cm}^2
$$

Separación entre barras:

$$
S = \frac{b^{2} - 2^{*}r - n^{*}\phi}{n-1} = \frac{180 - 2^{*}5 - 7^{*}16}{7 - 1} = 26.46cm
$$

Se adoptará una separación de 25 cm.

Por lo tanto para ambos lados de la zapata cuadrada:

'

$$
Usar: 7\emptyset 16 c/25 cm
$$

# **Lado Y**

Momento de diseño:

$$
M_d = 1.6 * M * b = 1.6 * 4919.3 * 180 = 1416758.4 kg * cm
$$

Momento reducido de cálculo:

$$
\mu_d = \frac{M_d}{b_w * d^2 * f_{cd}} = \frac{1416758.4}{180 * 30^2 * 140} = 0.062
$$

Cuantía mecánica:

$$
w_s = \mu_d * (1 + \mu_d) = 0.062 * (1 + 0.062) = 0.066
$$

Calculo de la armadura:

$$
A_s = \frac{w_s * b_w * d * f_{cd}}{f_{yd}} = \frac{0.066 * 180 * 30 * 140}{3652.17} = 13.66 cm^2
$$
  

$$
As_{mis} = w_{min} * b * h = 0.0018 * 180 * 40 = 12.96 cm^2
$$
  
As<sub>cal</sub>>As<sub>min</sub>

## **Disposición de armaduras**

Por norma se recomienda que el diámetro mínimo de las armaduras longitudinales no sea inferior a 12 mm.

$$
\emptyset
$$
16 =2,01 cm<sup>2</sup>.

Número de barras:

$$
Nbarras = \frac{A_s}{A_{\phi 16mm}} = \frac{13.66}{2.01} = 6.80
$$

Constructivamente se adoptara un número de barras de:

7 barras de Ø 16 mm

$$
7\cancel{0}16 = 14,07 \text{ cm}^2
$$

$$
14,07 \text{ cm}^2 > 13,66 \text{ cm}^2
$$

Separación entre barras:

$$
S = \frac{b^{2} - 2^{*}r - n^{*}\phi}{n-1} = \frac{180 - 2^{*}5 - 7^{*}16}{7 - 1} = 26.46cm
$$

Se adoptará una separación de 25 cm.

Por lo tanto para ambos lados de la zapata cuadrada:

# **Usar: 7**ø **16 c/25 cm**

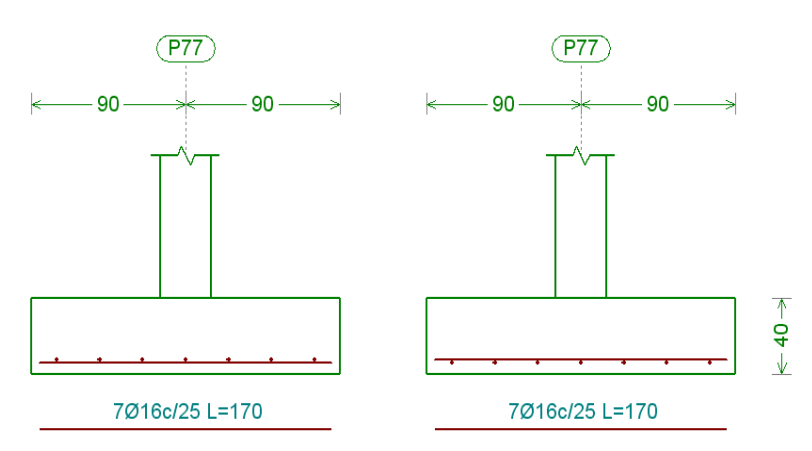

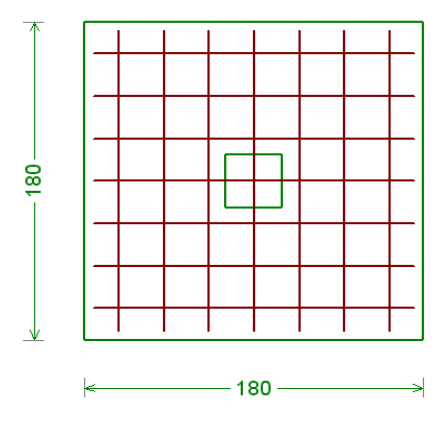

**Verificación a la adherencia.-**

$$
\tau_b = \frac{V_d}{0.9 * d * n * \pi * \phi} > f_{bd} = k * \sqrt[3]{f_{cd}^2}
$$

 $k = 0.95$  para zapatas rígidas.

$$
f_{bd} = 0.95 * \sqrt[3]{140} = 25.61 kg/cm^2
$$

**Lado "X"** 

$$
\frac{1.6*122.4}{0.9*30*7*\pi*1.6} < 25.61
$$

# 0,21 < 25,61 Cumple.

**Lado "Y"** 

$$
\frac{1.6*123.2}{0.9*30*7*\pi*1.6} < 25.61
$$

0,21<25,61 Cumple.

# **3.4.8. DISEÑO DE ESCALERA TIPO 1**

## **Especificaciones técnicas del hormigón**

Resistencia característica del Hormigón a los 28 días (f  $c$ ) = 210 kg/cm<sup>2</sup>

Límite de fluencia del Acero ( $f_y$ ) = 4200 kg/cm<sup>2</sup>

Peso especifico del hormigón ( $\gamma_H$ ) = 2400 kg/m<sup>3</sup>

# **Idealización Estructural:**

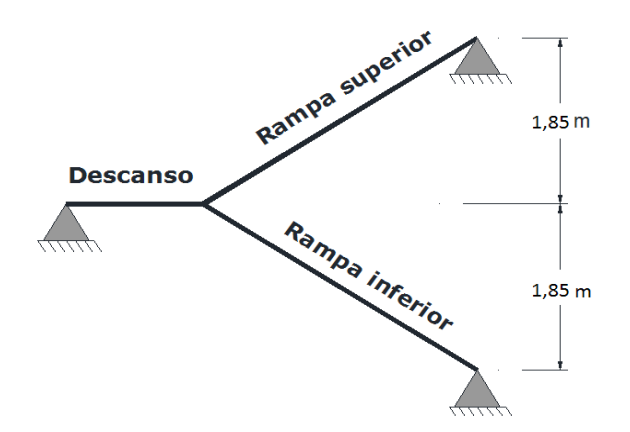

## **Especificaciones de la escalera**

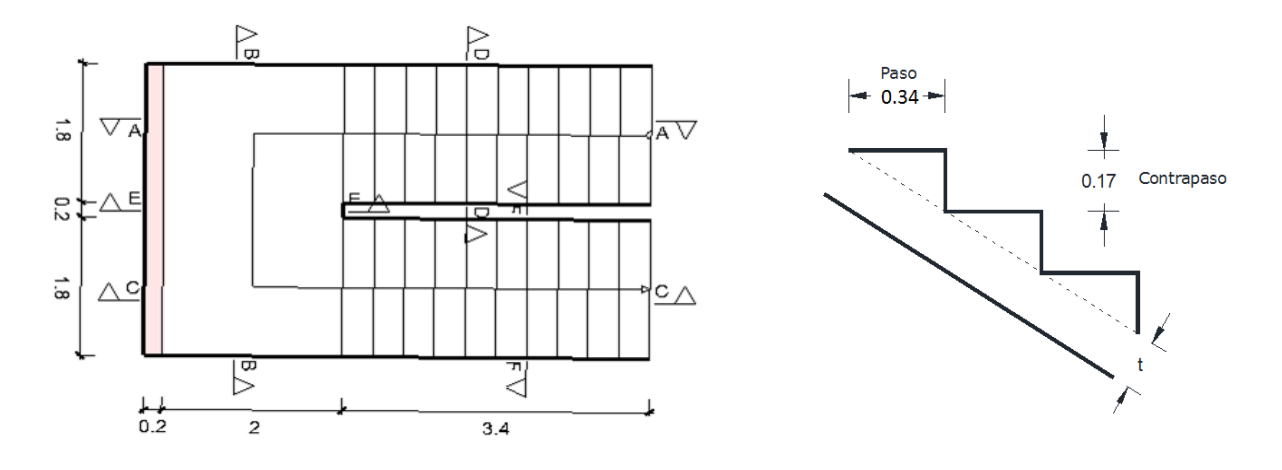

Bas  $e (b) = 1,8$  m.

Paso  $(P) = 34$  cm

Contrapaso  $(CP) = 17$  cm

#### **Cálculo de la carga muerta para la rampa.-**

0,0289 2  $*ancho = \frac{0.34 * 0.17}{1}$ 2  $\text{Vol}_{\text{excalon}} = \frac{\text{paso} * \text{contrapaso}}{2} * \text{ancho} = \frac{0.34 * 0.17}{2} =$  $Vol_{\text{excalon}} = \frac{p\text{d} s\text{o}^{\text{th}}\text{ contrapd s}\text{o}}{2} * \text{ancho} = \frac{0.34 \cdot 0.17}{2} = 0,0289$ <br>  $P\text{es}o_{\text{excalon}} = V_{\text{esc}} * \text{p}\text{eso} \text{ esp. H}^{\circ} A^{\circ} * N_{\text{esc}} = 0,0289 * 2500 * 10 = 722.5 \text{ kg}$ 

$$
A_{rampa} = 1.8 * 3.6 = 6,48 m^2
$$

$$
q_{\text{excalon}} = \frac{P_{\text{ESO}_{\text{excalon}}}}{A_{\text{rampa}}} = \frac{722.5}{6.48} = 106.0 \text{ kg/m}^2
$$

$$
q_{rampa} = t * peso \; esp. \; H^{\circ} A^{\circ} = 0.15 * 2500 = 375 \; kg/m^{2}
$$

$$
q_{acabados} = 90 \ kg/m^2
$$

 $C$ arg *a*  $M$ uerta =  $q_{\text{excalon}} + q_{\text{rampa}} + q_{\text{acabados}} = 571$  kg/m<sup>2</sup>

## **Cálculo de la carga muerta para el descanso.-**

$$
q_{descanso} = t * peso \exp. H^{\circ} A^{\circ} = 0.15 * 2500 = 375 \ kg/m^2
$$
  

$$
q_{acebados} = 90 \ kg/m^2
$$
  
C arg *a* Muerta =  $q_{descanso} + q_{acabados} = 465 \ kg/m^2$ 

La sobrecarga de uso se determina mediante el tipo de edificación y se obtiene de tabla de la Norma Boliviana, la cual es de 400 kg/m<sup>2</sup>.

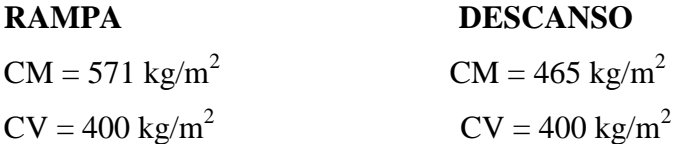

Las carga total actuante en la rampa es Q rampa=  $571 + 400 = 971$  kg/m<sup>2</sup>, proyectando en el plano horizontal:  $971*Cos28^\circ = 857,3 \text{ kg/m}^2$ .

En el descanso, su carga es Q descanso=  $465 + 400 = 865$  kg/m<sup>2</sup>.

Para diseñar la escalera, encontramos la carga distribuida que actúa sobre ellas multiplicando por la dimensión de área de influencia.

Carga distribuida sobre la rampa =  $857,3 \text{ kg/m}^2 * 3,40 \text{ m} = 2514,82 \text{ kg/m}$ .

Carga distribuida sobre el descanso =  $865 \text{ kg/m}^2 * 2.0 \text{ m} = 1730.0 \text{ kg/m}$ .

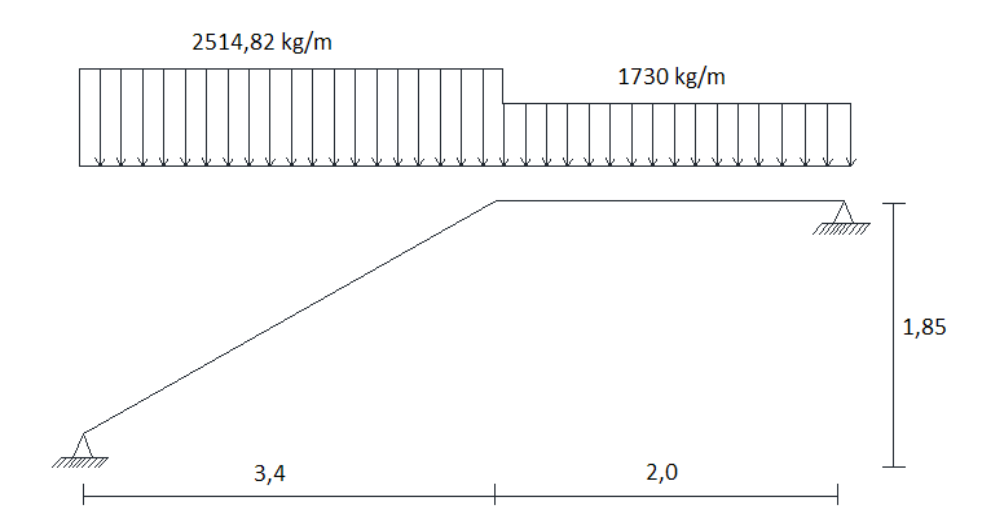

**Resultado de los momentos máximos positivos y negativos.**

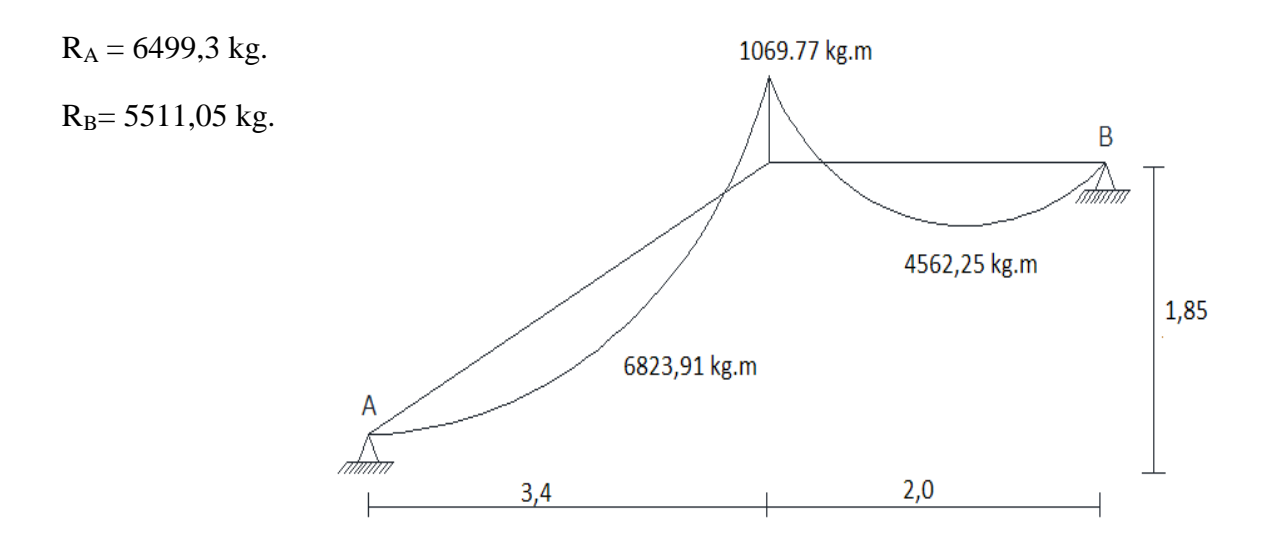

## **Cálculo de armadura**

Cálculo de armadura positiva rampa.

En momento máximo positivo en la rampa es:  $M_{\text{max}} = 6823,91 \text{ kg} \cdot m$ 

#### **Momento de diseño**

$$
M_{Udise\bar{n}o} = 1,6 * M_{\text{max}}
$$
  

$$
M_{Udise\bar{n}o} = 1,6 * 6823,91 = 1091825,6 kg \cdot cm
$$

## **Canto útil**

Recubrimiento (r) =  $2 \text{ cm}$ 

Espesor  $(t) = 15$  cm

Asumiendo un diámetro de fierro = 16 mm

$$
d = t - \left[r + \frac{\phi}{2}\right]
$$

$$
d = 15 - \left[2 + \frac{1.6}{2}\right] = 12, 2cm
$$

$$
b_w=1.8\;m=180\mathrm{cm}
$$

$$
f_{cd} = \frac{f_{ck}}{1,5} = \frac{210}{1,5} = 140kg/cm^2
$$

$$
f_{yd} = \frac{f_{yk}}{1,15} = \frac{4200}{1,15} = 3652,17kg/cm^2
$$

Momento reducido de cálculo:

$$
\mu_d = \frac{M_d}{b_w * d^2 * f_{cd}} = \frac{1091825,6}{180 * 12,2^2 * 140} = 0,327
$$
  

$$
\mu_{d \lim} = 0,332 \rightarrow \text{Para acero } f_y = 4200 \text{ kg/cm}^2
$$
  

$$
\mu_d < \mu_{d \lim} \rightarrow 0,327 < 0,332
$$

Con  $\mu_d$  entramos en el Cuadro  $\rightarrow w_s = 0.449 \rightarrow$  Cuantía mecánica

$$
A_s = w_s \cdot b_w \cdot d \cdot \frac{f_{cd}}{f_{yd}} = 0,449 \cdot 180 \cdot 12.2 \cdot \frac{140}{3652,174} = 37,89 \, \text{cm}^2/\text{m}
$$

Cuadro  $\rightarrow$   $w_{s,min} = 0.0033$   $\rightarrow$  Cuantía mecánica mínima

$$
A_{s\,min} = w_{s\,min} \cdot b_w \cdot d = 0.0033 \cdot 180 \cdot 12.2 = 7.24 \, cm^2/m
$$

Adoptamos el mayor valor, la armadura es de 37,89 cm<sup>2</sup>

Asumiendo 15  $\phi$  = 16 = 30,15 cm<sup>2</sup>

Asumiendo 16  $\phi = 8 = 8.048 \text{ cm}^2$ 

$$
As = 38,2 \text{ cm}^2
$$
  
38.2 cm<sup>2</sup> > 37.89 cm<sup>2</sup>

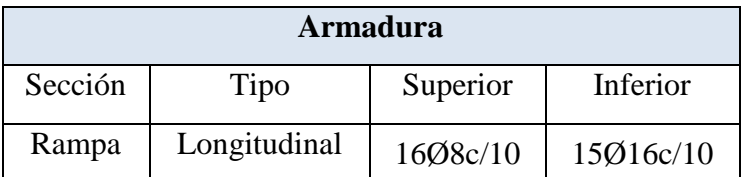

#### **Cálculo de la armadura negativa**

El momento máximo negativo es:  $M_{\text{max}} = 1069,77 \text{ kg} * m$ 

## **Momento de diseño**

$$
M_{U \text{ disp}}
$$
 = 1.6 \*  $M_{U \text{ disp}}$ 

$$
M_{U \text{ disp}} = 1.6 * 1069{,}77 = 171163{,}125 \text{ kg} * \text{cm}
$$

#### **Canto útil**

Recubrimiento (r) =  $2 \text{ cm}$ Espesor  $(t) = 15$  cm

$$
b_w = 1.2 \, m = 120 \, cm
$$
\n
$$
d = h - d_1 = 15 - 2 = 13 \, cm
$$
\n
$$
f_{cd} = \frac{f_{ck}}{1,5} = \frac{210}{1,5} = 140 \, kg/cm^2
$$
\n
$$
v_{cd} = \frac{f_{yk}}{1,15} = \frac{4200}{1,15} = 3652,174 \, kg/cm^2
$$

Momento reducido de cálculo:

f.

$$
\mu_d = \frac{M_d}{b_w \cdot d^2 \cdot f_{cd}} = \frac{171163,125}{180 \cdot 13^2 \cdot 140} = 0,06
$$
\n
$$
\mu_{d \text{ lim}} = 0,332 \rightarrow \text{Para acero } f_y = 4200 \text{ kg/cm}^2
$$
\n
$$
\mu_d < \mu_{d \text{ lim}} \rightarrow 0,06 < 0,332
$$

Con  $\mu_d$  entramos en el Cuadro  $\rightarrow w_s = 0.0630 \rightarrow$  Cuantía mecánica

$$
A_s = w_s \cdot b_w \cdot d \cdot \frac{f_{cd}}{f_{yd}} = 0,0630 \cdot 180 \cdot 13 \cdot \frac{140}{3652,174} = 5,65 \text{ cm}^2/m
$$
  
\n*Cuadro*  $\rightarrow$   $w_{s min} = 0,0033 \rightarrow$  *Cuantía mecánica mínima*  
\n $A_{s min} = w_{s min} \cdot b_w \cdot d = 0,0033 \cdot 180 \cdot 13 = 7,722 \text{ cm}^2/m$ 

Adoptamos el mayor valor, la armadura es de 7,722 cm<sup>2</sup>

Asumiendo 16  $\phi$  =8= 8,05 cm<sup>2</sup>

$$
8.05 \text{ cm}^2 \ge 7.72 \text{ cm}^2 \text{ OK}!!!
$$

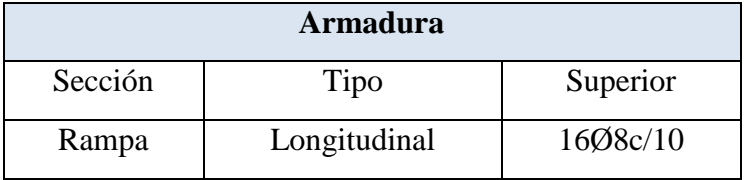

# **Cálculo de armadura longitudinal positiva en el descanso.**

En momento máximo positivo en el descanso es:  $M = 4562.25 kg * m$ 

## **Momento de diseño**

$$
M_{Udise\tilde{n}o} = 1,6 * M_{\text{max}}
$$
  

$$
M_{Udise\tilde{n}o} = 1,6 * 4562.25 = 729960 kg \cdot cm
$$

## **Canto útil**

Recubrimiento (r) =  $2 \text{ cm}$ 

Espesor  $(t) = 15$  cm

Asumiendo un diámetro de fierro = 16 mm

$$
d = t - \left[r + \frac{\phi}{2}\right]
$$
  

$$
d = 15 - \left[2 + \frac{1.6}{2}\right] = 12,2cm
$$
  

$$
b_w = 2,0 \text{ m} = 200 \text{ cm}
$$
  

$$
f_{cd} = \frac{f_{ck}}{1,5} = \frac{210}{1,5} = 140kg/cm^2
$$
  

$$
f_{yd} = \frac{f_{yk}}{1,15} = \frac{4200}{1,15} = 3652,17kg/cm^2
$$

Momento reducido de cálculo:

$$
\mu_d = \frac{M_d}{b_w * d^2 * f_{cd}} = \frac{729960}{200 * 12, 2^2 * 140} = 0,22
$$
\n
$$
\mu_{d \, \text{lim}} = 0,332 \rightarrow \text{Para acero } f_y = 4200 \, \text{kg/cm}^2
$$

$$
\mu_d < \mu_{d \text{ lim}} \rightarrow 0.327 < 0.332
$$

Con μd entramos en el cuadro  $\rightarrow$  ws = 0,2612  $\rightarrow$  cuantía mecánica

$$
A_s = \frac{w_s * b_w * d * f_{cd}}{f_{yd}} = \frac{0.261 * 200 * 12.2 * 140}{3652.17} = 24.41 \text{ cm}^2
$$

Cuadro  $\rightarrow$   $w_{s,min} = 0.0033$   $\rightarrow$  Cuantía mecánica mínima

$$
A_{s\ min} = w_{s\ min} \cdot b_w \cdot d = 0.0033 \cdot 200 \cdot 12.2 = 8.05 \ cm^2/m
$$

Adoptamos el mayor valor, la armadura es de 24,41 cm<sup>2</sup>

Asumiendo 11  $\phi = 8 = 5{,}53$  cm<sup>2</sup>

Assumiendo 11 
$$
\phi = 16 = 22{,}11 \text{ cm}^2
$$
  $\Rightarrow$  27,64 cm<sup>2</sup>  $\ge$  24,41 cm<sup>2</sup> OK!!!

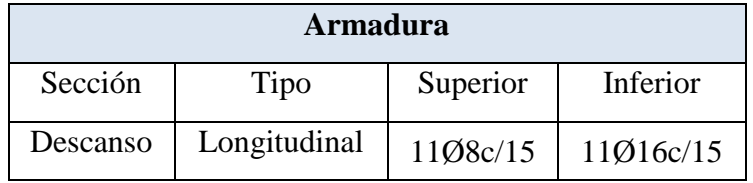

# **3.4.9. DISEÑO DE LOSA ALIVIANADA (VERIFICACIÓN DE LA VIGUETA PRETENSADA)**

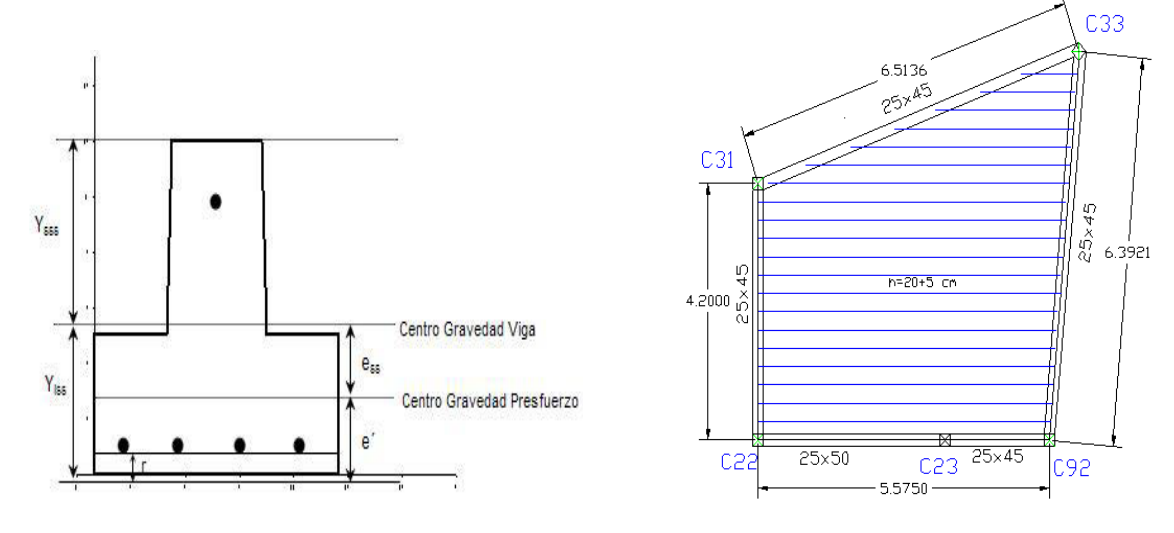

**Propiedades geométricas de la viga.**

a) Constantes de diseño.  
\nE<sub>p</sub> = 2000000 kg/cm<sup>2</sup>  
\nf c = 200 kg/cm<sup>2</sup>  
\n
$$
Ec = 15,100 * \sqrt{f c} = 213,546 kg/cm2
$$
  
\nf c<sub>p</sub> = 400 kg/cm<sup>2</sup>  
\n $Ecp = 15,100 * \sqrt{f c_p} = 302,000 kg/cm2$   
\nf c<sub>i</sub> = 0.6 f c<sub>p</sub> = 240 kg/cm<sup>2</sup>  
\nEci = 15,100 \*  $\sqrt{0.6f c_i} = 233,928 kg/cm2$   
\nC = 0,8  
\n $Ecc = 15,100 * \sqrt{C * f c_p} = 270,117 kg/cm2$ 

Las solicitaciones de diseño son las siguientes:

# **DATOS**

$$
A_{st} = 104.25 \text{ cm}^2
$$
  
\n
$$
I_{ss} = 1140.90 \text{ cm}^4
$$
  
\n
$$
Y_{tss} = 5.60 \text{ cm}
$$
  
\n
$$
Y_{sst} = 15 - 5.6 = 9.40 \text{ cm}
$$
  
\n
$$
W_{propio} = 25.02 \text{ kg/m}
$$
  
\n
$$
A_{sp} = 5*(0.1963 \text{ cm}^2) = 0.981 \text{ cm}^2
$$

$$
e = \frac{\sum A_{st} * d_i}{\sum A_{st}} = 3,76 \text{ cm}
$$

 $E_{ss}$ = 5.6 – 3.76 = 1.84 cm

c) Cálculo de módulos de sección de la viga.

$$
S_{sst} = \frac{I_{ss}}{Y_{tss}} = 248.3 \text{ cm}^3
$$

$$
S_{sss} = \frac{I_{ss}}{Y_{sss}} = 154.1 \text{ cm}^3
$$

**Propiedades geométricas de sección compuesta.**

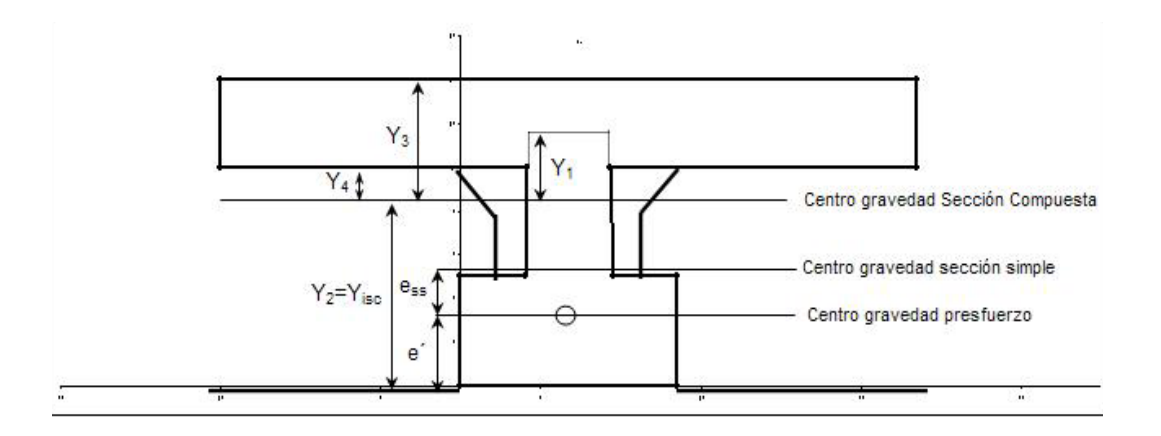

a) Cálculo de Inercia y Módulos de sección compuesta.

 $I_{\rm sc}$  = 4898.3 cm<sup>4</sup>

 $e_{sc} = 5.40$  cm

 $Y_{\text{tsc}}$  = 9.16 cm

 $Y_1 = 15 - 9.16 = 5.84$  cm

 $Y_2 = Y_{\text{tsc}} = 9.16$  cm

 $Y_3=14-9.16=4.84$  cm

 $Y_4 = 10 - 9.16 = 0.84$  cm

 $f_{\text{pu}} = 16900 \text{ kg/cm}^2$ 

 $f_{py} = 0.9 * f_{pu} = 0.9 * 16900 \text{ kg/cm}^2 = 15210 \text{ kg/cm}^2$ 

Esfuerzo:  $P_t$  = 0.82\*f<sub>py</sub> = 0.82\*15210 = 12472 kg/cm<sup>2</sup>

Fuerza:  $P_t=12472^*A_{SP} = 12472^*0.981 = 12244$  kg

 $P_t = P_t / 0.95 = 13129$  kg/cm<sup>2</sup>

## **Definición de cargas para losa de entrepiso (habitacional).**

a) Carga viva máxima y carga viva sostenida

 $CV_{max}=170$  kg/m<sup>2</sup>

$$
W_{max} = CV_{max}*(ancho) = 170*0.615 = 104.55
$$
 kg/m

$$
CV_{sost} = 70 \text{ kg/m}^2
$$
  

$$
W_{sost} = CV_{max} * (ancho) = 70 * 0.615 = 43.05 \text{ kg/m}
$$

b) Carga muerta

$$
CM_{\text{peso propio}} = C_{\text{bovedilla}} + C_{\text{concreto}} + C_{\text{viga}} = 192 \text{ kg/m}
$$
  
\n
$$
C_{\text{bovedilla}} = 8.13 \text{ pza/m}^2 * 6.3 \text{ kg} = 51.22 \text{ kg/m}^2
$$
  
\n
$$
W_{\text{bovedilla}} = 51.22 * 0.615 = 31.5 \text{ kg/m}
$$
  
\n
$$
C_{\text{concreto}} = 37.88 \text{ kg/m}^2
$$
  
\n
$$
= 2400 * (0.615 * 14 - 0.5 - 0.01043) = 61.61 \text{ kg/m}
$$

 $W_{concreto} = 2400*(0.615*14 - 0.5 - 0.01043) = 61.61 \text{ kg/m}$ 

 $W_{viga} = 2400*0.1043 = 25.03$  kg/m

 $CM_{acabados} = 100 \text{ kg/m}^2$ 

 $CM<sub>TOTAL</sub> = 179.60 kg/m$ 

c) Resumen de cargas

Wmuerta $_{\rm sin \, viga}$  = 155 kg/m  $Wmuerta_{con\ viga} = 180\ kg/m$  $CV = 104.55$  kg/m  $CV<sub>sost</sub> = 43.05 kg/m$ 

El cálculo del claro máximo de la viga pretensada se resuelve a través de iteraciones, y se revisarán los esfuerzos reales de la viga y los esfuerzos cortantes por última resistencia.  $L = 4.42$  m

#### **Revisión de esfuerzos en la transferencia**

a) Cálculo de esfuerzos permisibles

fc= 0.6\*fc<sub>i</sub> = 192 kg/cm<sup>2</sup>  

$$
ft = 0.8* \sqrt{fc_i} = -14.31 kg/cm^2
$$

b) Esfuerzos en la fibra superior de la viga

$$
f_s = \frac{P_i}{A_{ss}} + \frac{M_{ppv}}{S_{sss}} - \frac{P_i * e_{ss}}{S_{sss}}
$$

$$
f_s = 117 + \frac{6110}{154.1} - \frac{12.24 * 0.84}{154.1} = 91 \, kg/cm^2 \le 192 \, kg/cm^2 \quad cumple
$$

c) Esfuerzos en la fibra inferior de la viga

$$
f_i = \frac{P_i}{A_{ss}} + \frac{M_{ppv}}{S_{sss}} + \frac{P_i * e_{ss}}{S_{sss}}
$$

$$
f_i = 117 + \frac{6110}{248.3} + \frac{12.24 * 0.84}{248.3} = 134 \text{ kg/cm}^2 \le 192 \text{ kg/cm}^2 \text{ cumple}
$$

# **Revisión de esfuerzos cortantes por última resistencia**

a. Cortante actuante

$$
V_u = 1.4CM + 1.7CV = 1.4*(180 + 104.55) + 1.7*(170) = 429 \text{ kg/m}
$$

$$
V_{umax} = 429*(4.42)/2 = 950 \text{ kg}
$$

Revisión a h/2 del apoyo

$$
x = 5 + h_{ss} / 2 = 11 \text{ cm}
$$
  
\n
$$
V_{ux} = 902 \text{ kg}
$$
  
\n
$$
M_{ux} = \frac{(902 + 950) * 11}{2} = 10187 \text{ kg/cm}^2
$$
  
\n
$$
d_v = 12 - 3.76 = 8.24 \text{ cm}
$$
  
\n
$$
\frac{V_u}{M_u} * d_v = 0.73 \le 1 \qquad \text{complete}
$$

b. Cortante resistente

$$
b_w = 5.5 + 0.7071*(13.5 - 5.5) = 11.15 \text{ cm}
$$
  
h = 0.7071\*(14 - 12) = 13.41 cm  

$$
d_p = 10.7 \text{ cm}
$$
  

$$
\phi V_{c\text{ max}} = 0.85*1.3*\sqrt{400}*11.15*13.41 = 1563 \text{ kg}
$$
  

$$
\phi V_c \ge V_{u\text{ max}}
$$

$$
1563 \geq 880 \, kg \qquad \text{cumple}
$$

# **3.5. ESTRATEGÍA PARA LA EJECUCIÓN DEL PROYECTO 3.5.1. PRESUPUESTO GENERAL**

El presupuesto general del proyecto toma en cuenta los ítems más importantes y significativos, en los precios unitarios del proyecto se incluye el costo de la mano de obra, materiales, herramienta, equipos, cargas sociales, gastos generales, administrativos, impuestos y utilidades.

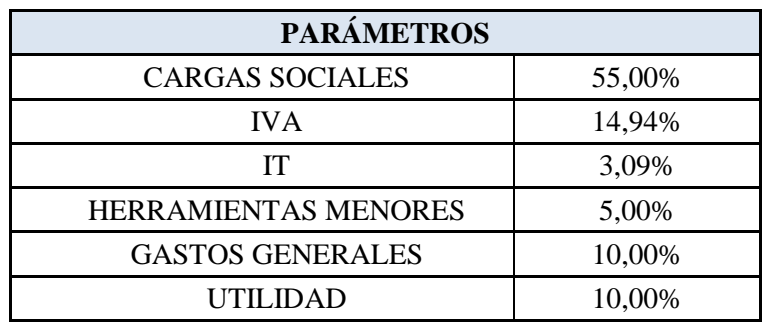

Los parámetros tomados en cuenta para el presente proyecto se mencionan a continuación:

En el siguiente cuadro se muestra un resumen de los cómputos métricos, precios unitarios de todas las actividades que forman parte del presupuesto general.

En la parte del Anexo VI y VII, se detallan las planillas de cómputos métricos y los precios unitarios de cada ítem, los cuales nos sirven para encontrar el presupuesto general.

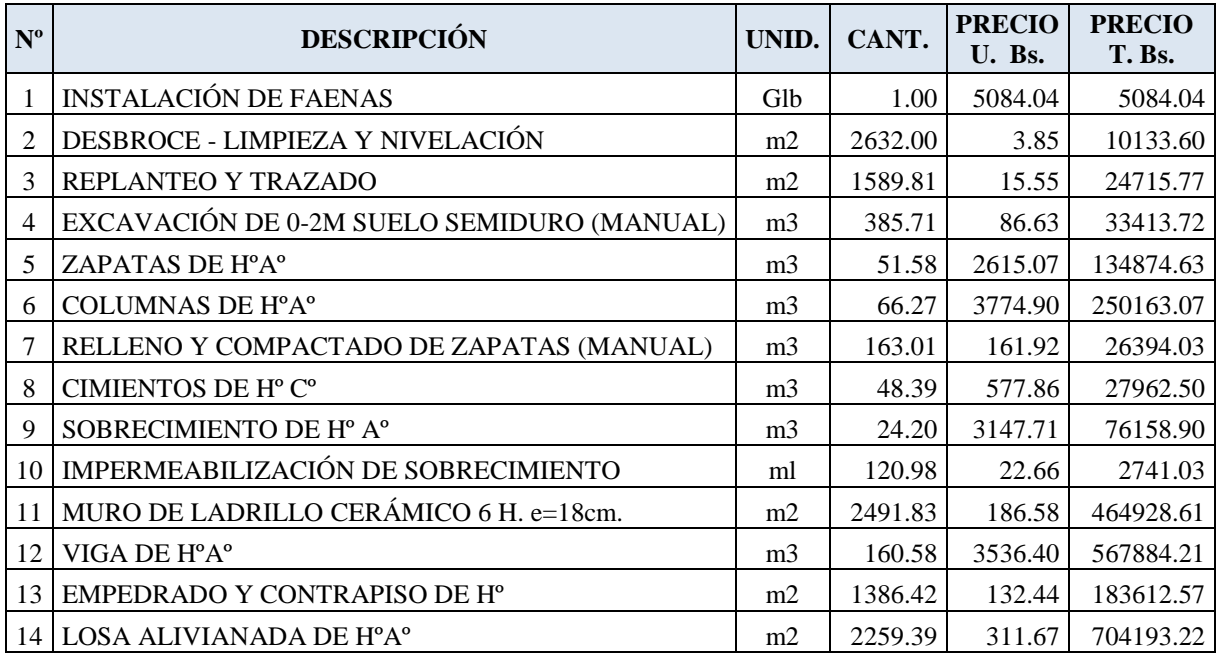

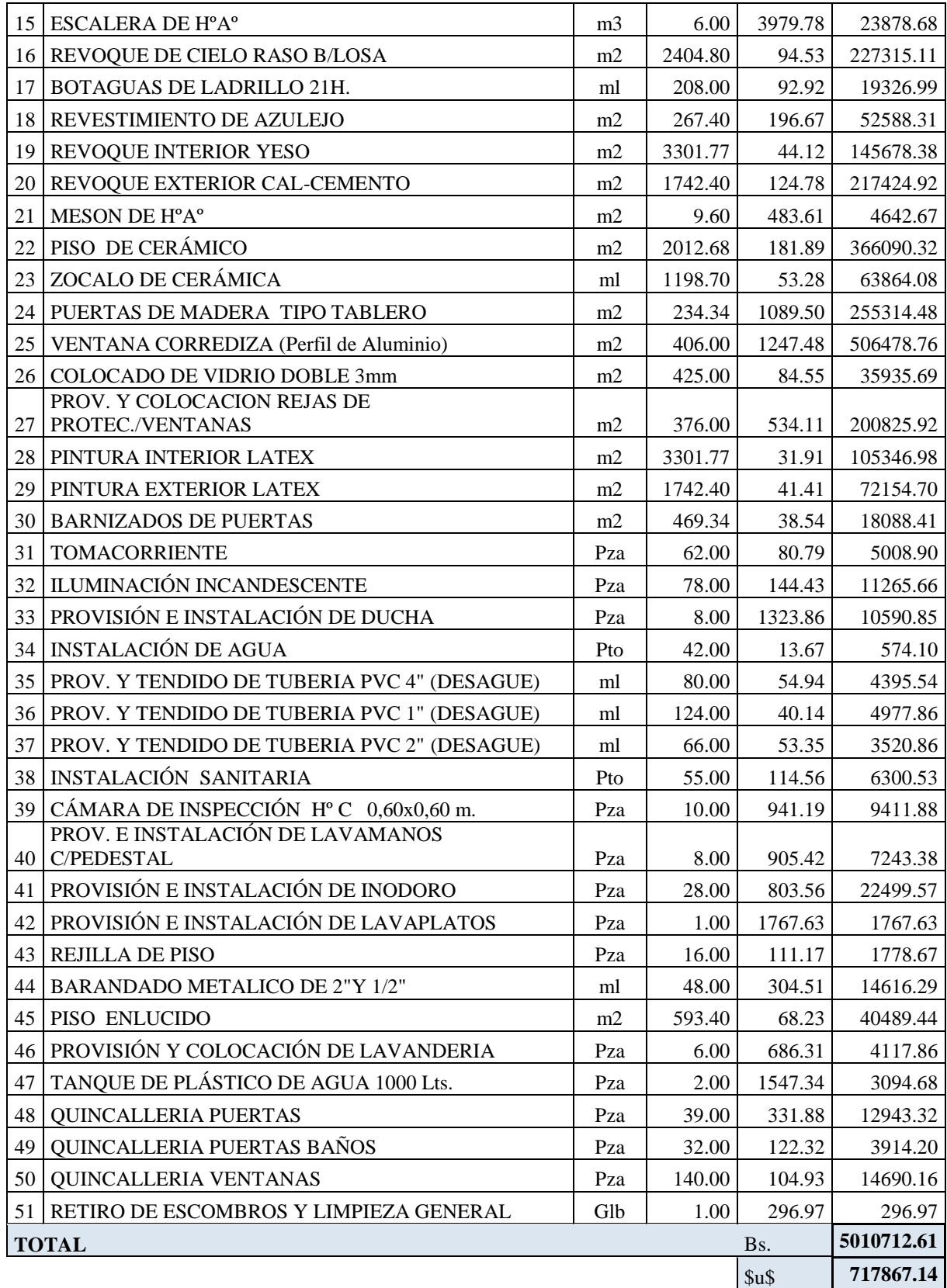
El costo total de construcción del colegio Rene Barrientos Ortuño es de 5010712.61 Bs. que es aproximadamente 717867.14 \$., sin tomar en cuenta la supervisión y el equipamiento.

### **3.5.2. CRONOGRAMA DE ACTIVIDADES**

El cronograma de actividades se realizó teniendo en cuenta las cantidades de cada ítem, el rendimiento de la mano de obra y una determinada cantidad de cuadrilla de trabajo. De esta manera se pudo establecer la duración en días de cada actividad.

Para mayor detalle, la representación gráfica del cronograma de actividades en forma de barras (diagrama de Gantt) y los trabajadores que componen la cuadrilla de trabajo, se encuentra en Anexo lX (Cronograma de Ejecución de la Obra).

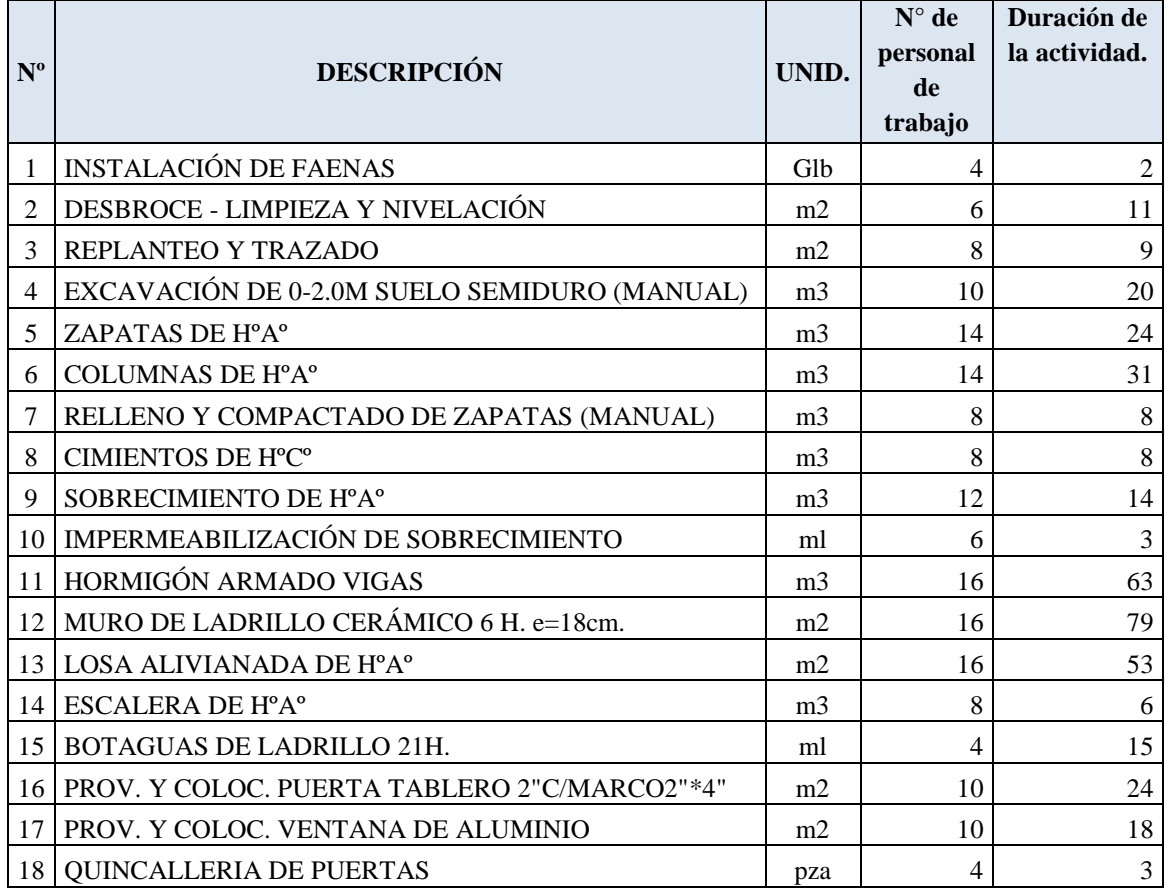

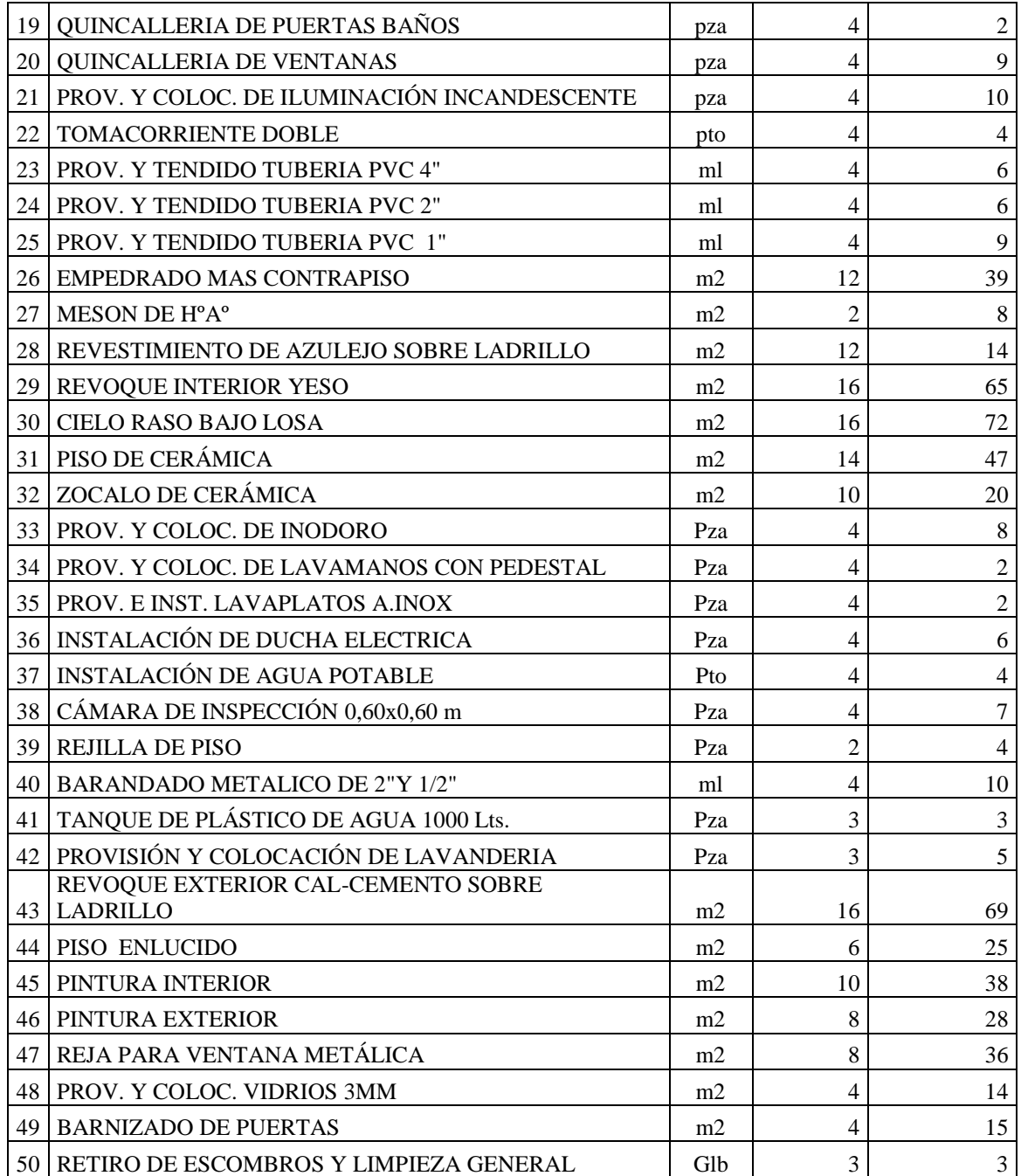

Con la ayuda del programa Project se pudo determinar la duración de toda la obra, que es de 624 días hábiles.

#### **CONCLUSIONES**

- Como se indica en los objetivos planteados, se llegó a efectuar de manera satisfactoria la ejecución del "Diseño de Estructura de Sustentación del Colegio Rene Barrientos Ortuño", con el cual se podrá dar solución al problema identificado.
- Con el estudio topográfico realizado en el lugar de emplazamiento, se puede considerar el terreno con topografía relativamente plana con muy poca variación de cota, garantizando el poco movimiento de tierras para limpieza y desbroce.
- Del estudio de suelos, según análisis de laboratorio, el terreno presenta una resistencia admisible de 1,6 kg/cm<sup>2</sup>, en el pozo N°1 y 1.65 kg/cm<sup>2</sup>, en el pozo N°2. Se diseño las fundaciones con la resistencia más desfavorable, el tipo de suelo es A-4 (Arcilla limosa de mediana plasticidad), según la clasificación AASHTO. Este tipo de suelo garantiza la estabilidad de la estructura, porque tiene una consistencia compacta, presentando una granulometría bien graduada.
- Debido al bajo costo, y a su luz, se diseña la estructura de la cubierta, de losa alivianada. Se utilizan viguetas, pues debido a la facilidad de conseguir en el mercado y al armar para su montaje.
- La correcta ubicación de columnas y vigas es fundamental para obtener secciones y armaduras similares o semejantes en la mayoría de los pórticos, sin descuidar la seguridad y estética. Al ser los elementos estructurales similares se facilitará el proceso constructivo.
- Para el diseño de la estructura de sustentación de la edificación se utilizó el paquete computacional CYPECAD en su versión 2010. Los resultados obtenidos de los elementos estructurales, que arroja el programa, fueron verificados realizando el diseño en forma manual, obteniéndose resultados en su mayoría parecidos.
- Las vigas de mayor dimensión obtenidas del cálculo estructural son de 25 cm x 60 cm, presentándose en planta baja. Para vigas en dirección longitudinal se tiene un canto total de 45 cm con base de 25 cm, y en dirección transversal, vigas con un canto total de 45cm con 25cm de base. Para las vigas de planta alta sus dimensiones son de 25 x 45 cm, cumpliendo todas con los criterios para el dimensionamiento de vigas de hormigón armado.
- Las columnas fueron verificadas al pandeo, debido a que se tratan de estructuras traslacionales, obteniéndose columnas con una esbeltez mecánica mayor a 35 y menor a 100, siendo calculadas por el método aproximado. Todas son de sección cuadrada de 30 x 30 cm, cumpliendo todas las recomendaciones de la Norma Boliviana de Hormigón Armado, como ser diámetros mínimos, separación entre estribos, recubrimientos, disposición de las armaduras.
- Las fundaciones propuestas para la estructura son zapatas aisladas cuadradas. El motivo por el cual se elige esta opción, es por la magnitud con la que se distribuye la carga y viendo la factibilidad de diseño, ya que la estructura se encuentra ubicada en un área libre. Las zapatas calculadas de la estructura cumplen con todos los criterios y proceso de diseño.
- Para el cálculo de los elementos estructurales, se tomó en cuenta el planteamiento estructural, acciones de carga, las distintas hipótesis y combinaciones de carga más desfavorables.
- Los resultados del cálculo estructural, son valores coherentes que se encuentran dentro de las recomendaciones que nos ofrecen los distintos autores de textos de hormigón armado y normas de diseño, llegando a la conclusión que tanto los resultados obtenidos a través del programa computarizado y verificación manual tienen un buen grado de semejanza y que la variación de resultados es mínima.
- Se tiene un área construida de 2497 m<sup>2</sup>, y un costo total del proyecto de 717867,14 \$, por lo que el costo de la obra por metro cuadrado sin tomar en cuenta la supervisión y el equipamiento asciende a 717867,14 \$ / 2497 m<sup>2</sup> = 287,5 \$/m<sup>2</sup>.

### **RECOMENDACIONES**

- Se recomienda cumplir con todos los puntos estipulados en la norma y especificaciones técnicas para la construcción de la infraestructura, garantizando así la calidad y seguridad del edificio.
- Utilizar materiales de construcción disponibles en el medio para evitar costos de transporte.
- Se deberá obedecer las recomendaciones, limitaciones que nos ofrecen las normas, para que la estructura tenga un comportamiento óptimo y seguro para el público.

# **BIBLIOGRAFÍA CONSULTADA**

La bibliografía consultada en la elaboración del proyecto, es la que se indica a continuación:

## **NORMAS**

1. CBH-87. Norma Boliviana del Hormigón Armado, texto técnico normativo especializado, edición realizada bajo el asesoramiento técnico del ministerio de obras públicas y urbanismo. Español, 1987.

### **LIBROS**

- 1. DAS Brajan M. "Principios de Ingeniería de Cimentaciones". 4ª edición, editorial Thomson Learning. Estados Unidos, 2001.
- 2. CALAVERA J. "Cálculo de estructuras de Cimentación". 3ª edición, INTEMAC. Madrid, 1991.
- 3. JIMENEZ Montoya Pedro. "Hormigón Armado". 14ª edición (ajustada a la instrucción EH-91), editorial Gustavo Gili. Barcelona, 2000.
- 4. CALAVERA J. "Juntas en Construcciones de Hormigón". N°14 2° Trimestre INTEMAC., 1994.
- 5. LANZA Ordoñez Raúl. "Cálculo de costos". Edición única, editorial Icthus, 1984.